**Desarrollo y aplicación de modelo neuroborroso para la predicción del precio de la acción de Ecopetrol en la Bolsa de Valores de Colombia mediante la utilización de indicadores técnicos y fundamentales y variables macroeconómicas**

Trabajo presentado como requisito parcial para optar al título de Magíster en Administración Financiera

Camilo Rendón Gómez<sup>1</sup>

# Asesor: Luis Fernando Mondragón Trujillo, MBA.

# UNIVERSIDAD EAFIT

# ESCUELA DE ECONOMÍA Y FINANZAS

# MAESTRÍA EN ADMINISTRACIÓN FINANCIERA

Mayo de 2015

 $\overline{a}$ 

<sup>1</sup> rendon.camilo@googlemail.com

# **Dedicatoria**

*Dedico este trabajo a mis padres, quienes me han brindado un apoyo constante y desinteresado a lo largo de mi vida.*

### **Resumen**

Los modelos de predicción de precios de activos financieros han captado la atención de investigadores e inversionistas debido a las posibles rentabilidades que se podrían obtener en caso de estimar valores acertados. El presente trabajo presenta un modelo neuroborroso en el cual se combinan indicadores técnicos y fundamentales y variables macroeconómicas, comprendidas entre enero de 2010 y febrero de 2015, para predecir el precio de la acción de Ecopetrol en la Bolsa de Valores de Colombia. Algunas variables macroeconómicas se modelan mediante sistemas de inferencia borrosos y sus salidas se agregan a los indicadores técnicos y fundamentales para entrar a una red neuronal artificial de tipo anticipativo (*feedforward*) que pronostica el precio del activo para el mes siguiente.

### **Palabras clave**

Red neuronal artificial, lógica borrosa, indicadores técnicos y fundamentales, variables macroeconómicas, pronóstico.

#### *Abstract*

*Financial forecasting models have been widely used by both practitioners and investors due to high profitability rates obtained should accurate estimates are achieved. This*  document presents a neurofuzzy model which combines both technical and fundamental *indicators as well as macroeconomics variables gathered and computed between January 2010 and February 2015 to forecast Ecopetrol stock price. Some macroeconomic variables are modelled through fuzzy inference systems and then combined with all other variables*  to be presented to a trained feedforward artificial neural network so as to forecast *Ecopetrol's forthcoming month stock price.*

## *Key words*

*Artificial neural network, fuzzy logic, technical and fundamental analysis, macroeconomic variables, forecasting.*

# Tabla de contenido

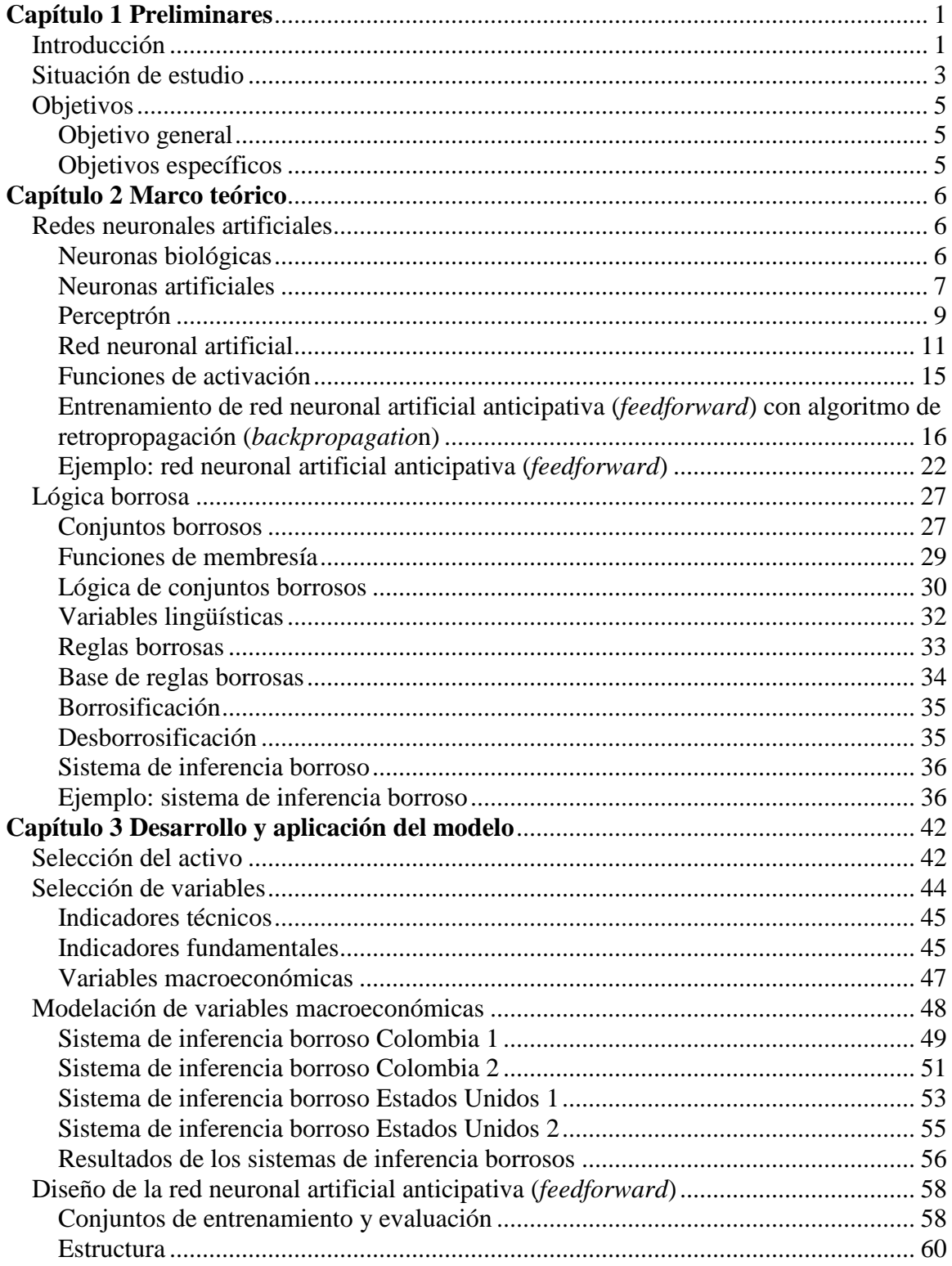

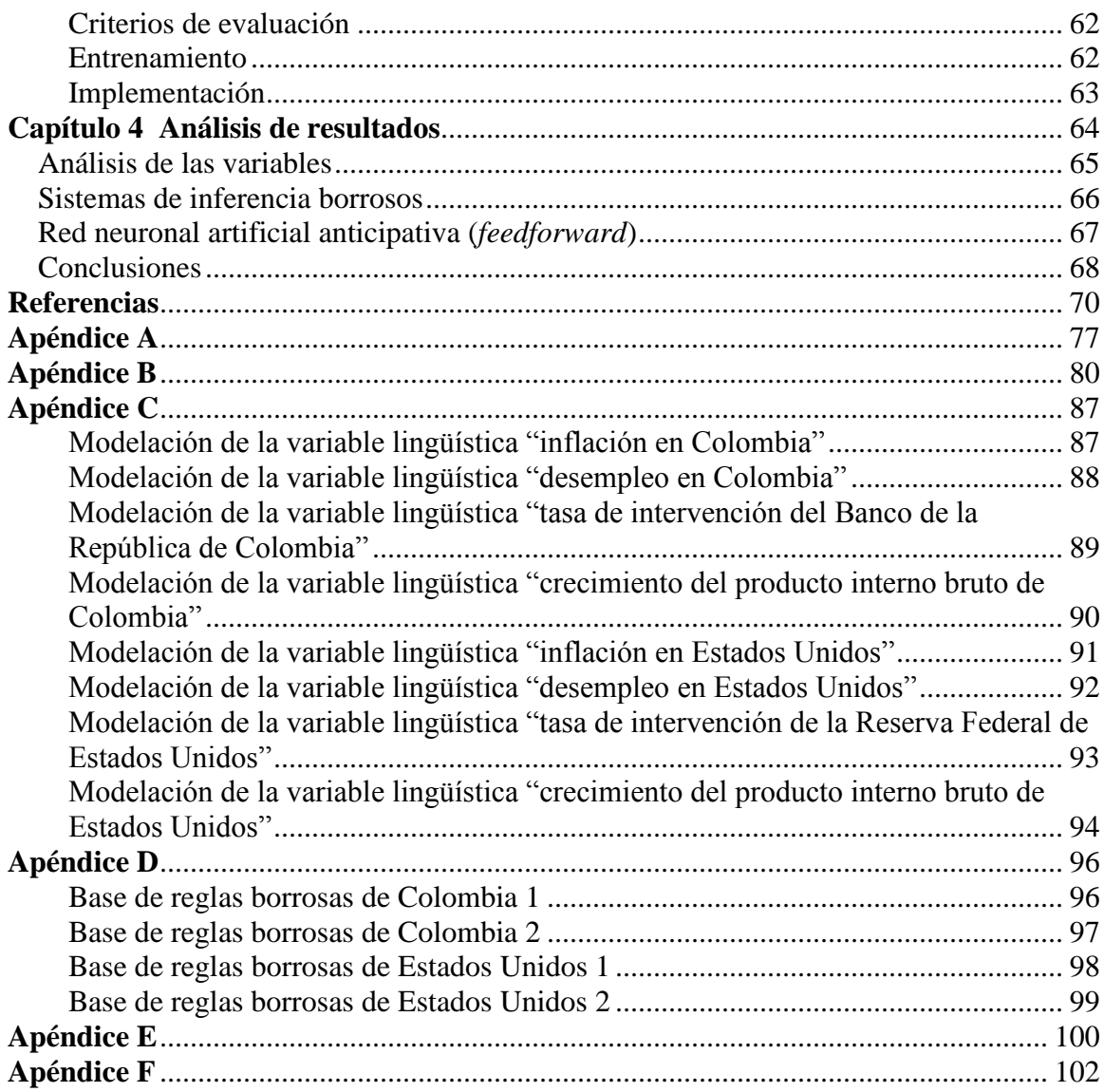

# **Lista de tablas**

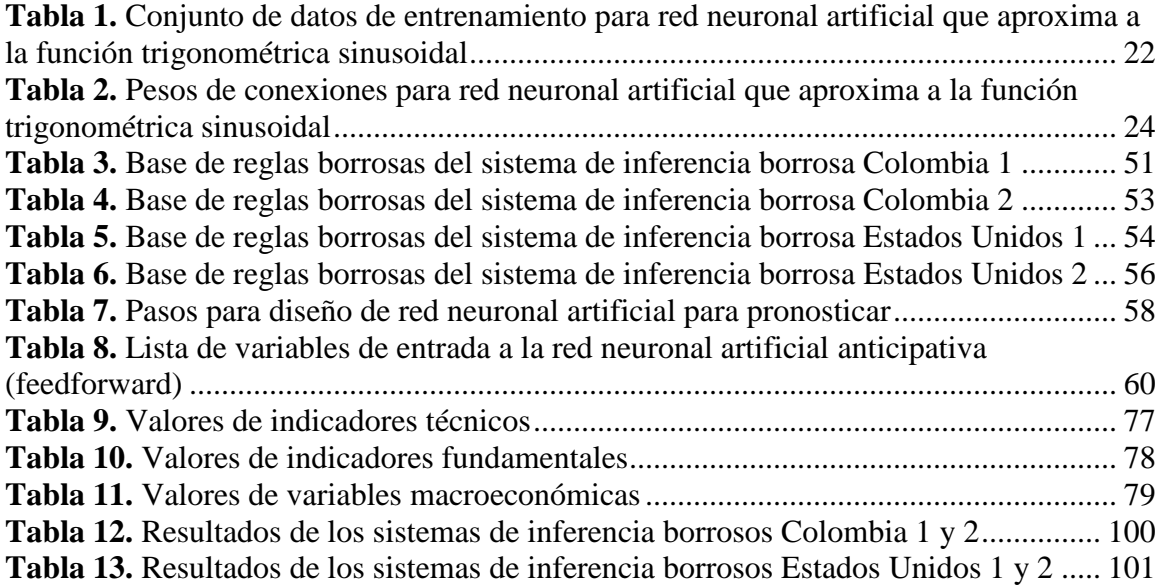

# **Lista de figuras**

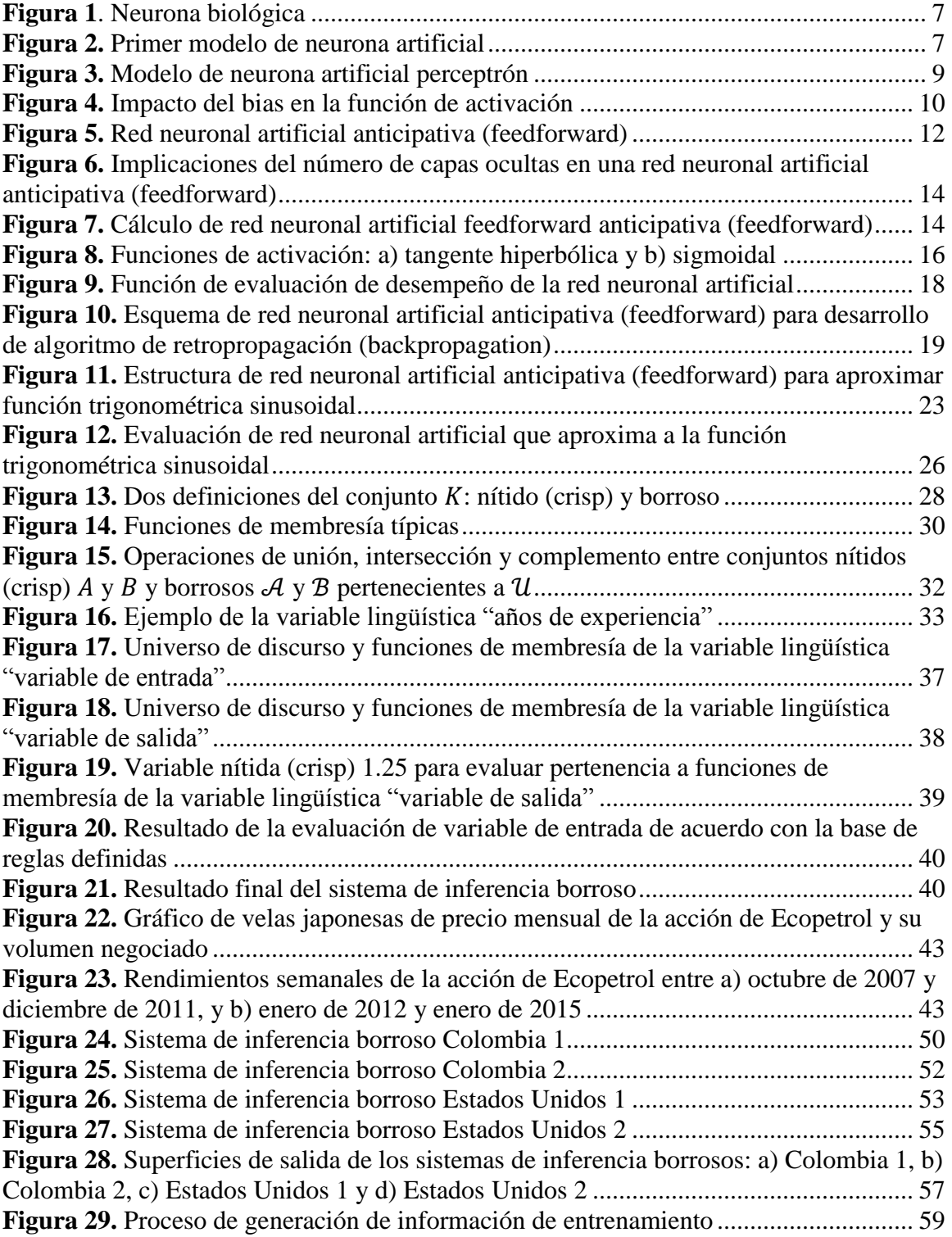

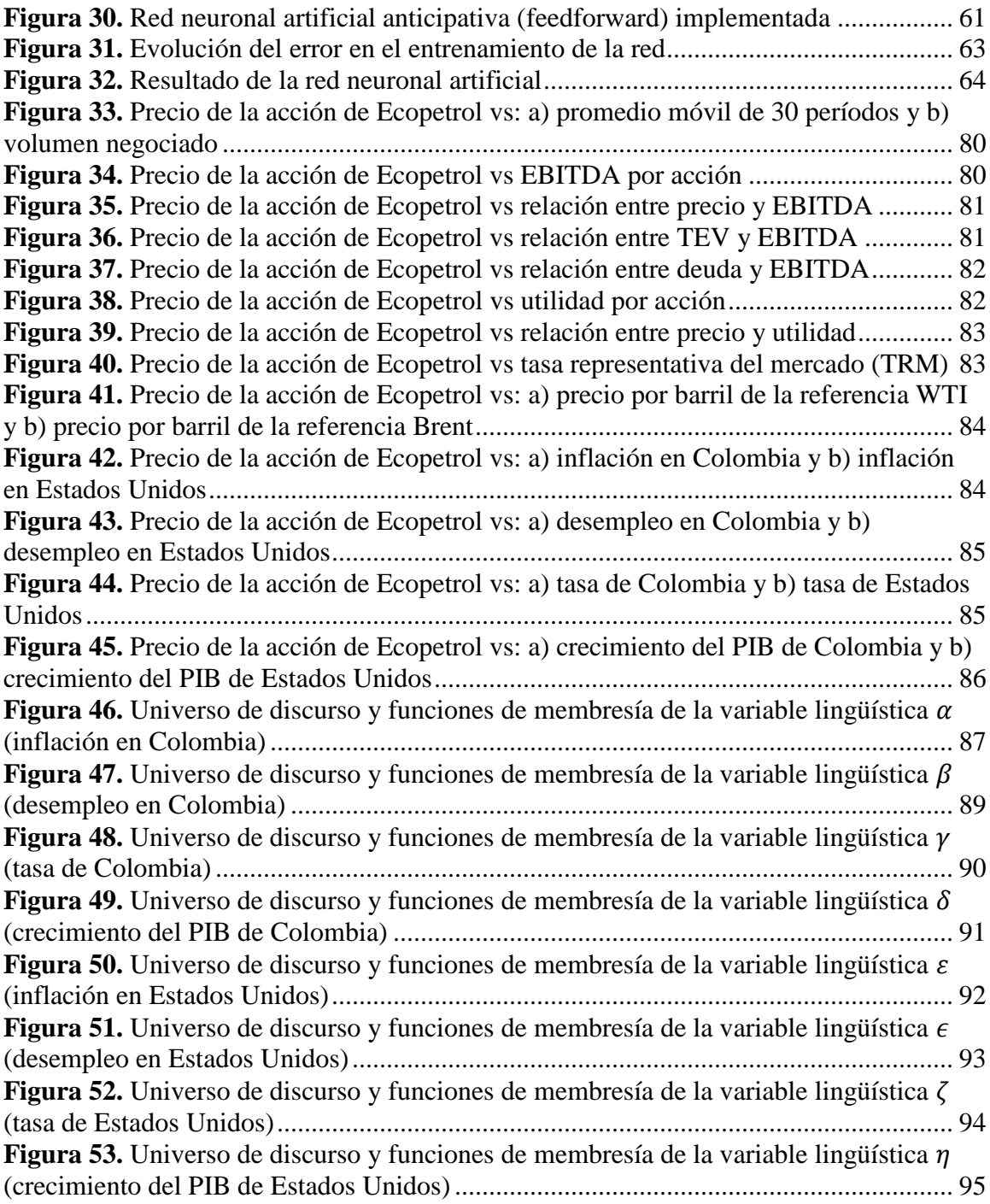

# **Capítulo 1**

## **Preliminares**

# <span id="page-9-1"></span><span id="page-9-0"></span>**Introducción**

Tradicionalmente, las decisiones de inversión en un activo específico que transa en el mercado de valores han sido soportadas por análisis fundamental o técnico. El análisis fundamental comprende el estudio de las variables de la compañía en cuestión, tales como ingresos y gastos, posición en el mercado, tasas de crecimiento anual, comportamiento de EBITDA y utilidades, entre otras (Murphy, 1999). El análisis técnico, por el contrario, se fundamenta, en términos generales, en el estudio de las fluctuaciones históricas del precio, la repetición de patrones y las posibles tendencias (Malkiel, 2012).

Las decisiones de inversión siempre se realizan en búsqueda de una rentabilidad, acorde con el riesgo que se asume. Por esto, sin importar si la predicción del precio futuro de un activo se hace por medio del análisis técnico o mediante el fundamental, una estimación acertada podría resultar en el mejoramiento de los resultados, ajustados por riesgo, razón que ha atraído por muchos años el interés de muchos investigadores (Thawornwong, Enke, & Dagli, 2003).

El mercado de valores se caracteriza por su alta complejidad, su constante evolución y su dinámica no lineal. Como consecuencia, la predicción de su comportamiento se caracteriza, además de su no linealidad, por la intensidad de información requerida para tal fin, así como por su alto nivel de incertidumbre, su no estacionalidad y su ruido (Abu-Mostafa y Atiya, 1996; Magdon-Ismail, Nicholson & Abu-Mostafa, 1998). Además, en el mercado existen relaciones no explícitas, tales como eventos políticos y variables macroeconómicas del tipo de las condiciones de crecimiento de la economía y las expectativas de los inversionistas, entre otras (Huang, Nakamori & Whang, 2004).

Para considerar todas las posibles variables, los factores y los eventos que afectan de una manera u otra el precio de una acción, los inversionistas de hoy en día se han vuelto más dependientes de algoritmos computarizados y de modelos matemáticos y estadísticos, al igual que de tecnologías que les permitan aumentar sus rentabilidades, ajustadas al riesgo asumido. Una de dichas tecnologías son las redes neuronales, las cuales resultan útiles en áreas en las que mucho se supone y en realidad poco se conoce (Burrell & Folarin, 1997).

Esta investigación busca desarrollar una red neuronal artificial para la predicción del valor de una acción en el mercado de valores. Algunas variables de carácter técnico y fundamental, además de las macroeconómicas, procesadas con anterioridad en un sistema de inferencia borroso, se utilizan como variables de entrada de la red neuronal. Luego de seleccionar la topología o modelo de la red neuronal por utilizar, se realiza un análisis de sensibilidad de la topología seleccionada para la red, para buscar un modelo eficiente. Por último, se entrena el modelo con diferentes subconjuntos de datos y se somete a prueba para poder establecer la calidad su desempeño.

## <span id="page-11-0"></span>**Situación de estudio**

De acuerdo con Fama (1969), los mercados son eficientes y, por lo tanto, son también mercados eficientes desde el punto de vista informativo, lo que significa que los precios contienen y representan toda la información disponible de los activos. Así, no existe cabida para tratar de pronosticar o predecir precios en el futuro cercano, pues el valor presente del activo es la mejor estimación del valor futuro. Es decir, es imposible superar al mercado, al menos en el corto plazo. Sin embargo, Shiller (1981), en su estudio de la volatilidad de los dividendos, concluyó que el modelo de mercados eficientes no es más que uno de tipo académico, que no logra describir los cambios o movimientos observados en los datos y que deja abierta una puerta para el pronóstico de posibles precios futuros.

Múltiples son los métodos utilizados para analizar el comportamiento del precio de los activos, tales como la estadística, los análisis técnico y fundamental y la regresión lineal. Sin embargo, ninguno de ellos ha sido lo suficientemente exitoso para superar en forma constante al mercado (Lawrence, 1997; Patel & Marwala, 2006). En años más recientes, la inteligencia artificial, en lo primordial las redes neuronales artificiales, se han utilizado para pronosticar series de tiempo y precios de activos (Kaastra & Boyd, 1995; Zhang, Patuwo & Hu,1997; Atsalakis & Valavanis, 2009; Lu & Wu, 2011) debido, en gran medida, a sus habilidades para modelar sistemas complejos y generalizados (Hájek, Olej & Myskova, 2013), en los que donde la salida es una función no lineal de la entrada, tal como sucede con los precios de las acciones.

No obstante los resultados satisfactorios obtenidos al realizar pronósticos financieros con redes neuronales artificiales, los cálculos pueden generar incertidumbre (Zhang, Patuwo & Hu, 1998) y, para algunos, funcionar como una caja negra. Esto, en gran medida, contribuye a no contar con una topología definida o preestablecida para dicha actividad. De ahí la importancia de probar estructuras empleadas con anterioridad, así como la de desarrollar unas nuevas en las que se haga un balance entre la convergencia de los resultados y la generalización del mismo (Patel & Marwala, 2006).

Por lo común, la mayoría de variables de entrada consideradas en los modelos de pronósticos con redes neuronales artificiales se extraen de análisis técnico y son pocos los autores que toman la iniciativa de incluir en sus modelos factores cualitativos, los cuales podrían tener gran impacto en el comportamiento del precio del activo. Lam (2004) propuso una red neuronal en la cual se integran indicadores técnicos y fundamentales, además de los macroeconómicos. Hájek, Olej & Myskova (2013) propusieron una red neuronal en la cual, además de indicadores técnicos, se consideran las palabras utilizadas en los reportes anuales de las compañías y los sentimiento que ellas pueden transmitir para pronosticar el precio de las acciones en el largo plazo. Kodogiannis & Lolis (2002), por su parte, desarrollaron un modelo neuroborroso para pronosticar tasas de cambio en el mercado *Forex*.

Si bien los modelos neuroborrosos, compuestos por variables cuantitativas y cualitativas, ya han sido abordados, la incertidumbre de variables como las macroeconómicas se prestan para diferentes interpretaciones. Además, todavía no se tiene una estructura preestablecido para este tipo de modelos, ni se cuenta con una

identificación definida y cerrada de las variables que deben ser utilizadas para aumentar la precisión de las predicciones, lo cual deja abiertas las puertas a investigar nuevas topologías de modelos neuroborrosos, así como el impacto de diferentes variables técnicas y fundamentales y sus posibles combinaciones.

Por lo anterior, se propone la construcción de una red neuronal artificial, alimentada no solo con indicadores técnicos y fundamentales, sino también con variables macroeconómicas, modeladas a través de variables lingüísticas o borrosas, para pronosticar el precio de acciones.

## <span id="page-13-0"></span>**Objetivos**

# <span id="page-13-1"></span>Objetivo general

Desarrollar un modelo neuroborroso que permita pronosticar el precio de la acción de Ecopetrol en la Bolsa de Valores de Colombia, a partir de indicadores técnicos y fundamentales, así como de algunas variables macroeconómicas que puedan afectar el panorama económico y el apetito de riesgo del inversionista.

# <span id="page-13-2"></span>Objetivos específicos

- Seleccionar del activo al cual se le pronosticará el precio en el mercado.
- Seleccionar variables de entrada del modelo.
- Diseñar un sistema de inferencia borroso para aplicar a variables macroeconómicas.
- Definir la topología de la red neuronal artificial.
- Entrenar y evaluar el desempeño de la red neuronal artificial.

# **Capítulo 2**

## **Marco teórico**

#### <span id="page-14-1"></span><span id="page-14-0"></span>**Redes neuronales artificiales**

La expresión "red neuronal artificial" proviene de la analogía del funcionamiento del cerebro humano, mediante la adopción de modelos simplificados de redes neuronales biológicas (McCulloch & Pitts, 1943; Widrow & Hoff, 1960; Rosenblatt, 1962; Bishop, 2006; Alavala, 2008).

# <span id="page-14-2"></span>Neuronas biológicas

Las neuronas son células ubicadas en el cerebro humano, que tienen como principal función la colección, el procesamiento y la diseminación de señales eléctricas (Russell & Norvig, 2003). Su cuerpo celular es aproximadamente esférico, con diámetros de 5 a 10 micras, del cual salen una rama principal, denominada axón, y varias ramas de menor longitud, denominadas dendritas (Caicedo Bravo y López Sotelo, 2009). Las neuronas se activan al recibir señales nerviosas provenientes de las dendritas, haciendo que se emitan nuevos impulsos a través del axón, el cual se conecta con posterioridad a nuevas neuronas o nervios (Heaton, 2008).

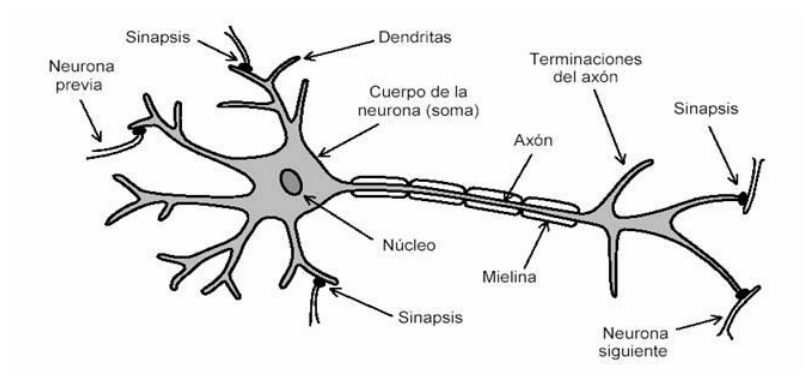

<span id="page-15-1"></span>**Figura 1***.* Neurona biológica

Fuente: Arribas (2004)

# <span id="page-15-0"></span>Neuronas artificiales

En la búsqueda de la representación del funcionamiento y el procesamiento de señales al interior del cerebro humano, McCulloch y Pitts (1943) presentaron un modelo matemático simple del funcionamiento de una neurona biológica:

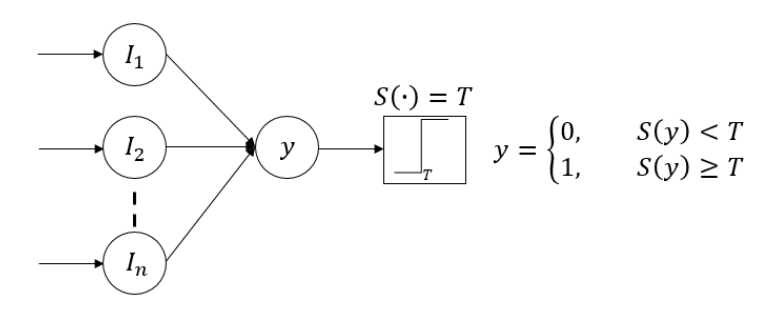

<span id="page-15-2"></span>**Figura 2.** Primer modelo de neurona artificial

Fuente: elaboración propia con base en McCulloch (1943)

En dicho modelo, la información proveniente de las dendritas anteriores a la neurona se afecta, se suma y se convierte en una única señal de entrada que se evalúa más tarde mediante una función de activación discreta, que, de superar el umbral (*threshold*)

T, o valor de disparo, genera una salida booleana, es decir, con dos posibles valores (mutuamente excluyentes y colectivamente exhaustivos): verdadero o falso.

Dado que son múltiples las dendritas que pueden llegar a una neurona biológica, las entradas del modelo matemático de una neurona artificial pueden representarse por un vector *x* de n elementos, en el que cada uno de ellos corresponde a la señal proveniente de una dendrita que llega a la neurona:

$$
\bar{x} = \begin{bmatrix} x_0 \\ x_1 \\ x_2 \\ \vdots \\ x_n \end{bmatrix}
$$

Así, el valor de la señal de entrada total, correspondiente a un estímulo acumulado que llega a la neurona artificial, producto de la sumatoria de las  $x_n$  entradas,  $correspondería a un valor *i*, el cual puede expressarse de la siguiente forma:$ 

$$
i = \sum_{j=0}^{n} x_j
$$

El valor de la señal de entrada total a la neurona se evalúa mediante una función de activación discreta,  $S(\cdot)$ , para así generar una salida y, booleana, que depende únicamente del sobrepaso del umbral (*threshold*):

$$
y = S(i) \rightarrow y = \begin{cases} 1 \text{ si } S(i) \ge T \\ 0 \text{ si } S(i) < T \end{cases}
$$

De esta forma, el modelo matemático de la salida de una neurona artificial  $N$ , que recibe *j* diferentes entradas y las evalúa con la función de activación discreta  $S(\cdot)$ , puede expresarse como una función matemática que depende de los vectores  $\bar{x}$  y  $\bar{w}$ :

$$
f(x) = y_N = S\left(\sum_{j=0}^n x_j\right)
$$

<span id="page-17-0"></span>Perceptrón

Frank Rosenblatt (1962), sobre la base del modelo propuesto por McCulloch y Pitts, introdujo el concepto del perceptrón. Este modelo de neurona artificial, a diferencia del anterior, implementa el bias, que son los pesos o valores para las dendritas que llegan a la neurona, y el uso de una función de activación continua, en vez de una discreta, para evaluar la señal única de entrada. El perceptrón posee la habilidad aprender patrones de entrada para generar una salida específica, a través de ajustes en los pesos de las dendritas.

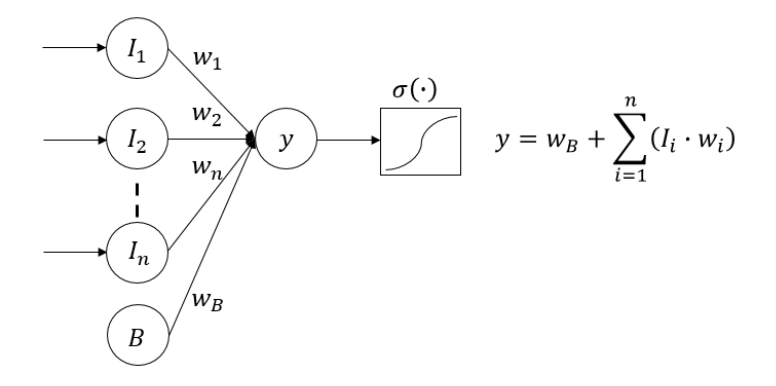

<span id="page-17-1"></span>**Figura 3.** Modelo de neurona artificial perceptrón Fuente: elaboración propia con base en Rosenblatt (1962)

El bias no es más que otra entrada, pero de valor unitario, que llega a la neurona. Al igual que los pesos de las conexiones de las entradas, el peso de la conexión del bias con la neurona puede modificarse, con lo que se posibilita desplazar la función de

activación para facilitar el aprendizaje del perceptrón, tal como se muestra a continuación:

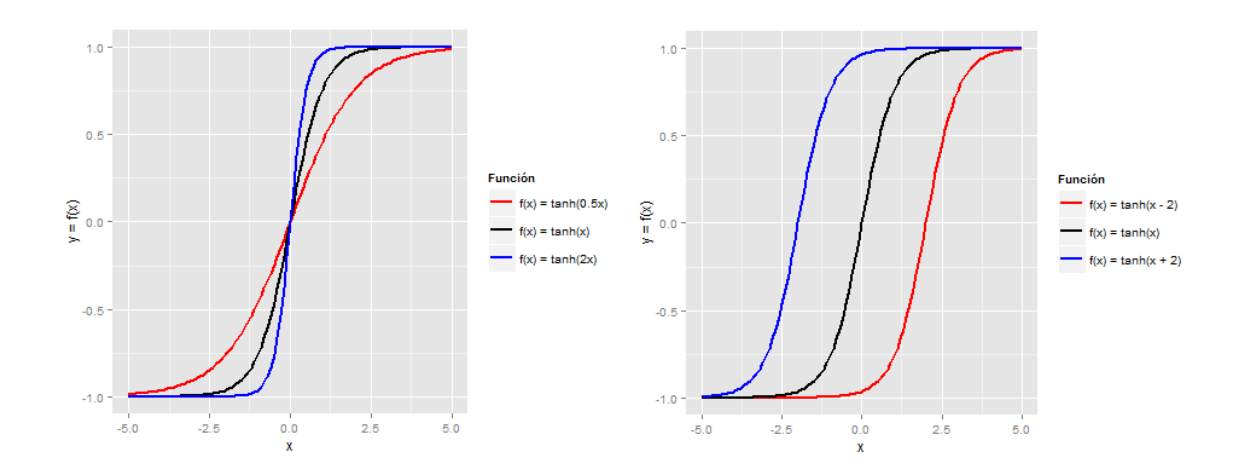

<span id="page-18-0"></span>**Figura 4.** Impacto del bias en la función de activación

Fuente: elaboración propia

Siguiendo con la nomenclatura desarrollada para la definición matemática de la neurona artificial propuesta por McCulloch y Pitts (1943), en un perceptrón P, el valor de las  $n$  entradas puede representarse por medio de un vector  $x$ , que contiene como último elemento el valor unitario del bias:

$$
\bar{x} = \begin{bmatrix} x_0 \\ x_1 \\ x_2 \\ \vdots \\ x_n \\ b \end{bmatrix}
$$

De manera análoga, el valor de los pesos de las  $n$  conexiones puede representarse por medio de un vector w, con igual cantidad de elementos que el vector de entradas más el del bias:

$$
\overline{w} = \begin{bmatrix} w_0 \\ w_1 \\ w_2 \\ \vdots \\ w_n \\ w_{bias} \end{bmatrix}
$$

Así, la señal de entrada total al perceptrón o neurona artificial, producto de cada una de las entradas afectadas por el peso de su respectiva dendrita que la conecta con la neurona, correspondería a un valor  $i$ , el cual puede expresarse de la siguiente forma:

$$
i = \bar{x}^T \cdot \bar{w} = \sum_{j=0}^n w_j \cdot x_j
$$

No obstante, como el bias siempre tendrá valor unitario, la señal de entrada total puede reescribirse como:

$$
i = \bar{x}^T \cdot \bar{w} = w_{bias} + \sum_{j=0}^{n-1} w_j \cdot x_j
$$

La función de activación del perceptrón sería  $\sigma(\cdot)$ , que es continua. Por ende, la salida  $y$  de un perceptrón  $P$  tendría la siguiente representación matemática:

$$
f(x, w) = y_P = \sigma \left( w_{bias} + \sum_{j=0}^{n-1} w_j \cdot x_j \right)
$$

<span id="page-19-0"></span>Red neuronal artificial

De forma análoga a como se organizan las neuronas biológicas del cerebro humano, múltiples neuronas artificiales o perceptrones pueden conectarse entre sí con el fin de formar una red neuronal artificial, para configurar estructuras de procesamiento de información capaces de emular la arquitectura y el modo de operación del tejido nervioso biológico (Cirstea, Dinu, Khor & McCormik, 2002).

Una de las principales estructuras de redes neuronales artificiales construidas con perceptrones se conoce como perceptrón multicapa o red neuronal artificial anticipativa (*feedforward*) (Cirstea, Dinu, Khor & McCormik, 2002). Esta arquitectura se desarrolla como solución a la limitación de separaciones netamente lineales de los perceptrones (Kasabov, 1998).

En esta arquitectura se establecen capas compuestas por perceptrones, los cuales procesan información y la transmiten solamente hacia perceptrones de capas posteriores. Así, la información fluye desde las neuronas de entrada hasta las de salida, sin ningún tipo de retroalimentación (He & Xu, 2007).

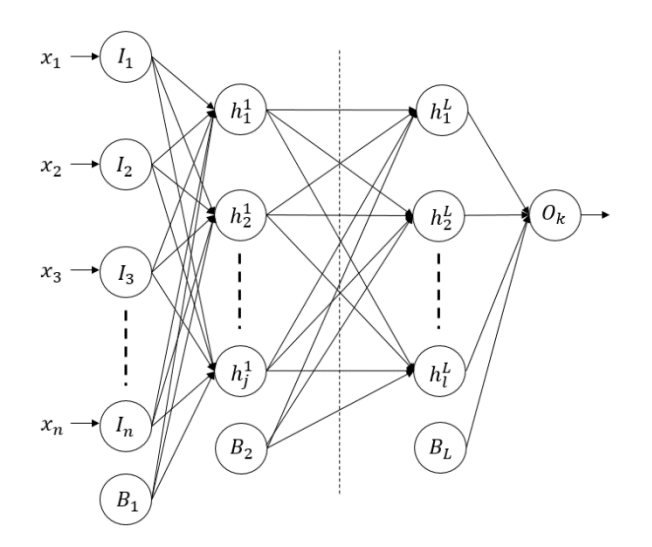

<span id="page-20-0"></span>**Figura 5.** Red neuronal artificial anticipativa (*feedforward*)

Fuente: elaboración propia con base en Alavala (2008)

En la figura anterior,  $I_n$  es la entrada  $n$  a la red,  $B_L$  es el bias de la capa  $L$  de la red,  $h_j^L$  es la neurona o perceptrón oculto  $j$  de la capa  $L$  de la red y  ${\mathcal O}_k$  es la neurona o perceptrón  $k$  de salida de la red.

Las neuronas que procesan las entradas a la red componen la capa de entrada de la estructura. De modo análogo, las neuronas que entregan la información, en donde la estructura termina, conforman la capa de salida. Cada arreglo de neuronas ubicado entre las capas de entrada y de salida de la red neuronal conforma las capas ocultas, las cuales no se comunican con el medio exterior en ninguna manera y simplemente se utilizan para procesar información. Para configurar una red neuronal artificial debe existir, como mínimo, una capa oculta y las neuronas artificiales de cualquier capa no pueden estar conectadas entre ellas (Kröse & Van der Smagt, 1996).

El número de capas ocultas en una red neuronal artificial anticipativa (*feedforward*) se encarga de dar capacidades únicas a la red. Sin embargo, no existe aún alguna teoría que justifique la implementación de más de dos capas ocultas. Incluso, el costo computacional del procesamiento y el entrenamiento de la red es tan alto que suele evitarse (Heaton, 2008; Watson, 2008).

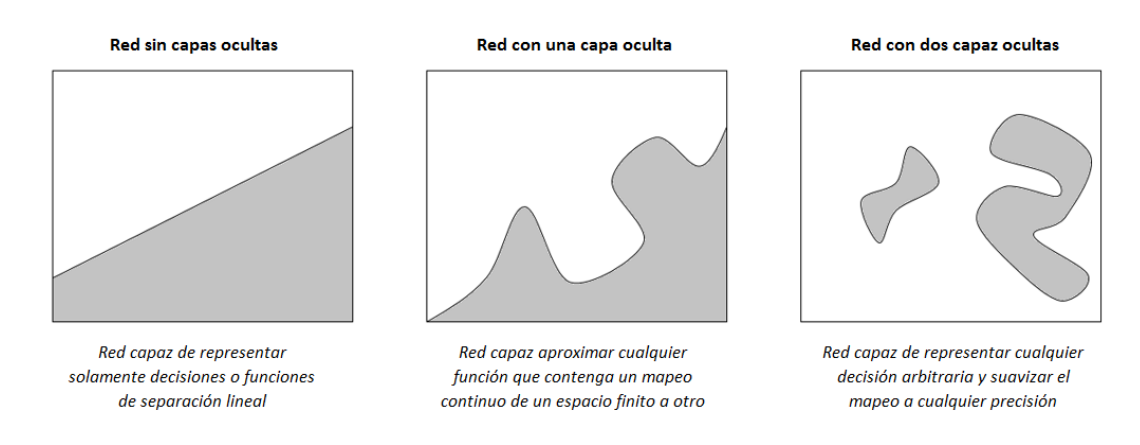

<span id="page-22-0"></span>**Figura 6.** Implicaciones del número de capas ocultas en una red neuronal artificial anticipativa (*feedforward*)

Fuente: elaboración propia con base en Heaton (2008) y Watson (2008)

La representación matemática de una red neuronal artificial anticipativa (*feedforward*) no es más que una extensión del modelo del perceptrón, aplicado neurona por neurona, capa por capa, tal como se aprecia en la siguiente ilustración:

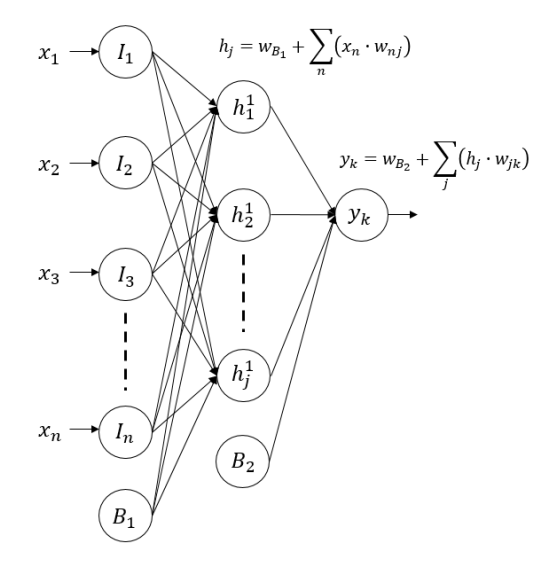

<span id="page-22-1"></span>**Figura 7.** Cálculo de red neuronal artificial feedforward anticipativa (*feedforward*)

Fuente: elaboración propia con base en Swingler (2012)

Lo anterior implica que para cada perceptrón  $P$  de cada capa  $l$ , con función de activación  $\sigma(\cdot)$ , que recibe información de *n* entradas o perceptrones de la capa anterior, cada una afectada por el peso de su conexión  $w_{1,1-1}$ , se calcula la salida y, que corresponde a una nueva entrada para perceptrones de la capa posterior o como salida de la red si el perceptrón hace parte de la capa de salida.

# <span id="page-23-0"></span>Funciones de activación

Las funciones de activación, también conocidas como funciones de transferencia, son las encargadas de escalar la salida de la red neuronal artificial, desde una capa o perceptrón, hacia adelante, dentro de rangos específicos (Heaton, 2008).

Las funciones de activación conectan los pesos del vector  $\overline{w}$  de una neurona artificial o perceptrón, con el vector de entradas  $\bar{x}$ , y así determina la activación o estado de la neurona (Debes, König & Gross, 2005).

Existen múltiples funciones de activación, cada una de las cuales ofrece características diferentes en el escalonamiento de la salida. Sin embargo, para la implementación del algoritmo de retropropagación (*backpropagation*), que es uno de los más populares para ajustar el vector de pesos de las conexiones  $\overline{w}$ , se requiere que la función de activación sea continua, suave y diferenciable (Winston, 2010). Esto, además de la conveniencia matemática para implementar sus derivadas en sistemas de cómputo y el rango de escalonamiento que ofrece para la salida de la neurona artificial o perceptrón, deja a las funciones tangente hiperbólica y sigmoidal como las ideales.

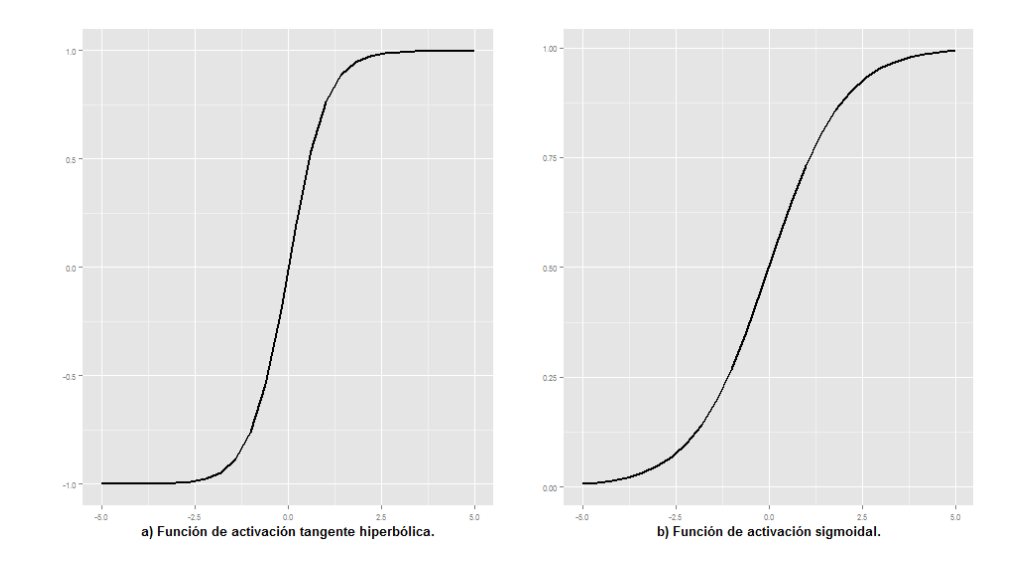

<span id="page-24-1"></span>**Figura 8.** Funciones de activación: a) tangente hiperbólica y b) sigmoidal Fuente: elaboración propia

Como se aprecia en la figura 8, la función de activación tangente hiperbólica escalona la salida en un rango  $R \in (-1, 1)$ , lo cual la convierte viable para redes en las que los valores negativos pueden ser soluciones deseables. Por el contrario, la función de activación sigmoidal escalona la salida en un rango  $R \in (0, 1)$ , lo cual puede convertirse en una limitante para soluciones que no solo toman valores positivos.

<span id="page-24-0"></span>Entrenamiento de red neuronal artificial anticipativa (*feedforward*) con algoritmo de retropropagación (*backpropagatio*n)

Para el ajuste de los pesos de las conexiones de una red neuronal artificial anticipativa (*feedforward*), el científico Paul Werbos propuso, en su tesis doctoral, el algoritmo de retropropagación (*backpropagation*) (Caicedo Bravo y López Sotelo, 2009), el cual fue posteriormente divulgado por Rumelhart, Hinton, & Williams (1986).

Si se parte de una red neuronal artificial anticipativa (*feedforward*) y se continúa con la nomenclatura desarrollada antes para el modelo de la neurona artificial, el vector de salidas de la red neuronal,  $\bar{y}$ , será una función que depende únicamente del vector de entradas a la red,  $\bar{x}$ , y del vector de pesos de cada una de sus conexiones,  $\bar{w}$ :

$$
\bar{y} = f(\bar{x}, \bar{w})
$$

Ahora, si se tienen conjuntos de datos para el entrenamiento para  $R$ , entonces se cuenta con una salida deseada,  $d$ , que es función solamente del conjunto de datos de entrada y no de los pesos de las conexiones:

$$
\bar{d}=g(\bar{x})
$$

Así, el entrenamiento de R consiste en una alineación de las funciones  $f(\bar{x}, \bar{w})$  y  $g(\bar{x})$ . Es decir, se requiere que los pesos  $\bar{w}$  de las conexiones de los perceptrones se ajusten para hacer que el vector  $\bar{y}$  de salidas de R sea igual al vector  $\bar{d}$  de salidas deseadas.

Para saber qué tan bien o qué tan mal va el ajuste del vector de pesos  $\overline{w}$  que hace que los vectores de salidas calculadas y deseadas sean iguales, se puede definir  $p$  como una función de desempeño de los vectores  $\bar{y}$  y  $\bar{d}$ , tal que:

$$
p(\bar{y},\bar{d})=-\frac{1}{2}\cdot\left\|\bar{d}-\bar{y}\right\|^2
$$

Si bien  $p$  no es la mejor ni la única función que existe para evaluar un desempeño que depende de las diferencias entre un valor deseado y uno calculado, esta resulta ser conveniente, desde el punto de vista matemático, por su carácter cuadrático. De manera gráfica, si no se tienen vectores  $\overline{y}$  y  $\overline{d}$  sino valores, p sería:

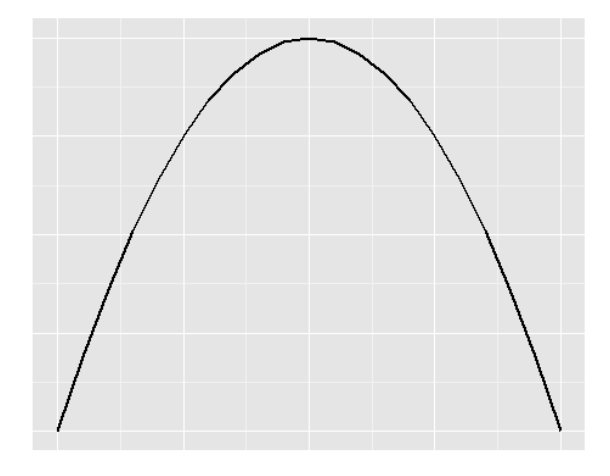

**Figura 9.** Función de evaluación de desempeño de la red neuronal artificial Fuente: elaboración propia

<span id="page-26-0"></span>Así, el objetivo del entrenamiento será maximizar la función  $p$ , haciendo que esta llegue a cero, situación en la cual las salidas calculadas  $\bar{y}$  se hacen iguales a las salidas deseadas  $\bar{d}$ , resultado de las variaciones en el vector de pesos de las conexiones  $\bar{w}$ .

Para modificar los múltiples valores de  $\overline{w}$ , con miras a maximizar la función de desempeño  $p$ , se puede utilizar el método del gradiente, que, en este caso, sería ascendente, explicado por Duffy (2003). Al aplicar este método para la función de desempeño, modificando los valores de  $\overline{w}$ , se tiene:

$$
\Delta w = \gamma \cdot \left(\frac{\partial p}{\partial w_n} \bar{v} + \frac{\partial p}{\partial w_m} \bar{f}\right)
$$

Lo anterior significa que el cambio o ajuste en el vector de pesos  $\overline{w}$  dependerá de una tasa constante  $\gamma$  y de las variaciones entre cada par de valores  $(w_n, y, w_m)$ , elementos de  $\overline{w}$  que modifican la función de desempeño  $p$ , en direcciones de los vectores de magnitud unitaria  $\bar{t}$  y  $\bar{J}$ .

Así, para una red neuronal artificial anticipativa (*feedforward*) simple, como la mostrada en la figura 10, se debe calcular la derivada parcial de la función  $p$  con respecto al peso de la conexión  $w_2$ . Al aplicar la regla de derivación en cadena se tiene:

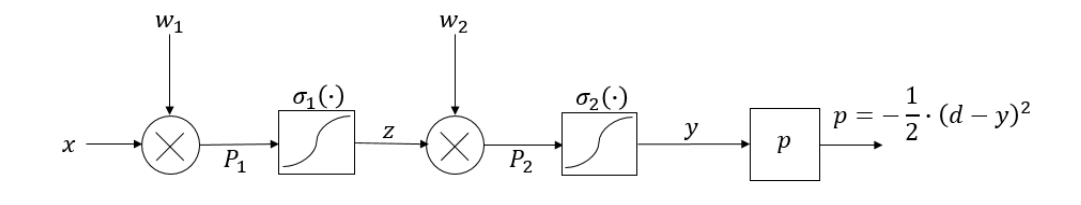

<span id="page-27-0"></span>**Figura 10.** Esquema de red neuronal artificial anticipativa (*feedforward*) para desarrollo de algoritmo de retropropagación (*backpropagation*)

Fuente: elaboración propia con base en Winston (2010)

$$
\frac{\partial p}{\partial w_2} = \frac{\partial p}{\partial y} \cdot \frac{\partial y}{\partial w_2}
$$

$$
\frac{\partial p}{\partial y} = (d - y)
$$

Además, la derivada parcial de la salida  $y$  con respecto al peso de la conexión  $w_2$ , aplicando la regla de derivación en cadena, se puede expresar como:

$$
\frac{\partial p}{\partial w_2} = (d - y) \cdot \frac{\partial y}{\partial P_2} \cdot \frac{\partial P_2}{\partial w_2}
$$

Pero la salida  $P_2$  de la neurona oculta no es más que el producto entre z, la

entrada a la neurona, y  $w_2$ , el peso de su conexión. Es decir:

$$
\frac{\partial P_2}{\partial w_2} = \frac{\partial}{\partial w_2} (z \cdot w_2) = z
$$

Así, la derivada parcial de la función de desempeño  $p$  con respecto a  $w_2$  quedaría:

$$
\frac{\partial p}{\partial w_2} = (d - y) \cdot \frac{\partial y}{\partial P_2} \cdot z
$$

De manera análoga, se debe calcular la derivada parcial de la función  $p$  con respecto al peso de la conexión  $w_1$ . Aplicando la regla de derivación en cadena se tiene:

$$
\frac{\partial p}{\partial w_1} = \frac{\partial p}{\partial y} \cdot \frac{\partial y}{\partial w_1}
$$

La derivada parcial de la función de desempeño  $p$  con respecto a  $y$  se calculó Con anterioridad. Aplicando de nuevo la regla de derivación en cadena para la derivada parcial de  $y$  con respecto a  $w_1$ , se tiene:

$$
\frac{\partial y}{\partial w_1} = \frac{\partial y}{\partial P_2} \cdot \frac{\partial P_2}{\partial w_1}
$$

Además, la derivada parcial de  $P_2$  con respecto a  $w_1$ , aplicando la varias veces mencionada regla, puede reescribirse como:

$$
\frac{\partial P_2}{\partial w_1} = \frac{\partial P_2}{\partial z} \cdot \frac{\partial z}{\partial w_1}
$$

Pero la salida  $P_2$  de la neurona oculta no es más que el producto entre z, la

entrada a la neurona, y  $w_2$ , el peso de su conexión, calculado antes. Es decir:

$$
\frac{\partial P_2}{\partial z} = \frac{\partial}{\partial w_2} (z \cdot w_2) = w_2
$$

Por último, la derivada parcial de  $z$  con respecto a  $w_1$ , aplicando la referida regla, puede reescribirse como:

$$
\frac{\partial z}{\partial w_1} = \frac{\partial z}{\partial P_1} \cdot \frac{\partial P_1}{\partial w_1}
$$

Pero la salida  $P_1$  no es más que el producto entre la entrada  $x$ , y el peso  $w_1$ . Es decir:

$$
\frac{\partial P_1}{\partial w_1} = \frac{\partial}{\partial w_2} (x \cdot w_1) = x
$$

Al reescribir, se tiene:

$$
\frac{\partial p}{\partial w_1} = (d - y) \cdot \frac{\partial y}{\partial P_2} \cdot w_2 \cdot \frac{\partial z}{\partial P_1} \cdot x
$$

Así, el algoritmo de retropropagación (*backpropagation*) para la red neuronal artificial anticipativa (*feedforward*) de la figura 10 se podría expresar como:

$$
\frac{\partial p}{\partial w_2} = z \cdot (d - y) \cdot \frac{\partial y}{\partial P_2}
$$

$$
\frac{\partial p}{\partial w_1} = x \cdot w_2 \cdot (d - y) \cdot \frac{\partial y}{\partial P_2} \cdot \frac{\partial z}{\partial P_1}
$$

Pero la derivada parcial de  $y$  con respecto a  $P_2$  no es más que la derivada de la función de activación continua conocida  $\sigma_2(\cdot) = \sigma'_2(\cdot)$ , y la derivada parcial de z con respecto a  $P_1$  es la derivada de la función de activación continua  $\sigma_1(\cdot) = \sigma'_1(\cdot)$ . Es decir, las expresiones anteriores se pueden reescribir así:

$$
\frac{\partial p}{\partial w_2} = z \cdot (d - y) \cdot \sigma'_2(\cdot)
$$

$$
\frac{\partial p}{\partial w_1} = x \cdot w_2 \cdot (d - y) \cdot \sigma'_2(\cdot) \cdot \sigma'_1(\cdot)
$$

Así, el peso  $w_2$  depende solamente de y y z, y el peso de  $w_1$  depende de  $w_2$ , y y x, valores ya conocidos. Con esto se muestra que cada  $w_n$  del vector de pesos  $\overline{w}$  depende solamente de valores calculados con anterioridad cuando se hace un barrido hacia atrás a partir de la salida de la red neuronal artificial anticipativa (*feedforward*).

<span id="page-30-0"></span>Ejemplo: red neuronal artificial anticipativa (*feedforward*)

Se desea implementar una red neuronal artificial anticipativa (*feedforward*) que sea capaz de aproximar la función matemática  $f(x) = \text{seno}(x)$ 

Se construye un conjunto de pares  $(x, y)$  para el entrenamiento de la red neuronal artificial, en los que cada y corresponde a la evaluación de la función trigonométrica  $\text{seno}(x)$  para cada valor de  $x \in [-5, 5]$ , tal como se muestra a continuación:

<span id="page-30-1"></span>**Tabla 1.** Conjunto de datos de entrenamiento para red neuronal artificial que aproxima a la función trigonométrica sinusoidal

| Datos de entrenamiento |         |
|------------------------|---------|
| x                      | у       |
| $-1.20$                | $-0.93$ |
| -5.00                  | 0.96    |
| 3.00                   | 0.14    |
| $-2.60$                | $-0.52$ |
| 3.20                   | -0.06   |
| 0.00                   | 0.00    |
| -4.00                  | 0.76    |
| 0.60                   | 0.56    |
| $-0.40$                | $-0.39$ |
| 1.20                   | 0.93    |
| -4.40                  | 0.95    |
| -3.60                  | 0.44    |
| 1.00                   | 0.84    |

Fuente: elaboración propia

En la red neuronal artificial, todos los valores de entrada  $x$  son normalizados en el rango [−1, 1] con el fin de hacer cálculos de diferencias entre números más pequeños.

$$
Normalizar(x) = \frac{(x - minimo) \cdot (superior - inferior)}{(maximo - minimo)} + inferior
$$

Dado que la red neuronal artificial recibirá un valor  $x$  de entrada, para calcular un valor  $y \approx \text{seno}(x)$  de salida, el modelo cuenta con una neurona de entrada y otra de salida. Se crearon seis neuronas en una capa oculta para procesar la entrada  $x$  y estimar la salida y. La función de activación utilizada para la capa oculta y la capa de salida fue tangente hiperbólica. Así, la red neuronal artificial tiene la siguiente estructura:

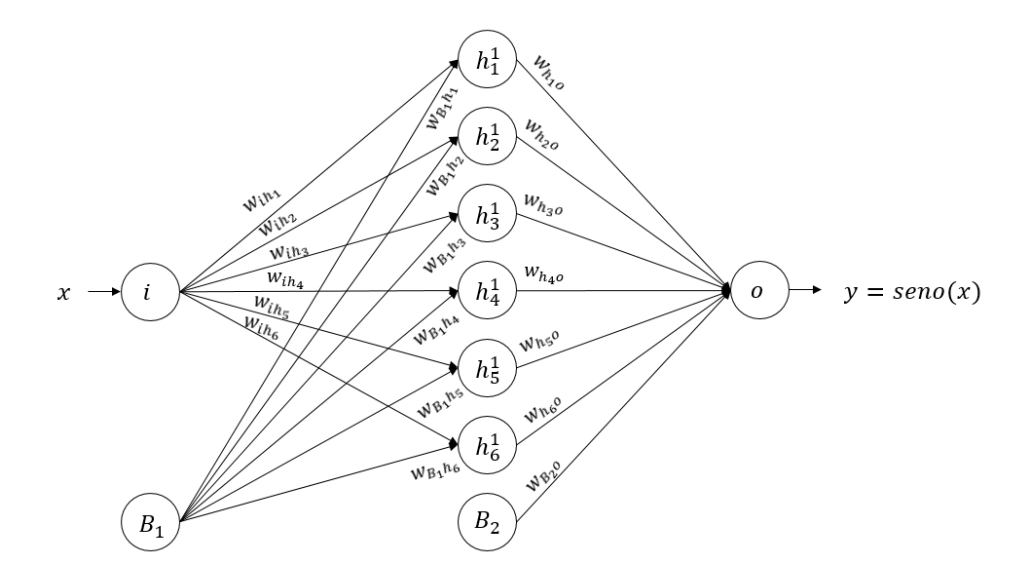

<span id="page-31-0"></span>**Figura 11.** Estructura de red neuronal artificial anticipativa (*feedforward*) para aproximar función trigonométrica sinusoidal

Fuente: elaboración propia

Los pesos de las conexiones,  $w_i$ , se configuran con un valor inicial aleatorio entre cero y uno, para proceder a ser ajustados a medida que se ejecuta el algoritmo de retropropagación (*backpropagation*). El algoritmo se configura con una tasa de aprendizaje  $\gamma = 0.09$  y se detiene cuando el error sea inferior al 1%. Después de 979 iteraciones del algoritmo, el error de salida calculado es:

$$
e=d-y=0.99\%
$$

Los pesos obtenidos luego del ajuste de las conexiones se muestran en la siguiente tabla:

<span id="page-32-0"></span>**Tabla 2.** Pesos de conexiones para red neuronal artificial que aproxima a la función

trigonométrica sinusoidal

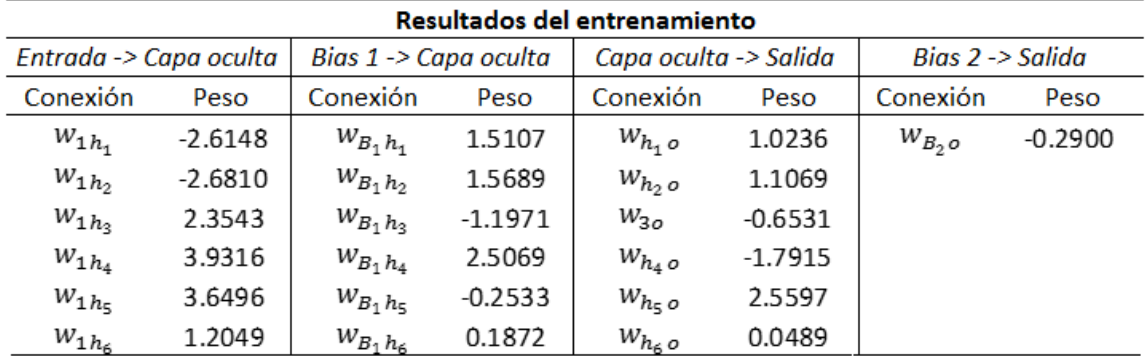

Fuente: elaboración propia

Para calcular, por ejemplo, la salida de la red neuronal implementada, cuando la entrada es  $x = -4$ , se hace:

$$
Normalizar(-4) = \frac{(-4 - (-5)) \cdot (1 - (-1))}{(5 - (-5))} + (-1) = -0.8
$$

A la primera neurona oculta llegan la entrada  $x = -0.8$  y el bias  $B_1 = 1$ ,

afectados por el peso de la conexión respectiva, y sale la tangente hiperbólica de la entrada:

$$
\begin{aligned} x &= -0.8 \\ B_1 &= 1 \end{aligned} \Rightarrow h_1^1 \rightarrow = \text{Tanh}(x \cdot w_{ih_1} + 1 \cdot B_{1h_1}) = \text{Tanh}(-0.8 \cdot -2.6 + 1.51) = 1
$$

De manera análoga, a cada neurona de la capa oculta le llega:

$$
x = -0.8
$$
\n
$$
B_1 = 1
$$
\n
$$
b_2 = 1
$$
\n
$$
b_3 = 1
$$
\n
$$
b_4 = 1
$$
\n
$$
b_5 = 1
$$
\n
$$
x = -0.8
$$
\n
$$
B_1 = 1
$$
\n
$$
b_2 = 1
$$
\n
$$
b_3 = \tanh(x \cdot w_{ih_3} + 1 \cdot B_{1h_1}) = \tanh(-0.8 \cdot 2.35 - 1.19) = -1
$$
\n
$$
x = -0.8
$$
\n
$$
B_1 = 1
$$
\n
$$
b_2 = -0.8
$$
\n
$$
b_3 = 1
$$
\n
$$
b_4 = \tanh(x \cdot w_{ih_4} + 1 \cdot B_{1h_1}) = \tanh(-0.8 \cdot 3.93 + 2.50) = -0.56
$$
\n
$$
x = -0.8
$$
\n
$$
B_1 = 1
$$
\n
$$
b_2 = 1
$$
\n
$$
b_3 = \tanh(x \cdot w_{ih_4} + 1 \cdot B_{1h_1}) = \tanh(-0.8 \cdot 3.65 - 0.25) = -1
$$
\n
$$
x = -0.8
$$
\n
$$
x = -0.8
$$
\n
$$
B_1 = 1
$$
\n
$$
b_2 = \tanh(x \cdot w_{ih_5} + 1 \cdot B_{1h_1}) = \tanh(-0.8 \cdot 1.20 + 0.19) = -0.65
$$
\n
$$
B_1 = 1
$$

A la neurona de salida entra la salida de la neurona  $h_1^1 = 1$ , afectada por el peso de su conexión respectiva:

$$
h_1^1 = 1 \rightarrow o = h_1^1 \cdot w_{h_1o} + 1 \cdot w_{B_2o} = 1 \cdot 1.02 = 1.02
$$

En forma similar, de cada una de las neuronas ocultas, además del bias, llega a la neurona de salida:

$$
h_2^1 = 1 \rightarrow o = h_2^1 \cdot w_{h_2o} = 1 \cdot 1.10 = 1.10
$$
  
\n
$$
h_3^1 = -1 \rightarrow o = h_3^1 \cdot w_{h_3o} = -1 \cdot -0.65 = 0.65
$$
  
\n
$$
h_4^1 = -0.56 \rightarrow o = h_4^1 \cdot w_{h_4o} = -0.56 \cdot -1.79 = 1.01
$$
  
\n
$$
h_5^1 = -1 \rightarrow o = h_5^1 \cdot w_{h_5o} = -1 \cdot 2.56 = -2.56
$$
  
\n
$$
h_6^1 = -0.65 \rightarrow o = h_6^1 \cdot w_{h_6o} = -0.65 \cdot 0.05 = -0.03
$$
  
\n
$$
B_2 = 1 \rightarrow o = B_2 \cdot w_{B_2o} = 1 \cdot -0.29 = -0.29
$$

En total, a la neurona de salida o llega la sumatoria de todas las salidas de las neuronas de las capas ocultas y el bias, la cual se evalúa en la función de activación para hallar la salida  $y$  de la red neuronal artificial:

 = ℎ (<sup>2</sup> ∙ 2 + ∑ℎ 1 ∙ ℎ 6 =1 ) = ℎ(0.9) = 0.72 (−4) = 0.75

Haciendo lo anterior para múltiples valores de  $x$  dentro del rango  $[-5, 5]$ , se obtiene:

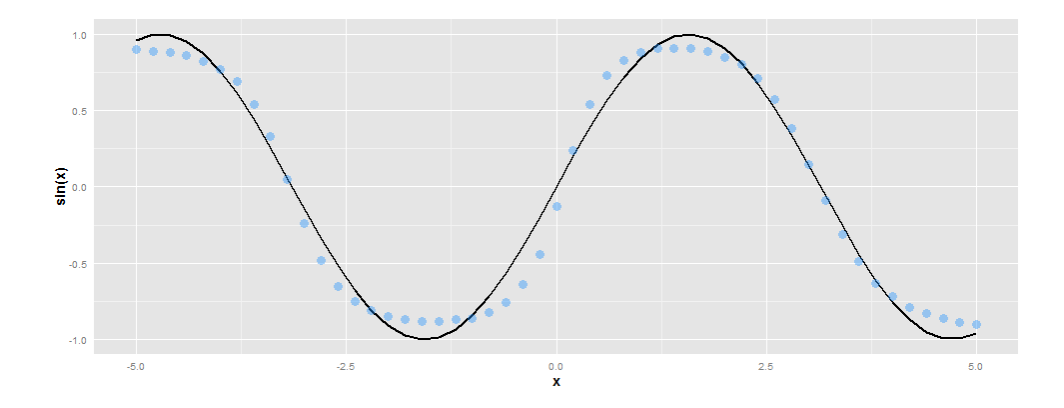

<span id="page-34-0"></span>**Figura 12.** Evaluación de red neuronal artificial que aproxima a la función

trigonométrica sinusoidal

Fuente: elaboración propia

# <span id="page-35-0"></span>**Lógica borrosa**

La lógica borrosa es una lógica de tipo multivalente. Es decir, permite la definición de valores intermedios entre los valores de la lógica convencional, como verdadero y falso, sí y no, uno o cero (Hellmann, 2001), que fue presentada y desarrollada por Lotfi A. Zadeh en 1965 (Zadeh, 1965; 1968; 1973).

Zadeh aplicó la lógica multivalente de Jan Łukasiewicz a la teoría de conjuntos y definió lo que hoy se conoce como conjuntos borrosos, en los cuales se admite que hay diferentes grados de pertenencia de los elementos del universo a los mismos (Cirstea, Dinu, Khor y McCormick, 2002).

# <span id="page-35-1"></span>Conjuntos borrosos

De acuerdo con Zadeh (1965), un conjunto borroso es una clase de objetos con una serie de grados de membresía. Dicho conjunto se caracteriza por una función de membresía, que otros autores denominan de pertenencia, que asigna a cada objeto un grado de membresía entre 0 y 1. Es decir, dada una colección de objetos  $u$ , un conjunto borroso  $\mathcal A$  en  $\mathcal U$  se define como un conjunto de pares ordenados (Bede, 2013), tal que:

$$
\mathcal{A} \equiv \{ \langle x, \mu_{\mathcal{A}}(x) \rangle \mid x \in \mathcal{U} \}
$$

Donde  $\mu_{\mathcal{A}}(x)$  es la función de membresía para cada uno de los elementos del conjunto de todos los objetos  $x$  en  $\mathcal{U}$ .

La definición de conjunto borroso extiende la de conjunto tradicional al permitir valores  $\mu$  en el intervalo  $0 \leq \mu \leq 1$ . Por consiguiente, un conjunto clásico, también
denominado nítido (*crisp*), es un caso especial de un conjunto borroso, con valores de membresía restringidos a  $\mu \in \{0, 1\}$  (Jantzen, 2007).

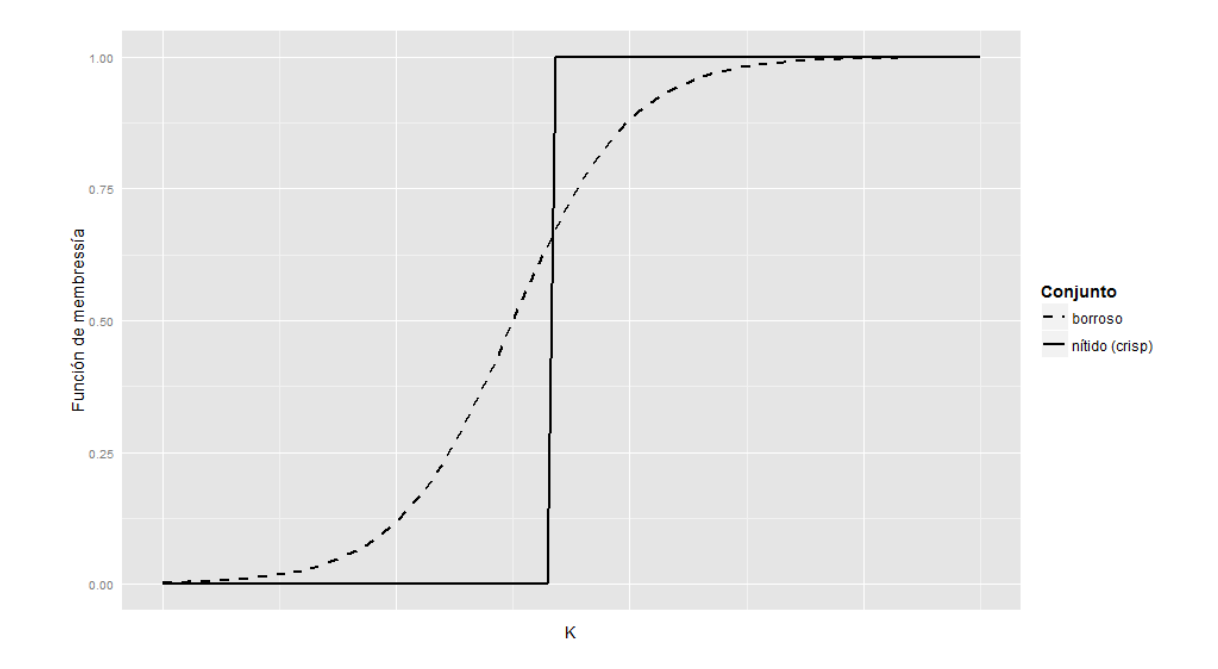

**Figura 13.** Dos definiciones del conjunto  $K$ : nítido (*crisp*) y borroso Fuente: elaboración propia con base en Jantzen (2007)

La familia de todos los conjuntos borrosos en la colección de objetos  $u$  se denota como  $F(\mathcal{U})$ . Si  $\mathcal{U} = \{x_1, x_2, \dots, x_n\}$  es un conjunto tradicional finito y A es un conjunto borroso en  $u$ , entonces se puede utilizar la siguiente notación:

$$
\mathcal{A} = \mu_1/x_1 + \mu_2/x_2 + \dots + \mu_n/x_n
$$

Donde el término  $\mu_i / x_i \, \forall_i \in \mathbb{N}$  significa que  $\mu_i$  es el grado de pertenencia o membresía de  $x_i$  en el conjunto borroso A, y el signo + representa la unión (Alavala, 2008).

# Funciones de membresía

Una de las principales novedades de los conjuntos borrosos es la representación de conceptos imprecisos. Como la pertenencia de un individuo en un conjunto borroso puede permitir cierta incertidumbre, es posible decir que la pertenencia del individuo al conjunto es cuestión del grado de asociación.

Cada conjunto borroso está definido únicamente por su función de membresía, la cual se establece de acuerdo con el conocimiento de un experto (Zhang & Liu, 2006).

Algunas funciones de membresía utilizadas con frecuencia (Kovačić & Bogdan, 2006) son:

• Triangular:

$$
\mu_{\mathcal{A}}(x) = \begin{cases}\n\frac{x - a_1}{a_2 - a_1}, & \text{si } a_1 \le x \le a_2 \\
\frac{a_3 - x}{a_3 - a_2}, & \text{si } a_2 \le x \le a_3 \\
0, & \text{cualquire otro caso}\n\end{cases}
$$

• Trapezoidal:

$$
\mu_{\mathcal{A}}(x) = \begin{cases}\n\frac{x - a_1}{a_2 - a_1}, & \text{si } a_1 \le x \le a_2 \\
1, & \text{si } a_2 \le x \le a_3 \\
\frac{a_4 - x}{a_4 - a_3}, & \text{si } a_3 \le x \le a_4 \\
0, & \text{cualquire otro caso}\n\end{cases}
$$

De campana o gaussiana:

$$
\mu_{\mathcal{A}}(x) = e^{\left(\frac{(x-a)^2}{b}\right)}
$$

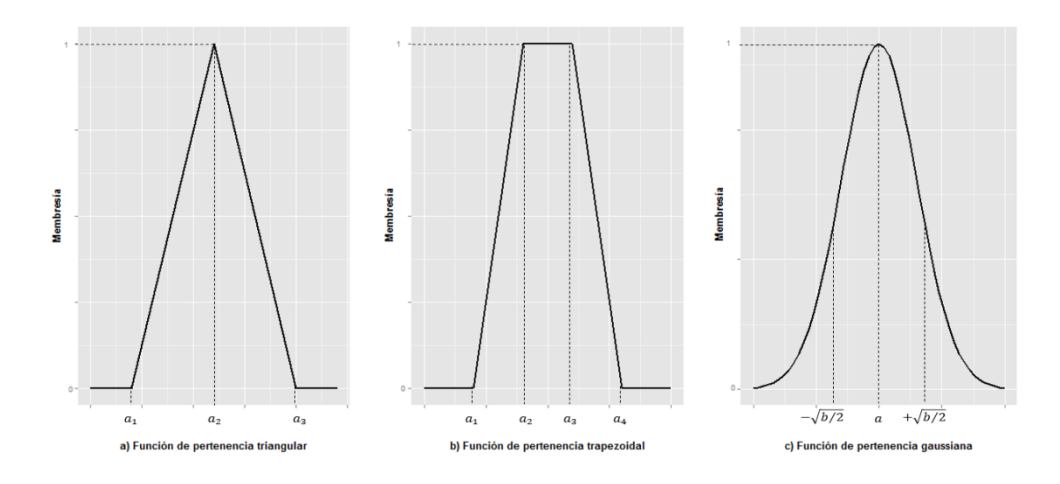

**Figura 14.** Funciones de membresía típicas

Fuente: elaboración propia con base en Aliev (2013) y Lee (2005)

Lógica de conjuntos borrosos

Si bien las operaciones lógicas fundamentales, como complemento, unión e intersección, tienen definiciones simples y fáciles de entender en la lógica tradicional de conjuntos, su interpretación en conjuntos borrosos suele ser más complicada debido a los grados de pertenencia en las funciones de membresía (Cirstea, Dinu, Khor y McCormick, 2002). Zadeh (1965) propuso definiciones de operaciones de complemento, unión e intersección como extensión de las operaciones lógicas clásicas; se presentan a continuación, lo mismo que las definiciones de igualdad e inclusión:

*Igualdad*

Sean  $A \, y \, B$  conjuntos borrosos pertenecientes a la colección de objetos o universo U. Los conjuntos borrosos  $\mathcal A$  y  $\mathcal B$  son iguales si y solo si (que se abrevia así: sii, en la terminología matemática habitual) tienen la misma función de membresía:

$$
\mathcal{A} = \mathcal{B} \, \text{sii} \, \mu_{\mathcal{A}}(x) = \mu_{\mathcal{B}}(x) \, \forall_x
$$

*Inclusión*

Sean  $A$  y  $B$  conjuntos borrosos pertenecientes a la colección de objetos o universo  $U$ . El conjunto borroso  $\mathcal A$  está incluido o es subconjunto del conjunto borroso  $\mathcal B$ si y solo si la función de membresía de  $A$  es menor o igual que la función de membresía de ℬ:

$$
\mathcal{A} \subseteq \mathcal{B} \, \text{sii } \mu_{\mathcal{A}}(x) \le \mu_{\mathcal{B}}(x) \, \forall_x
$$

*Unión*

Sean  $A$  y  $B$  conjuntos borrosos pertenecientes a la colección de objetos o universo  $U$ . La unión de los conjuntos borrosos  $\mathcal A$  y  $\mathcal B$  es:

$$
\mathcal{A} \cup \mathcal{B} \equiv \{ \langle x, \mu_{\mathcal{A} \cup \mathcal{B}}(x) \rangle \mid x \in \mathcal{U} \}
$$

$$
\mu_{\mathcal{A} \cup \mathcal{B}}(x) = \max(\mu_{\mathcal{A}}(x), \mu_{\mathcal{B}}(x))
$$

*Intersección*

Sean A y B conjuntos borrosos pertenecientes a la colección de objetos o universo  $U$ . La intersección de los conjuntos borrosos  $\mathcal{A}$  y  $\mathcal{B}$  es:

$$
\mathcal{A} \cap \mathcal{B} \equiv \{ \langle x, \mu_{\mathcal{A} \cap \mathcal{B}}(x) \rangle \mid x \in \mathcal{U} \}
$$

$$
\mu_{\mathcal{A} \cap \mathcal{B}}(x) = \min(\mu_{\mathcal{A}}(x), \mu_{\mathcal{B}}(x))
$$

*Complemento*

Sea  $\mathcal A$  un conjunto borroso perteneciente a la colección de objetos o universo  $\mathcal U$ . El complemento del conjunto borroso  $A$  es:

$$
\mathcal{A}' \equiv \{ \langle x, \mu_{\mathcal{A}'}(x) \rangle \mid x \in \mathcal{U} \}
$$

$$
\mu_{\mathcal{A}'}(x) = 1 - \mu_{\mathcal{A}}(x)
$$

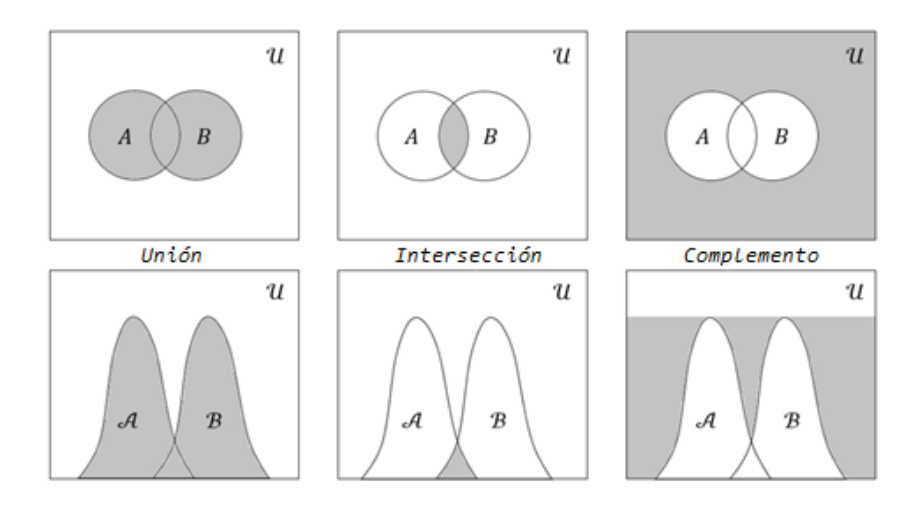

**Figura 15.** Operaciones de unión, intersección y complemento entre conjuntos nítidos  $(crisp)$  A y B y borrosos  $\mathcal A$  y B pertenecientes a U

Fuente: elaboración propia con base en Jantzen (2007)

Variables lingüísticas

Mientras que los valores de las variables algebraicas son números como valores, los de las variables lingüísticas son palabras o frases (Zadeh, en Zimmermann, 1993). De acuerdo con Zadeh (1975), una variable lingüística es un conjunto de cinco elementos (Aliev, 2013; Lee, 2005; Jin, 2003):

$$
\{x,T(x),U,G,\mathcal{M}\}
$$

Donde x es el nombre de la variable borrosa,  $\mathcal{T}(x)$  es el conjunto de términos lingüísticos que pueden ser valores de la variable,  $\mathcal U$  es el universo, por lo general denominado universo de discurso,  $\mathcal G$  es una colección de reglas sintácticas que producen expresiones lingüísticas en  $\mathcal{T}(x)$  y M es un conjunto de reglas semánticas que reflejan  $T(x)$  en los conjuntos borrosos en  $U$ .

De esta manera, una variable lingüística es como un diccionario que traduce términos lingüísticos a conjuntos borrosos (Bede, 2013).

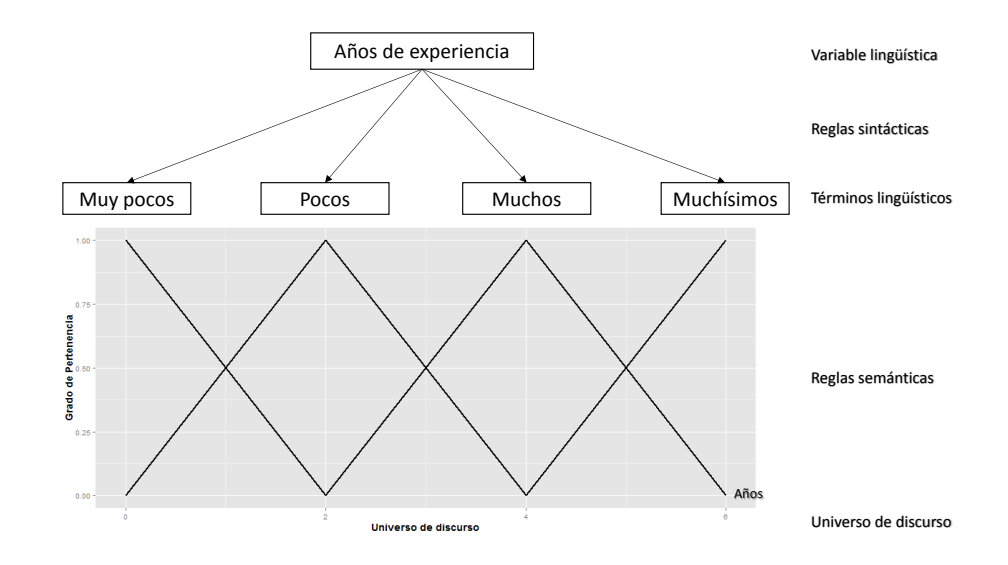

**Figura 16.** Ejemplo de la variable lingüística "años de experiencia" Fuente: elaboración propia con base en Jin (2003).

# Reglas borrosas

Uno de los objetivos de la lógica borrosa es la representación de comportamiento humano mediante el uso del conocimiento adquirido con anterioridad. Este conocimiento humano se representa mediante conjuntos de reglas borrosas del tipo "si .., entonces...", que componen la base de reglas borrosas (Kovačić y Bogdan, 2006).

Una regla borrosa es un conjunto de tres elementos (Bede, 2013):

 ${A, B, R}$ 

Donde A es el antecedente, tal que  $A \in \mathcal{F}(X)$  es una variable lingüística, B es la consecuencia, tal que  $B \in \mathcal{F}(X)$  es una variable lingüística, y R es una relación borrosa que conecta las variables lingüísticas, tal que  $R \in \mathcal{F}(X \times Y)$ 

Si se emplean conjuntos borrosos, una regla borrosa puede escribirse así: "Si  $x$  es A entonces  $v$  es  $B$ ".

#### Base de reglas borrosas

Debido a que en la práctica es imposible representar el comportamiento humano con solo una regla, es común definir una colección finita de reglas para permitir abarcar la mayor cantidad de mayor conocimiento previo adquirido. Esta colección de reglas borrosas se conoce como base de conocimiento borroso o base de reglas borrosas (Bede, 2013).

Mamdani (1974; 1976), Mamdani y Assilian (1975) y Mamdani y Stipaničev (1989) definen la base de reglas borrosas de la siguiente manera: "Si  $x$  es  $A_i$ , entonces  $y$ es  $B_i$ ,  $\forall i = 1, 2, \cdots, n$ " como una relación borrosa, tal que:

$$
R_{Mamdani}(x,y) = \bigvee_{i=1}^{n} A_i(x) \wedge B_i(y)
$$

Donde  $\vee$  significa máximo y  $\wedge$  significa mínimo.

Además, mencionan la posible existencia de múltiples antecedentes para cada una de las reglas, lo que permite la extensión a una base general de reglas borrosas: "Si  $x$  es  $A_i$  y y es  $B_i$ , entonces z es  $C_i$ ,  $\forall i = 1,2,\dots, n$ ". Es decir, los antecedentes se combinan en relaciones borrosas  $A_i(x) \wedge B_i(y)$ . Así, la base de reglas de general de Mamdani y

colaboradores, para dos variables lingüísticas antecedentes  $A \, y \, B$ , que tienen como consecuencia a la variable lingüística  $C$ , sería:

$$
R_{Mamdani}(x, y, z) = \bigvee_{i=1}^{n} A_i(x) \wedge B_i(y) \wedge C_i(z)
$$

Borrosificación

La borrosificación es el proceso de mapear o convertir valores numéricos o nítidos (*crisp*), mediante la evaluación de cada valor en la función de membresía al dominio de las variables borrosas o en conjuntos borrosos, para hallar el grado de pertenencia, con lo que se posibilita la compatibilidad de la representación de los conjuntos borrosos con la base de reglas borrosas (Cirstea, Dinu, Khor y McCormick, 2002; Jantzen 1998; Jantzen 2007; Kovačić y Bogdan, 2006; Passino y Yurkovich, 1998).

### Desborrosificación

La desborrosificación es el proceso contrario a la borrosificación. Es decir, en él se decodifica la información de un conjunto o variable borrosa producto de la inferencia realizada, para convertirla en una variable numérica o nítida (*crisp*) (Harris, 2006; Passino y Yurkovich, 1998).

Existen múltiples métodos para convertir conjuntos borrosos a valores nítidos (*crisp*), como los de centro de área, valor esperado, media del máximo y bisector de área, entre otros. Sin embargo, el más popular es el del centroide (Bede, 2013).

En el método del centroide o centro de gravedad, el valor nítido (*crisp*) corresponde al centro de gravedad del conjunto borroso  $u \in \mathcal{F}(X)$ , tal que:

$$
u = \frac{\sum_{i} \mu_{c}(x_{i})x_{i}}{\sum_{i} \mu_{c}(x_{i})}
$$

Para el dominio continuo, se tendría:

$$
u = \frac{\int \mu_c(x) \cdot x \cdot dx}{\int \mu_c(x) \cdot dx}
$$

Donde  $\mu(x_i)$  es el grado de pertenencia en la función de membresía,  $x_i$  es un punto discreto en el cual se evalúa la función de membresía y ∫ es la integración ordinaria. Esta expresión puede considerarse como el promedio ponderado de los elementos pertenecientes al conjunto borroso por desborrosificar (Jantzen, 1998).

# Sistema de inferencia borroso

Un sistema de inferencia borroso consiste en variables lingüísticas, reglas borrosas y un mecanismo de inferencia borrosa (Bede, 2013). Es decir, un sistema de inferencia borroso es un modelo en el cual se hace un mapeo de las variables nítidas (*crisp*) para convertirlas en conjuntos borrosos (borrosificación), se evalúa la base de reglas borrosas (inferencia) y se convierten los resultados de la inferencia a valores numéricos o nítidos (*crisp*).

### Ejemplo: sistema de inferencia borroso

Sean  $A \, y \, B$  variables borrosas que se escriben como variables lingüísticas:

$$
\{a, \mathcal{T}(A), \mathcal{U}, \mathcal{G}, \mathcal{M}\}
$$

 $a$  = variable de entrada.

 $\mathcal{T}(A) = \{ \text{alta}, \text{baja} \}.$ 

$$
\mathcal{U}=[0,3].
$$

 $G =$  conjunto de las reglas sintácticas, que pueden expresarse como sigue:

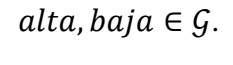

 $\mathcal{M} = \mathcal{T} \rightarrow \mathcal{F}(A)$ ,

$$
\mathcal{M}(alta) = u_1, \text{ donde } u_1 = (0\%, 1\%, 2\%),
$$

 $Mbaja = u_2$ , donde  $u_2 = (1\%, 2\%, 3\%).$ 

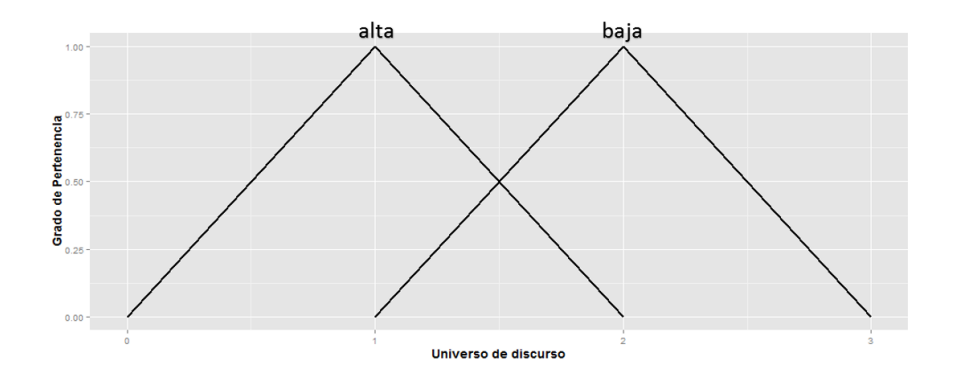

**Figura 17.** Universo de discurso y funciones de membresía de la variable lingüística

"variable de entrada"

Fuente: elaboración propia

$$
\{b, \mathcal{T}(B), \mathcal{U}, \mathcal{G}, \mathcal{M}\}
$$

 $b$  = variable de salida.

 $\mathcal{T}(B) = \{$  mucho, poco $\}.$ 

 $\mathcal{U} = [0, 15].$ 

 $G =$  conjunto de las reglas sintácticas, que pueden expresarse como sigue:  $mucho, poco \in \mathcal{G}$ .

$$
\mathcal{M} = \mathcal{T} \to \mathcal{F}(B),
$$

 $M(mucho) = u_1$ , donde  $u_1 = (0\%, 8\%, 12\%)$ ,  $M(poco) = u_2$ , donde  $u_2 = (4\%, 10\%, 15\%).$ 

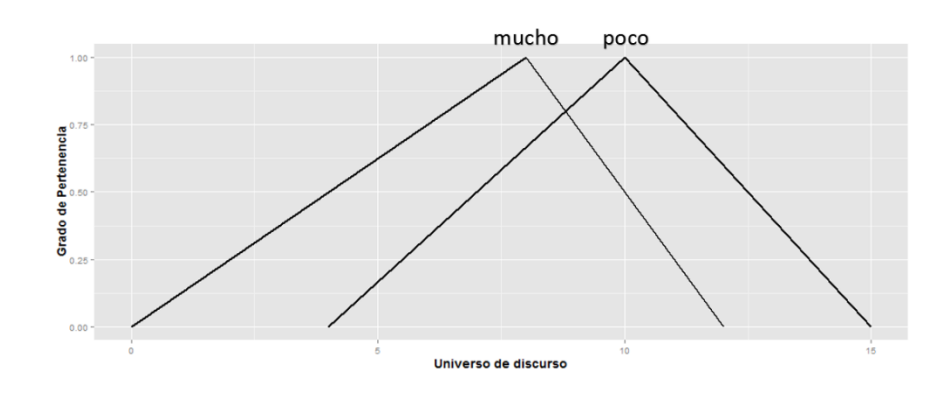

**Figura 18.** Universo de discurso y funciones de membresía de la variable lingüística "variable de salida"

Fuente: elaboración propia

La base de reglas borrosas podría definirse como:

Si **variable de entrada** es *alta* entonces **variable de salida** es *mucho*.

Si **variable de entrada** es *baja* entonces **variable de salida** es *poco*.

Para un valor nítido (*crisp*) de variable de entrada *a* de 1.25 se tendría:

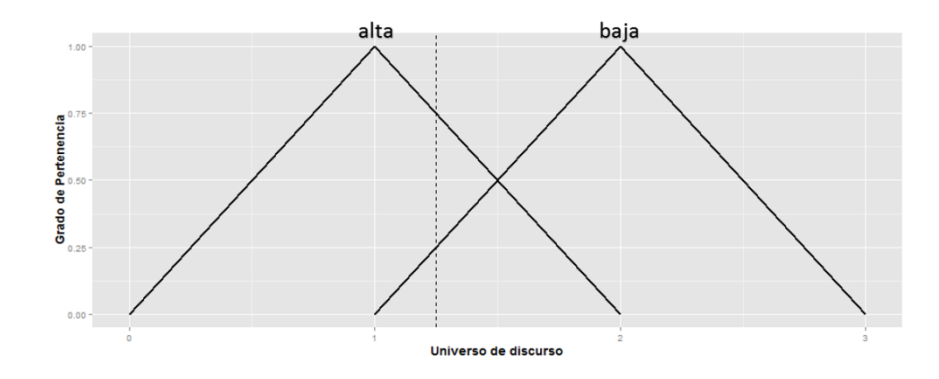

**Figura 19.** Variable nítida (*crisp*) 1.25 para evaluar pertenencia a funciones de membresía de la variable lingüística "variable de salida"

Fuente: elaboración propia

Al evaluar la función de membresía para cada conjunto borroso se tiene:

$$
\mu(a \in alta) = \frac{a_3 - x}{a_3 - a_2} = \frac{2 - 1.25}{3 - 2} = 0.75
$$

$$
\mu(a \in baja) = \frac{x - a_1}{a_2 - a_1} = \frac{1.25 - 1}{2 - 1} = 0.25
$$

Así, al evaluar para cada una de las pertenencias de las variables de entrada, considerando el conjunto de reglas definidas, se tiene:

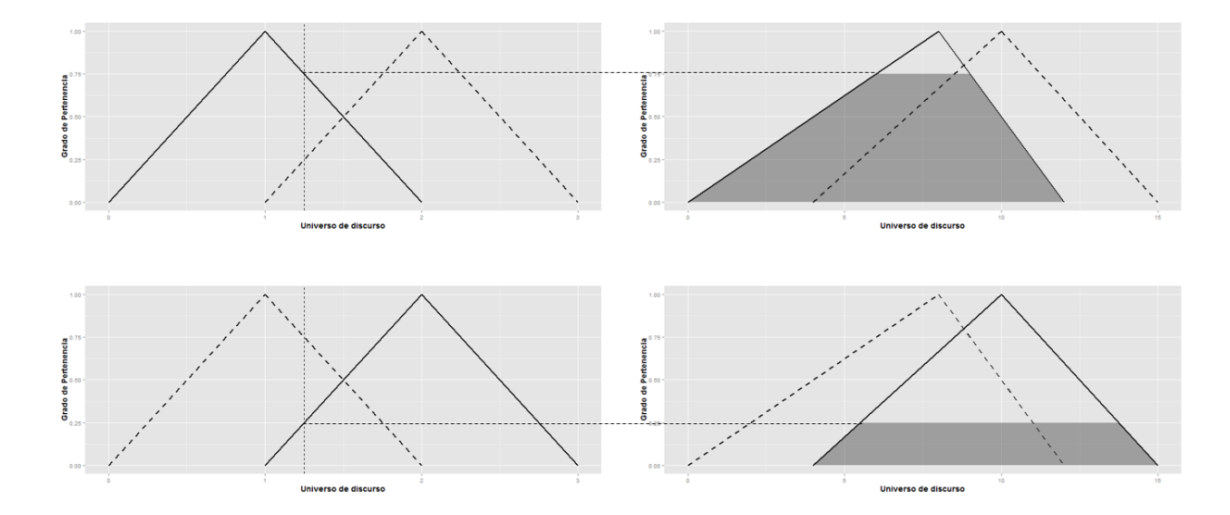

**Figura 20.** Resultado de la evaluación de variable de entrada de acuerdo con la base de reglas definidas

Fuente: elaboración propia

La salida del sistema borroso y el valor nítido (*crisp*) de la salida del sistema, una vez ha sido desborrosificada por el método del centro de gravedad, serían:

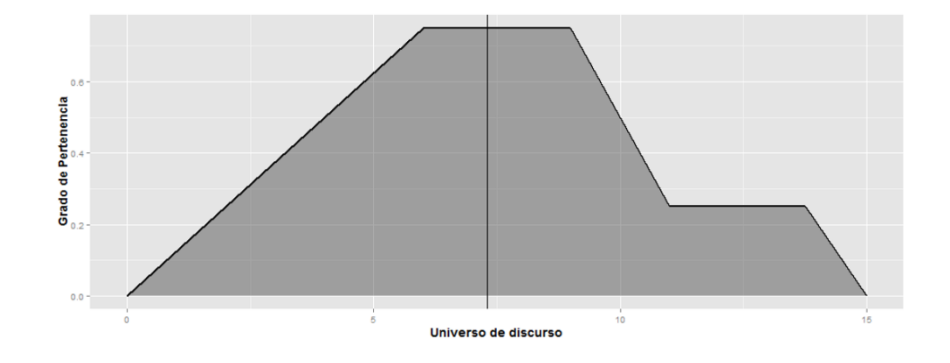

**Figura 21.** Resultado final del sistema de inferencia borroso

Fuente: elaboración propia

Aplicando el método del centro de gravedad, se tiene:

$$
u = \frac{\int_0^6 (f_1)x dx + \int_6^9 (f_2)x dx + \int_9^{11} (f_3)x dx + \int_{11}^{13.75} (f_4)x dx + \int_{13.75}^{15} (f_5)x dx}{\int_0^6 (f_1)dx + \int_6^9 (f_2)dx + \int_9^{11} (f_3)dx + \int_{11}^{13.75} (f_4)dx + \int_{13.75}^{15} (f_5)dx}
$$

Con:

$$
(f_1) = \frac{x}{8}
$$
  
\n
$$
(f_2) = 0.75
$$
  
\n
$$
(f_3) = \frac{-x}{4} + 3
$$
  
\n
$$
(f_4) = 0.25
$$
  
\n
$$
(f_5) = \frac{-x}{5} + 3
$$

 $u = 7.3$ 

# **Capítulo 3**

#### **Desarrollo y aplicación del modelo**

#### **Selección del activo**

Desde su primera emisión en el tercer trimestre del año 2007, la acción de Ecopetrol se ha caracterizado por ser una de las más apetecidas por los inversionistas, lo que se manifiesta en los altos volúmenes negociados en cada ronda de la Bolsa de Valores de Colombia y la solidez de la empresa. Además, su posterior emisión de ADR (*american depositary receipts*, que en español equivale a certificados estadounidenses de depósito) en la bolsa de Nueva York o NYSE (*New York Stock Exchange*) la hizo asequible a inversionistas internacionales.

Luego de una valoración constante del activo durante más de tres años, el precio de la acción, que logró un pico cercano a los COP6.000 a finales de 2011, comenzó un fuerte descenso, más tarde acelerado por la caída de los precios del petróleo, para llegar así a finales de 2014 a precios cercanos a los de su emisión, siete años atrás.

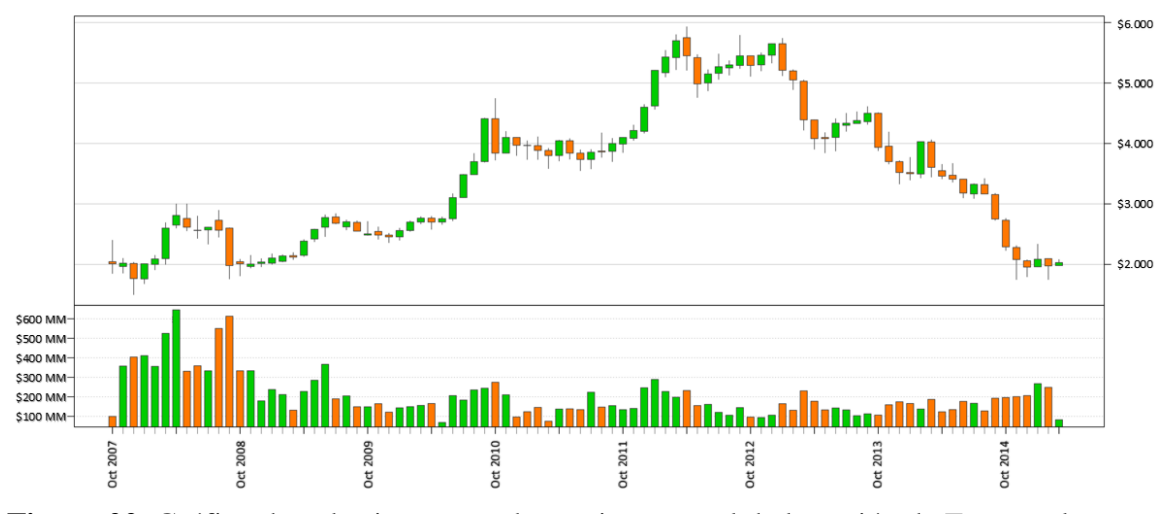

**Figura 22.** Gráfico de velas japonesas de precio mensual de la acción de Ecopetrol y su

volumen negociado

Fuente: elaboración propia

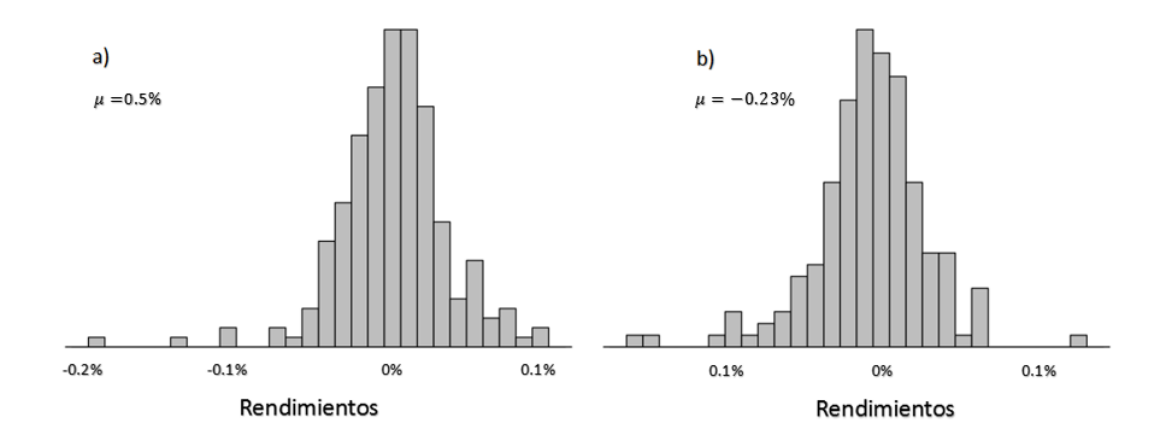

**Figura 23.** Rendimientos semanales de la acción de Ecopetrol entre a) octubre de 2007 y

diciembre de 2011, y b) enero de 2012 y enero de 2015

Fuente: elaboración propia

Ecopetrol, la empresa más grande de Colombia, controlada como socio mayoritario por el Estado, se considera un referente de la economía nacional, no solo por su tamaño y sus volúmenes de venta, sino por el hecho de que el gobierno soporta gran parte de sus inversiones con utilidades recibidas en forma de dividendos repartidos por la compañía petrolera.

Características como el tamaño de la empresa y su significado para la economía nacional, la alta volatilidad de la acción y su disponibilidad para inversionistas internacionales a través de la bolsa de valores más grande del mundo (NYSE), hacen que Ecopetrol sea el activo seleccionado para el modelo.

### **Selección de variables**

Todas las variables empleadas para el desarrollo y la aplicación del modelo se analizaron con una frecuencia mensual dentro del período comprendido enero de 2010 y febrero de 2015.

Para cada variable utilizada se generó un gráfico de dispersión que muestra la correlación, si existe, entre el precio de la acción de Ecopetrol y la variable. La inexistencia de una relación lineal entre cada variable y el precio de la acción no implica el descarte de la variable en el modelo.

Los valores de cada variable se encuentran en el las tablas del apéndice A. Además, los gráficos de dispersión se encuentran en el apéndice B.

## Indicadores técnicos

Además del precio de cierre mensual de la acción, como indicadores técnicos se emplearon el promedio móvil simple de 30 períodos del precio de cierre mensual y el volumen mensual negociado en la Bolsa de Valores de Colombia.

El promedio móvil de 30 períodos da una idea de la tendencia del precio mensual durante un período aproximado de dos años y medio. El volumen, por otra parte, brinda un acercamiento a qué tanto deseo tiene el mercado para invertir en el activo.

# Indicadores fundamentales

Todos los indicadores fundamentales que hacen uso del concepto EBITDA como un aproximado de la caja operativa generada por la empresa se calcularon con el valor LTM\_EBITDA (*last twelve month*), el cual corresponde a la suma del EBITDA trimestral generado en los últimos cuatro períodos de ese tipo; se busca con esto tener información reciente, al tiempo que se evitan posibles sesgos por eventos anormales para un período en particular.

Los indicadores de carácter fundamentales definidos para el modelo son:

EBITDA por acción

Por lo común se conoce como *EBITDA per share*; este múltiplo da una razón de cuánto dinero, del generado por la empresa producto de sus operaciones, le corresponde a cada acción disponible en el flotante.

> $LTM$ \_EBITDAxShare  $=$ LTM\_EBITDA Flotante

Relación entre precio y EBITDA

También conocido como *price to EBITDA*, este múltiplo da una razón de cuánto dinero se paga por cada peso de EBITDA, dado un precio de la acción en el mercado.

$$
Price/EBITDA = \frac{Precio}{LTM\_EBITDAxShare}
$$

Relación entre el valor de la empresa y EBITDA

Se denomina en inglés *enterprise value* to EBITDA, o *TEV to EBITDA*, este múltiplo da una razón de cuánto dinero se necesita, considerando todas las fuentes de capital, para generar un peso de caja o EBITDA.

$$
TEV/EBITDA = \frac{Valor Mercado + Deuda Neta + Acciones Preferenciales}{LTM\_EBITDA}
$$

Relación entre deuda y EBITDA

Esta relación, conocida también como *debt to EBITDA*, es una razón de cobertura que permite calcular cuál valor de deuda se requiere para generar un peso de EBITDA.

$$
Debt/EBITDA = \frac{Deuda}{LTM\_EBITDA}
$$

Utilidad por acción

Conocida como *earnings per share*, esta razón da una idea de cuánto, de las utilidades netas generadas por la empresa, le correspondería a cada acción disponible en el flotante.

$$
EPS = \frac{Utilidad \; Neta}{floatee}
$$

Relación entre precio y utilidad

Conocida como *price to earnings*, esta razón informa el precio de la acción de forma relativa a la utilidad neta de la compañía. Es decir, dice cuántos pesos se pagan por cada peso de utilidad neta repartido por acción.

$$
Price/EarningS = \frac{Precio}{EPS}
$$

Variables macroeconómicas

Además de las variables macroeconómicas trabajadas por lo general en el entorno nacional, como lo son las tasas de inflación, de desempleo y de interés y el crecimiento del producto interno bruto, se propone agregar el precio del barril del petróleo en las referencias WTI y Brent.

Si bien estas dos variables pueden no afectar de manera significativa las economías de naciones de bajo consumo o producción de crudo, Colombia es un caso diferente, pues el petróleo constituye hoy en día el motor de la economía por ser el principal generador de renta externa (Mayorga García, 2002). Una parte considerable

del presupuesto del país se hace en torno a las proyecciones del precio del petróleo y las utilidades generadas por Ecopetrol, de acuerdo con la estimación de precios del crudo entre rangos específicos.

Además, dada la importancia de Estados Unidos como principal aliado económico de Colombia y como uno de los principales productores y consumidores de petróleo en el mundo, se consideran también sus tasas de inflación, de desempleo y de interés y el crecimiento de su producto interno bruto como variables del modelo.

## **Modelación de variables macroeconómicas**

Debido a la dificultad que conlleva medir el impacto de algunas de las variables macroeconómicas seleccionadas, como la inflación, el desempleo, la tasa de interés y el crecimiento del producto interno bruto, en el precio de la acción de Ecopetrol, y dada la incertidumbre que esto puede generar en los inversionistas a la hora de tomar decisiones, se propone construir cuatro sistemas de inferencia borrosos, cada uno compuesto por dos variables de entrada y una de salida, para determinar qué tanto llega a afectar el entorno económico nacional e internacional al precio de la acción de Ecopetrol en la Bolsa de Valores de Colombia.

Las variables macroeconómicas seleccionadas para ser modeladas para Colombia (inflación, tasa de desempleo, tasa de intervención del Banco de la República y crecimiento del producto interno bruto:  $\alpha$ ,  $\beta$ ,  $\gamma$ ,  $\delta$ , en su orden) y para Estados Unidos (inflación, tasa de desempleo, tasa de intervención de la Reserva Federal y crecimiento

del producto interno bruto:  $\varepsilon$ ,  $\varepsilon$ ,  $\zeta$ ,  $\eta$ , en su orden) se modelan como variables lingüísticas. El detalle de esta modelación se encuentra en detalle en el apéndice C*.*

Las bases de reglas para cada sistema de inferencia borroso construido reflejan el conocimiento humano del impacto de dichas variables en las decisiones de inversión. Estas colecciones se construyen con el apoyo del asesor y docente Luis Fernando Mondragón. Las bases de reglas borrosas escritas en la forma "si .. entonces …" se encuentran en el apéndice D.

## Sistema de inferencia borroso Colombia 1

De acuerdo con Phillips (1958), existe un balance entre la tasa de desempleo y el cambio en los salarios. Debido a que incremento positivos en los salarios de una nación conduce a un incremento en el gasto de sus habitantes, y, por ende, a un aumento en la inflación, dicho balance se puede extender para tener la relación entre la tasa de desempleo y la inflación.

Con base en lo anterior se construyó un sistema de inferencia borroso denominado Colombia 1, con variables lingüísticas de entrada  $\alpha$  (inflación de Colombia) y  $\beta$ (desempleo en Colombia) y variable de salida  $o_1$ , las cuales se relacionan de acuerdo con la base de reglas borrosas resumida en la figura 24 y la tabla 3:

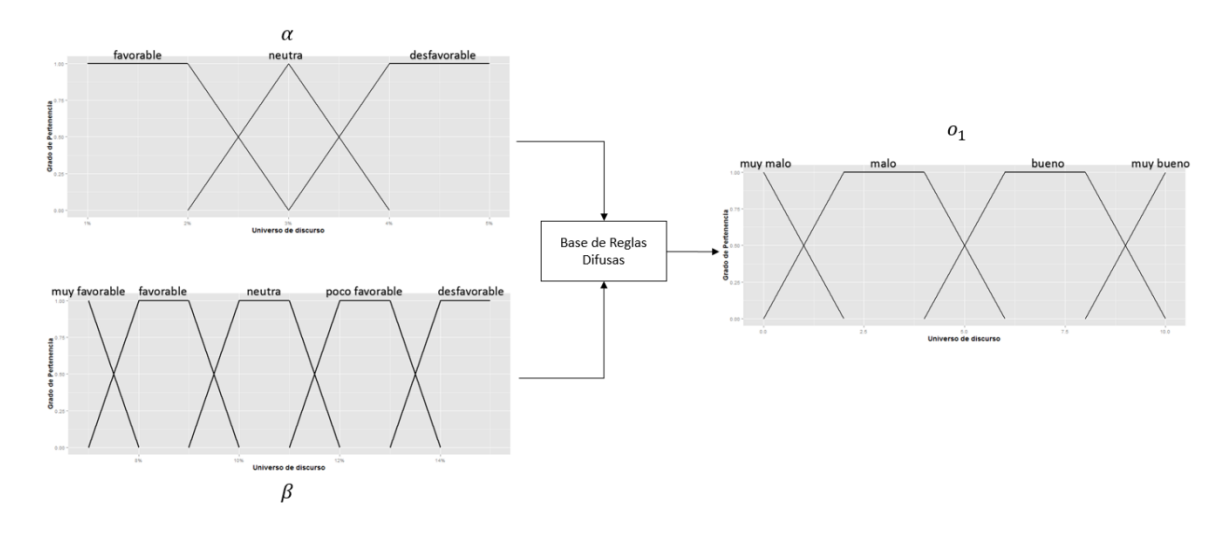

**Figura 24.** Sistema de inferencia borroso Colombia 1

Fuente: elaboración propia

La variable lingüística de salida  $o_1$ , definida por el autor, es:

$$
\{o_1, \mathcal{T}(P_1), \mathcal{U}, \mathcal{G}, \mathcal{M}\}
$$

 $o_1$  = resultado de la relación de las variables lingüísticas  $\alpha$  y  $\beta$ .

 $\mathcal{T}(P_1) = \{muy \text{ bueno}, \text{bueno}, \text{malo}, \text{muy } \text{malo}\}.$ 

 $\mathcal{U} = [0, 10].$ 

 $\mathcal{G}$  = conjunto de las reglas sintácticas que pueden expresarse como sigue:

muy bueno, bueno, malo, muy malo  $\in$   $\mathcal{G}$ .

 $Si r \in \mathcal{G}$  entonces muy  $r \in \mathcal{G}$ .

 $\mathcal{M} = \mathcal{T} \to \mathcal{F}(\mathrm{P}_1)$ ,

 $M(muy \, malo) = o_{1_1}$ , donde  $o_{1_1} = (0\%, 0\%, 2\%).$  $M(malo) = o_{12}$ , donde  $o_{12} = (0\%, 2\%, 4\%, 6\%)$ ,  $M(bueno) = o_{13}$ , donde  $o_{13} = (4\%, 6\%, 8\%, 10\%),$ 

# $M(muy\ bueno) = o_{14}$ , donde  $o_{14} = (8\%, 10\%, 10\%).$

**Tabla 3.** Base de reglas borrosas del sistema de inferencia borrosa Colombia 1

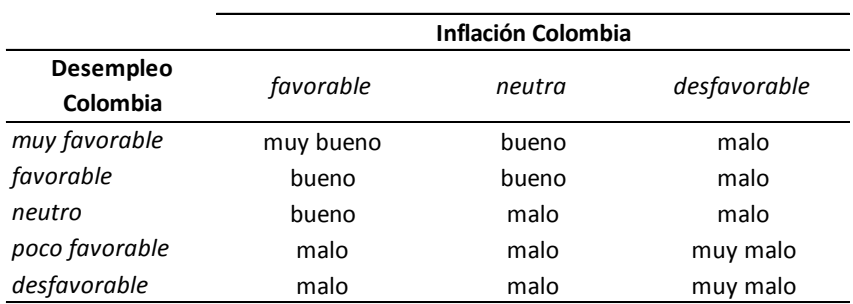

Fuente: elaboración propia

Sistema de inferencia borroso Colombia 2

El segundo sistema de inferencia borroso, denominado Colombia 2, se construyó con las variables lingüísticas de entrada  $\gamma$  (tasa de Colombia) y  $\delta$  (crecimiento del PIB de Colombia) y la variable de salida  $o_2$ , las cuales se relacionan de acuerdo con la base de reglas borrosas resumida en la figura 25 y la tabla 4:

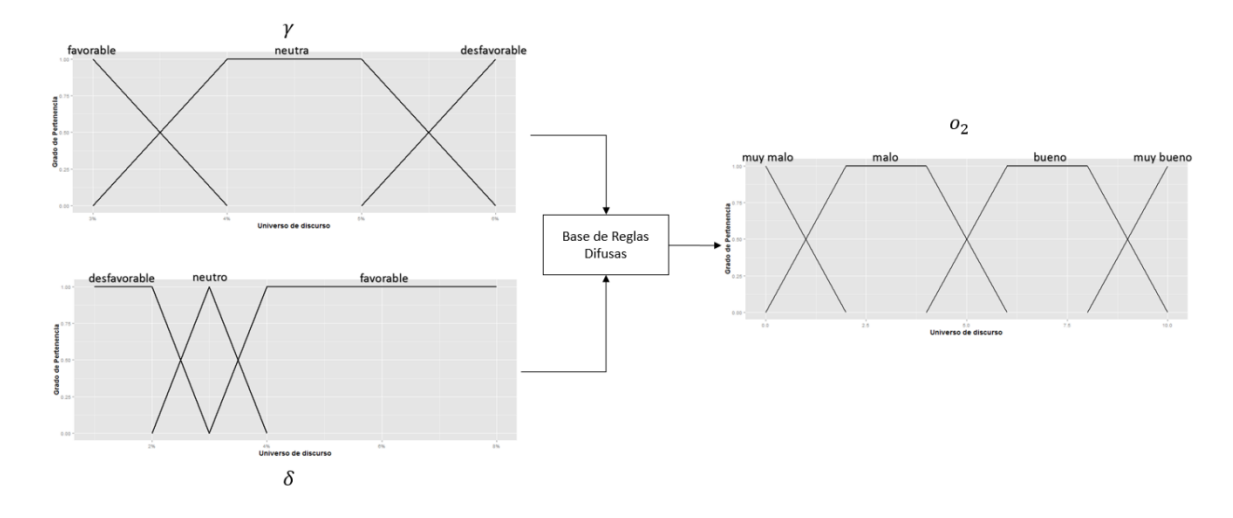

**Figura 25.** Sistema de inferencia borroso Colombia 2

Fuente: elaboración propia

La variable lingüística de salida  $o_2$ , definida por el autor, es:

$$
\{o_2, \mathcal{T}(P_2), \mathcal{U}, \mathcal{G}, \mathcal{M}\}
$$

 $o_2$  = resultado de la relación de las variables lingüísticas  $\gamma$  y  $\delta$ .

 $\mathcal{T}(P_2) = \{muy \text{ bueno}, \text{bueno}, \text{malo}, \text{muy } \text{malo}\}.$ 

 $\mathcal{U} = [0, 10].$ 

 $\mathcal{G}$  = conjunto de las reglas sintácticas que pueden expresarse como sigue:

muy bueno, bueno, malo, muy malo  $\in \mathcal{G}$ .

 $Si r \in \mathcal{G}$  entonces muy  $r \in \mathcal{G}$ .

 $\mathcal{M} = \mathcal{T} \to \mathcal{F}(\mathrm{P}_2)$ ,

 $M(muy \, malo) = o_{2<sub>1</sub>$ , donde  $o_{2<sub>1</sub>} = (0\%, 0\%, 2\%).$  $M(malo) = o_{2<sub>2</sub>}$ , donde  $o_{2<sub>2</sub>} = (0\%, 2\%, 4\%, 6\%),$  $M(bueno) = o_{23}$ , donde  $o_{23} = (4\%, 6\%, 8\%, 10\%),$  $M(muy\ bueno) = o_{24}$ , donde  $o_{24} = (8\%, 10\%, 10\%).$ 

|                                    | Tasa Colombia |        |              |  |  |
|------------------------------------|---------------|--------|--------------|--|--|
| <b>Crecimiento PIB</b><br>Colombia | favorable     | neutra | desfavorable |  |  |
| favorable                          | muy bueno     | bueno  | malo         |  |  |
| neutro                             | muy bueno     | bueno  | malo         |  |  |
| desfavorable                       | malo          | malo   | muy malo     |  |  |

**Tabla 4.** Base de reglas borrosas del sistema de inferencia borrosa Colombia 2

Fuente: elaboración propia

Sistema de inferencia borroso Estados Unidos 1

En forma similar a como se construyó Colombia 1, se tomaron las variables borrosas  $\varepsilon$  (inflación en Estados Unidos) y  $\epsilon$  (desempleo en Estados Unidos) para construir el sistema de inferencia borroso denominado Estados Unidos 1, con variable de salida  $o_3$  definida por el autor, las cuales se relacionan de acuerdo con la base de reglas borrosas resumidas en la figura 26 y la tabla 5:

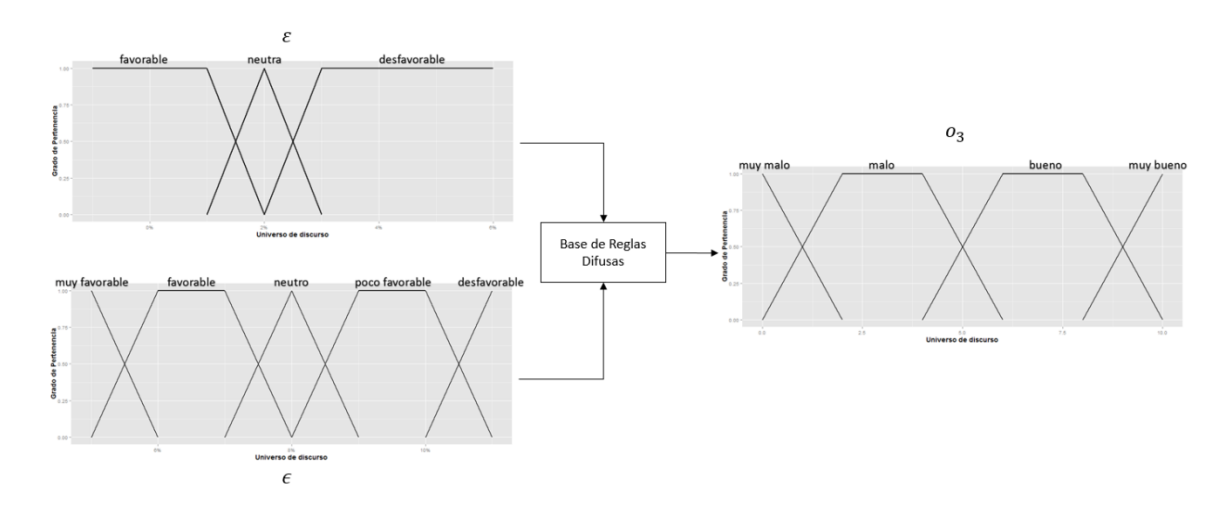

**Figura 26.** Sistema de inferencia borroso Estados Unidos 1

Fuente: elaboración propia

La variable lingüística de salida  $o_3$  se define como:

$$
\{o_3, \mathcal{T}(P_3), \mathcal{U}, \mathcal{G}, \mathcal{M}\}
$$

 $o_3$  = resultado de la relación de las variables lingüísticas  $\varepsilon$  e  $\epsilon$ .

 $\mathcal{T}(P_3) = \{muy \text{ bueno}, \text{bueno}, \text{malo}, \text{muy } \text{malo}\}.$ 

 $\mathcal{U} = [0, 10].$ 

 $\mathcal{G}$  = conjunto de las reglas sintácticas que pueden expresarse como sigue:

muy bueno, bueno, malo, muy malo  $\in \mathcal{G}$ .

 $Si r \in \mathcal{G}$  entonces muy  $r \in \mathcal{G}$ .

 $\mathcal{M} = \mathcal{T} \to \mathcal{F}(\mathrm{P}_3)$ ,

 $M(muy \, malo) = o_{3<sub>1</sub>$ , donde  $o_{3<sub>1</sub>} = (0\%, 0\%, 2\%).$  $M(malo) = o_{3_2}$ , donde  $o_{3_2} = (0\%, 2\%, 4\%, 6\%)$ ,  $M(bueno) = o_{33}$ , donde  $o_{33} = (4\%, 6\%, 8\%, 10\%),$  $M(muy\ bueno) = o_{34}$ , donde  $o_{34} = (8\%, 10\%, 10\%).$ 

**Tabla 5.** Base de reglas borrosas del sistema de inferencia borrosa Estados Unidos 1

|                       | <b>Inflación Estados Unidos</b> |        |              |  |  |
|-----------------------|---------------------------------|--------|--------------|--|--|
| Desempleo             | favorable                       | neutra | desfavorable |  |  |
| <b>Estados Unidos</b> |                                 |        |              |  |  |
| muy favorable         | muy bueno                       | bueno  | malo         |  |  |
| favorable             | muy bueno                       | bueno  | malo         |  |  |
| neutro                | bueno                           | bueno  | malo         |  |  |
| poco favorable        | bueno                           | bueno  | muy malo     |  |  |
| desfavorable          | bueno                           | malo   | muy malo     |  |  |

Fuente: elaboración propia

Sistema de inferencia borroso Estados Unidos 2

Por último, se construyó un sistema de inferencia borroso denominado Estados Unidos 2, el cual toma las variables lingüísticas  $\zeta$  (tasa de Estados Unidos) y  $\eta$ (crecimiento del PIB de Estados Unidos) y las relaciona con la variable borrosa  $o_4$ , creada por el autor, a través de la base de reglas borrosas resumidas en la figura 27 y la tabla 6:

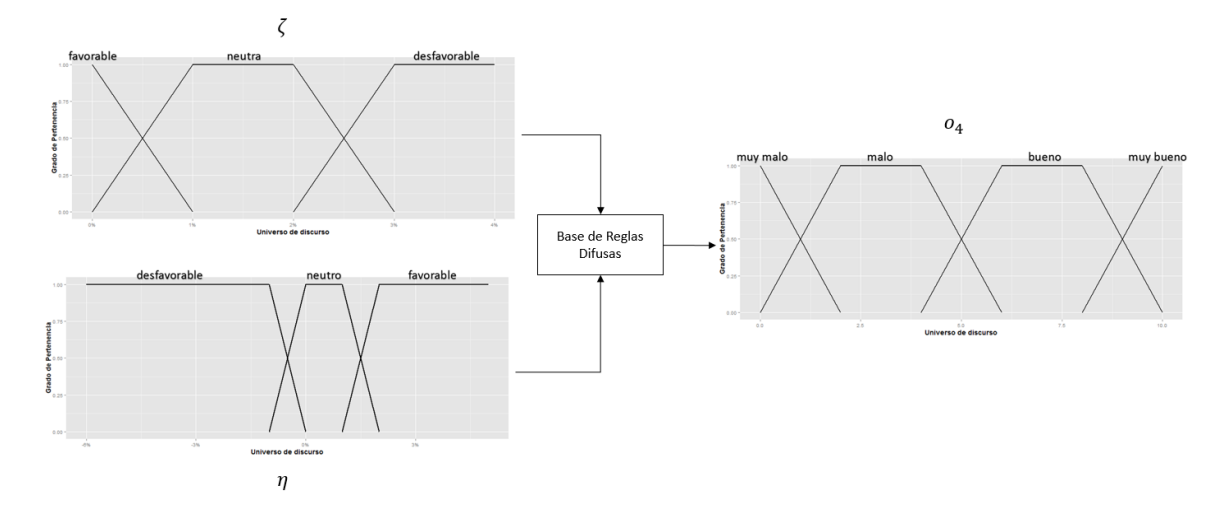

**Figura 27.** Sistema de inferencia borroso Estados Unidos 2

Fuente: elaboración propia

La variable lingüística de salida  $o_4$  se define como:

$$
\{o_4, \mathcal{T}(P_4), \mathcal{U}, \mathcal{G}, \mathcal{M}\}
$$

 $o_4$  = resultado de la relación de las variables lingüísticas  $\zeta$ e $\eta.$ 

 $\mathcal{T}(P_4) = \{muy \text{ bueno}, \text{bueno}, \text{malo}, \text{muy } \text{malo}\}.$ 

 $\mathcal{U} = [0, 10].$ 

 $\mathcal{G}$  = conjunto de las reglas sintácticas que puede expresarse como sigue:

muy bueno, bueno, malo, muy malo  $\in \mathcal{G}$ .

 $Si r \in \mathcal{G}$  entonces muy  $r \in \mathcal{G}$ .  $\mathcal{M} = \mathcal{T} \to \mathcal{F}(\mathrm{P}_4)$ ,  $M(muy \, malo) = o_{4_1}$ , donde  $o_{4_1} = (0\%, 0\%, 2\%).$  $M(malo) = o_{4_2}$ , donde  $o_{4_2} = (0\%, 2\%, 4\%, 6\%)$ ,  $M(bueno) = o_{4_3}$ , donde  $o_{4_3} = (4\%, 6\%, 8\%, 10\%),$  $M(muy\ bueno) = o_{4,4}$ , donde  $o_{4,4} = (8\%, 10\%, 10\%).$ 

**Tabla 6.** Base de reglas borrosas del sistema de inferencia borrosa Estados Unidos 2

|                                                 | <b>Tasa Estados Unidos</b> |           |              |  |  |
|-------------------------------------------------|----------------------------|-----------|--------------|--|--|
| <b>Crecimiento PIB</b><br><b>Estados Unidos</b> | favorable                  | neutra    | desfavorable |  |  |
| favorable                                       | muy bueno                  | muy bueno | malo         |  |  |
| neutro                                          | muy bueno                  | bueno     | malo         |  |  |
| desfavorable                                    | bueno                      | malo      | muy malo     |  |  |

Fuente: elaboración propia

Resultados de los sistemas de inferencia borrosos

Una vez definidos los sistemas de inferencias borrosos, se implementan en el lenguaje de programación *R*, utilizando la librería *FuzzyToolkitUoN* (Wagner, Miller y Garibaldi, 2011).

El resultado de la modelación, correspondiente a la salida producida para cada sistema borroso, al evaluar cualquier combinación de posibles valores de entrada tomados dentro de sus respectivos universos de discurso, genera una superficie correspondiente al valor nítido (*crisp*) o numérico de salida del sistema.

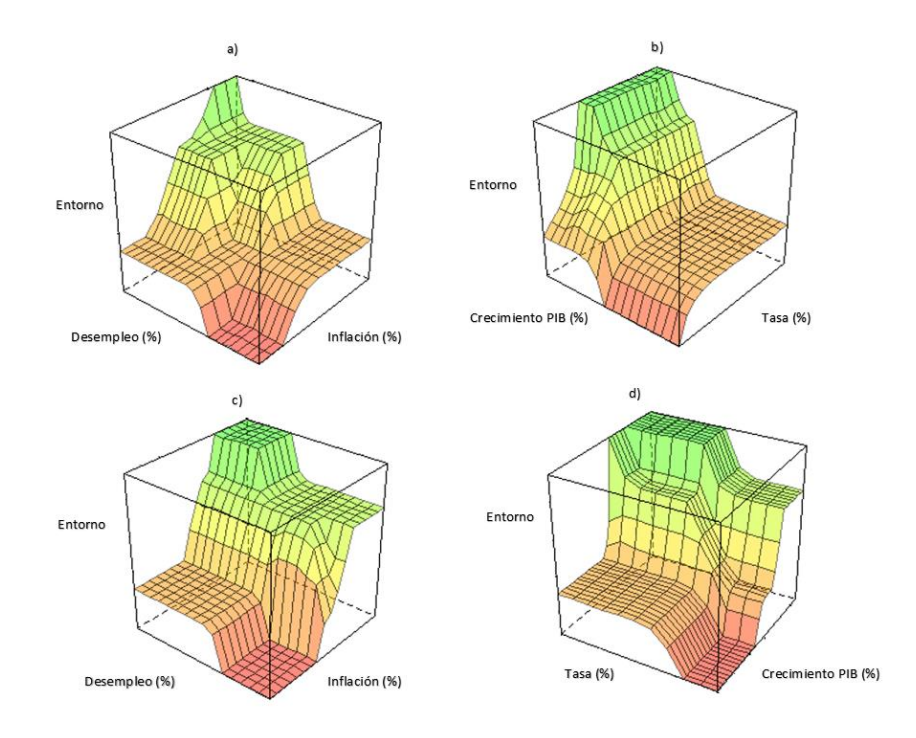

**Figura 28.** Superficies de salida de los sistemas de inferencia borrosos: a) Colombia 1, b) Colombia 2, c) Estados Unidos 1 y d) Estados Unidos 2

Fuente: elaboración propia

Con estas superficies es posible obtener el valor desborrosificado de cualquiera de las cuatro salidas  $o_i \forall i = 1,2,3,4$  de los sistemas implementados. El valor de salida desborrosificado para cada par de datos de las variables de entrada a cada uno de los sistemas de inferencia borroso se encuentra en el apéndice E*.*

#### **Diseño de la red neuronal artificial anticipativa (***feedforward***)**

Kaastra (1996) define ocho pasos, resumidos en la siguiente tabla, para diseñar una red neuronal para pronosticar. Los pasos uno, dos y tres ya han sido cubiertos en el presente informe.

| Pasos para Diseñar Red Neuronal para Pronosticar |                                        |  |  |
|--------------------------------------------------|----------------------------------------|--|--|
| Paso                                             | Procedimiento                          |  |  |
| 1                                                | Selección de variables                 |  |  |
| $\overline{2}$                                   | Recolección de información             |  |  |
| 3                                                | Procesamiento de la información        |  |  |
| 4                                                | Conjutos de entrenamiento y evaluación |  |  |
| 5                                                | Estructura de la red neuronal          |  |  |
| 6                                                | Criterios de evaluación                |  |  |
| 7                                                | Entrenamiento de la red neuronal       |  |  |
| 8                                                | Implementación                         |  |  |

**Tabla 7.** Pasos para diseño de red neuronal artificial para pronosticar

Fuente: elaboración propia con base en Kaastra (1996)

Conjuntos de entrenamiento y evaluación

Se construyó el conjunto de datos para el entrenamiento de la red partir de las tablas de los apéndices A y E.

Heaton (2008) recomienda hacer una partición de la información, de tal forma que el 70% de ella se reserve para el entrenamiento de la red neuronal artificial. Así, cuando al modelo se le presente la totalidad de los datos, existirá un 30% de ellos que aún no conoce y es así como se puede evaluar el desempeño.

El conjunto de datos para el entrenamiento de la red neuronal artificial se construye inicialmente con todo el conjunto de datos disponible, manteniendo el orden cronológico. Después se generan cambios aleatorios en el orden en que serán presentados a la red neuronal, con el fin de buscar que el entrenamiento se haga para condiciones independientes entre sí, de tal manera que los valores de un conjunto de datos no de necesidad se vean influenciados por los datos procesados con anterioridad. El 70% de la información de dicho conjunto ya alterado constituye el conjunto de entrenamiento.

Para evaluar el desempeño de la red neuronal artificial se utilizó la totalidad del conjunto de datos, 30% del cual es por completo nuevo para la red neuronal artificial, para evaluar el desempeño de acuerdo con criterios determinados.

Este proceso se describe en el siguiente esquema:

| Dato           | Fecha             | Entrada $x$ | Entrada<br>ν |           | Dato | Fecha             | Entrada $x$    | Entrada $y$ |                                  |
|----------------|-------------------|-------------|--------------|-----------|------|-------------------|----------------|-------------|----------------------------------|
|                | <b>Enero 2010</b> | $x_1$       | $y_1$        | Cambio    | 27   | Marzo 2012        | $x_{27}$       | $y_{27}$    |                                  |
| $\overline{2}$ | Febrero 2010      | $x_{2}$     | $y_2$        |           | 40   | Abril 2013        | $x_{40}$       | $y_{40}$    | $70\% \rightarrow Entrenamiento$ |
| 3              | Marzo 2010        | $x_3$       | $y_3$        | aleatorio | 16   | Abril 2011        | $x_{16}$       | $y_{16}$    |                                  |
|                |                   | ٠           |              | de filas  |      |                   | $\cdot$        | $\cdot$     |                                  |
| 61             | <b>Enero 2015</b> | $x_{61}$    | $y_{61}$     |           |      | Febrero 2010      | x <sub>2</sub> | $y_2$       | $30\% \rightarrow Desconocido$   |
| 62             | Febrero 2015      | $x_{62}$    | $y_{62}$     |           | 54   | <b>Junio 2014</b> | $x_{54}$       | $y_{54}$    |                                  |

**Figura 29.** Proceso de generación de información de entrenamiento Fuente: elaboración propia

Además, junto con los datos de entrenamiento, a la red se le debe presentar la salida deseada, la cual corresponde al vector  $d$  del algoritmo de retropropagación (*backpropagation*), para así poder calcular el error y ajustar los pesos de las conexiones. En este caso, el vector de salida deseada  $d$  es el precio con el cual la acción de Ecopetrol cierra el mes siguiente al de los datos suministrado en la entrada.

## Estructura

La red neuronal artificial anticipativa (*feedforward*) se alimenta con las siguientes variables:

**Tabla 8.** Lista de variables de entrada a la red neuronal artificial anticipativa

*(feedforward*)

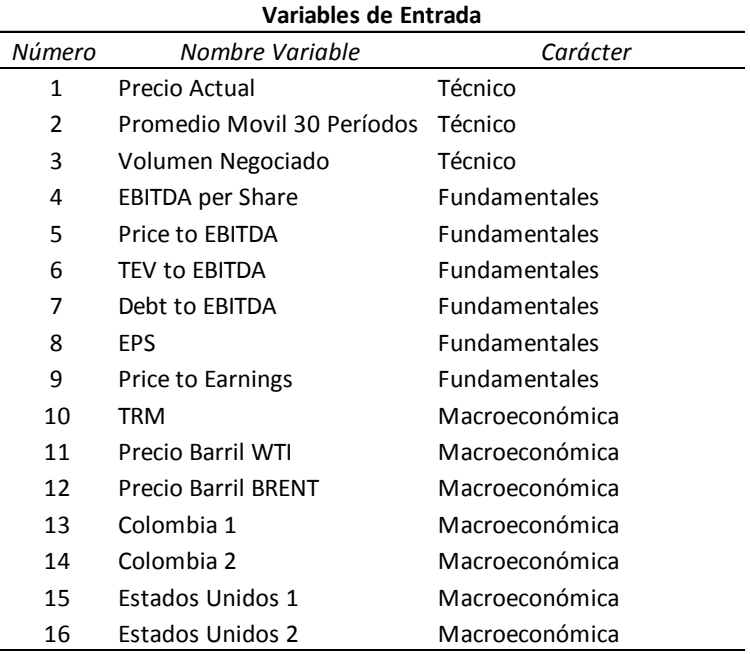

Fuente: elaboración propia

De acuerdo con lo anterior se implementó una red con una capa de entrada de 16 neuronas, cada una correspondiente a una de las variables seleccionadas, y el bias. De manera análoga, la capa de salida de la red cuenta con una sola neurona, la cual entrega la única salida del modelo: el precio de cierre de la acción de Ecopetrol para el mes siguiente al de los datos suministrados por la capa de entrada.

Solo se implementó una capa oculta; esta decisión se fundamenta en los resultados que esta arquitectura puede brindar, de acuerdo con Heaton (2008) y Watson (2008).

El número de neuronas ocultas se determina mediante la metodología de *incremental pruning*, descrita por Heaton (2008, p. 215), en la que se imponen como condiciones un mínimo de 26 neuronas, un máximo 100 de ellas y un número máximo de 3000 iteraciones por estructura. Este algoritmo está implementado en *Java*, por medio de la estructura *Encog 3.3*, desarrollada por Heaton Research.

El algoritmo sugiere una estructura, con 52 neuronas ocultas, además del bias. Así, la estructura de la red neuronal artificial empleada queda de la siguiente manera:

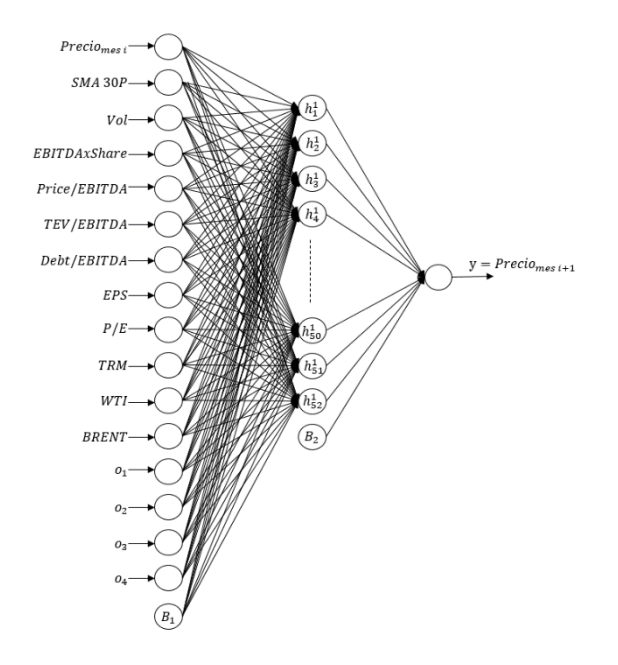

**Figura 30.** Red neuronal artificial anticipativa (*feedforward*) implementada

Fuente: elaboración propia

# Criterios de evaluación

El presente trabajo desarrolla un modelo para ser probado y posiblemente ajustado o modificado, de acuerdo con resultados obtenidos con información posterior, lo cual dificulta establecer parámetros de aceptación para evaluar el modelo.

Dado lo anterior, la persona interesada en la utilización del modelo es la encargada de definir, de acuerdo con sus intenciones, los criterios para avalar o refutar los resultados generados.

## Entrenamiento

De manera análoga a como se realizó con el algoritmo de *incremental pruning*, el entrenamiento de la red neuronal por el método de retropropagación (*backpropagation*) se implementó en *Java*, mediante la estructura *Encog 3.3*. Como criterios de parada del algoritmo se utilizan una tasa de aprendizaje constante de 0.07 y un error máximo permitido de 1%. Los resultados del entrenamiento, reflejados en los pesos finales de las conexiones entre las neuronas, se consignan en el apéndice F.

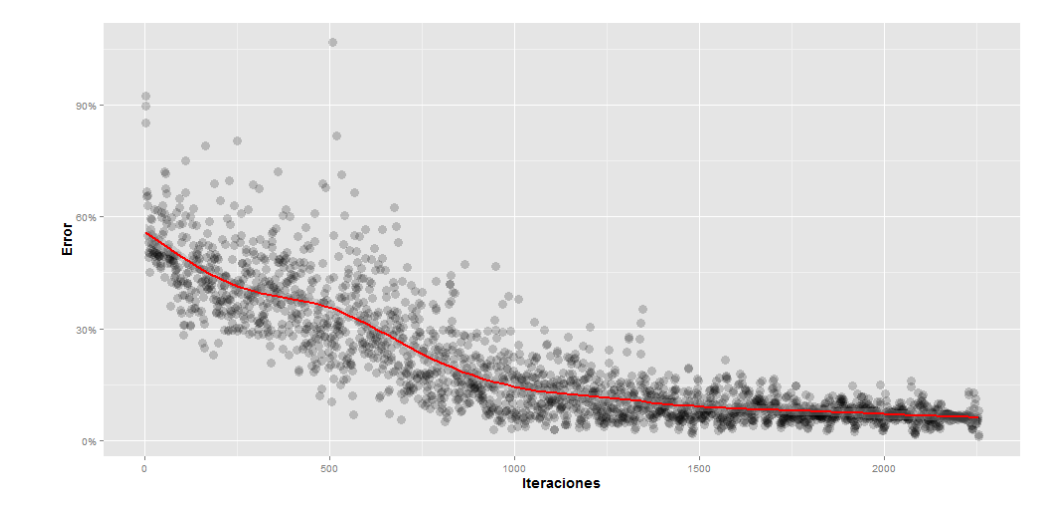

**Figura 31.** Evolución del error en el entrenamiento de la red

Fuente: elaboración propia

Al finalizar el entrenamiento, el error obtenido fue de 0.89%, que se alcanzó después de realizar 2257 iteraciones.

Implementación

Concluido el entrenamiento de la red neuronal, se establecieron los pesos de las conexiones y se evaluó el desempeño del modelo; a la red neuronal se le presentaron todos los datos disponibles.
#### **Capítulo 4**

#### **Análisis de resultados**

Al evaluar el desempeño del modelo con la totalidad de la información histórica recogida y calculada para el período comprendido entre enero de 2010 y febrero de 2015, se encuentra que los pronósticos realizados no son muy lejanos de los valores reales alcanzados por la acción y que el comportamiento general del precio del activo está representado de modo acertado por medio del modelo.

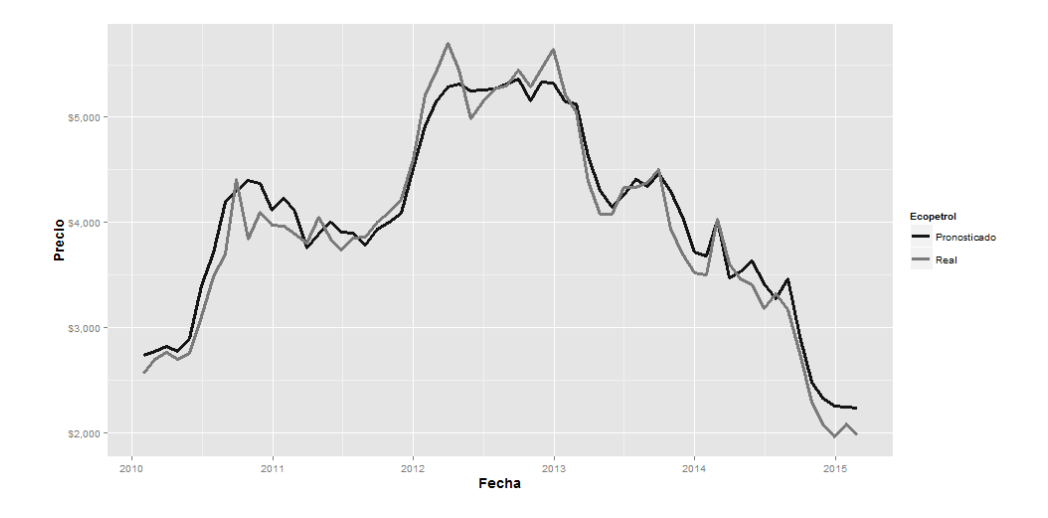

**Figura 32.** Resultado de la red neuronal artificial

Fuente: elaboración propia

No obstante lo anterior, es importante analizar los puntos en los que se generan diferencias significativas entre el precio pronosticado y el real, tal como sucede en los primeros meses de 2012 y los últimos de 2014, para así entender posibles factores que pueden ser objeto de mejora.

Vale la pena centrarse en puntos críticos como los mencionados antes, pues estos parecen generarse, en su mayoría, cuando hay cambios bruscos en el precio de la acción, que desencadenan cambios de la tendencia, lo cual puede ser motivo del impacto de una o varias variables que no fueron tenidas en cuenta en el modelo.

Es preciso indicar que los análisis generales del modelo pueden realizarse desde diferentes perspectivas. Debido a ello se plantea un análisis de los factores que se consideran claves, tratando con ello de dar luz a nuevos desarrollos soportados en este trabajo o simplemente de mejorar el modelo acá planteado.

#### **Análisis de las variables**

A partir de la selección de las variables del modelo se hace notable que no todas presentan correlación, positiva o negativa, con el precio de la acción. Sin embargo, se sabe que la correlación no implica causación. Por ende, variables que parecen estar correlacionadas pueden no tener ningún tipo de influencia en el precio de la acción y viceversa.

Dada la no linealidad de los precios de los activos, a simple vista resulta difícil determinar cuáles variables en realidad están aportando información al modelo y cuáles generan ruido o perturbaciones que dificultan un pronóstico más acertado. Por esto, futuros análisis de sensibilidad, como el propuesto por Zeng y Yeung (2001), podrían suponer un punto de partida para la depuración de las variables de entrada del modelo.

Existe un inconveniente que puede tener implicaciones significativas en el uso de variables de carácter fundamental en el modelo, que se deriva de la baja frecuencia con

que se publican los estados financieros de las empresas. Por disposición legal, todas las empresas que transan en bolsa deben hacer públicos sus estados financieros consolidados al cierre del año fiscal. Además, por políticas de gobierno corporativo y de relación con el inversionista, las empresas acostumbran difundir estados financieros parciales con cierres trimestrales. Si bien la información trimestral es de carácter público, entre la emisión de dos estados financieros parciales trimestrales se genera una ventana de tres meses en los cuales no se cuenta con información actualizada oficial y la mejor estimación termina siendo la última información conocida.

En cuanto a variables macroeconómicas se refiere, vale la pena resaltar que aunque Ecopetrol se negocia en NYSE a través de ADR y Estados Unidos es el principal aliado comercial de Colombia, variables utilizadas en el modelo como la inflación, la tasa de interés, el desempleo y el crecimiento del producto interno bruto del país norteamericano podrían no influir en forma considerable en la determinación del precio del activo.

#### **Sistemas de inferencia borrosos**

La incertidumbre, que es la principal ventaja de los modelos borrosos, podría terminar siendo una desventaja, no por alguna falencia en cuanto a la teoría que la soporta sino por la subjetividad con la que un sistema puede llegar a ser definido.

La construcción de la base de reglas borrosas, así como los universos de discurso y las funciones de membresía de cada variable, se fundamentan en el conocimiento del experto y su experiencia. Esto puede dar cabida a la inclusión de subjetividades o,

incluso, a la omisión de información importante por simple desconocimiento, lo cual termina afectando la globalidad del modelo.

La consideración de diferentes funciones de membresía para universos de discurso similares, así como el cambio de geometría en las funciones ya definidas, podría generar alteraciones menos bruscas en la superficie que representa la salida de cada sistema o, incluso, una superficie completamente diferente a la obtenida en el presente trabajo, todo lo cual repercute en la salida.

#### **Red neuronal artificial anticipativa (***feedforward***)**

En cuanto a la implementación de la red neuronal, en su capa de entrada es mínimo lo que puede modificarse para disminuir el número de neuronas sin antes hacer un análisis de sensibilidad. Por otro lado, el incremento de neuronas a través de la inclusión de nuevas variables está abierto a consideración de otros autores.

De manera análoga, dada la especificación para la cual se construyó la red neuronal, resulta incoherente hacer cambios en la capa de salida, pues esto generaría un modelo por completo diferente.

La capa oculta y el peso de las conexiones entre las neuronas, sin embargo, pueden ser objeto de modificaciones. Diferentes algoritmos para el entrenamiento y la determinación del número de neuronas idóneas es una posibilidad que queda abierta para la implementación y mejora del modelo. Algoritmos de mayor velocidad de convergencia y mejor capacidad para evitar mínimos locales también serían adiciones positivas al modelo.

#### **Conclusiones**

Se desarrolló un modelo neuroborroso para pronosticar el precio de cierre de la acción de Ecopetrol en la Bolsa de Valores de Colombia. El modelo se construyó con el uso de variables macroeconómicas, así como el de indicadores técnicos y fundamentales. Algunas variables macroeconómicas se ingresaron a sistemas de inferencia borrosos para tratar de determinar el impacto del entorno macroeconómico en el precio de la acción y en la decisión de inversión. Las salidas de los sistemas de los modelos borrosos se reunieron con las demás variables para ser procesadas por una red neuronal artificial anticipativa (*feedforward*) que, entrenada por medio del algoritmo de retropropagación (*backpropagation*), buscaba encontrar patrones que permitieran pronosticar el precio de la acción dentro de un marco temporal de un mes.

El modelo, en términos generales, hace un pronóstico acertado de los precios mensuales de Ecopetrol. No obstante, la existencia de diferencias en momentos en los que se generan rompimientos de tendencias, las cuales pueden ser causadas por una o varias variables no tenidas en cuenta en la implementación del modelo, dejan claro que una fe ciega en los resultados pronosticados podría conllevar a desviaciones considerables con respecto al precio real cuando se tiene en cuenta el monto negociado. Por ende, la finalidad del modelo neuroborroso presentado no es implementar la toma de decisiones de inversión sobre la base de sus resultados, sino también la ofrecer un panorama con una nueva herramienta de análisis para ser tenida en cuenta junto con otras ya existentes, buscando así soportar de mejor forma una decisión de inversión.

Por otra parte, el modelo presentado deja una puerta abierta para posteriores estudios sobre las bases acá desarrolladas. La implementación de variables categóricas (por ejemplo la calificación de riesgo de la empresa cuya acción es motivo de análisis), la definición y adición de nuevas variables, la sensibilización de las ya utilizadas para descartar las que poco aportan al modelo, el cambio del marco temporal sobre el cual se realiza la predicción, las modificaciones o ajustes a los sistemas de inferencia borrosos, entre otros, son posibles cambios que podrían realizarse en futuros trabajos. Así mismo, el uso del presente modelo, así como cualquier otro similar desarrollado sobre las mismas bases, puede implementarse con posterioridad para el análisis de nuevos activos, tanto nacionales como internacionales.

Por último, los resultados obtenidos no parecen ir en contravía de los postulados de Fama (1969) ni de Shiller (1981), sino más bien a una convergencia de ambos, puesto que muestran que, con cierto nivel de incertidumbre y para períodos de tiempo no muy prolongados, es posible aproximarse a la predicción de los precios de las acciones en un mercado en el que la información fluye de manera casi instantánea y es de conocimiento público.

#### **Referencias**

- Abu-Mostafa, Y., y Atiya, A. (1996). Introduction to financial forecasting. *Applied Intelligence,* 6, 205-213.
- Alavala, C. R. (2008). *Fuzzy logic and neural networks: basic concepts and applications*. Nueva Delhi: New Age International.
- Aliev, R. A. (2013). *Fundamentals of the fuzzy logic-based generalized theory of decisions*. Nueva York: Springer.
- Arribas, J. I. (2004). *La audición humana*. Recuperado el 4 de abril de 2015, de: [http://tanis.lpi.tel.uva.es/~nacho/docencia/ing\\_ond\\_1/trabajos\\_04\\_05/io1/public](http://tanis.lpi.tel.uva.es/~nacho/docencia/ing_ond_1/trabajos_04_05/io1/public_html/marcos.htm) [\\_html/marcos.htm.](http://tanis.lpi.tel.uva.es/~nacho/docencia/ing_ond_1/trabajos_04_05/io1/public_html/marcos.htm)
- Atsalakis, A., & Valavanis, K. (2009). Surveying stock market forecasting techniques. Part II: soft computing methods. *Experts Systems with Applications*, 36, 5932-5941.
- Bede, B. (2013). *Mathematics of fuzzy sets and fuzzy logic*. Nueva York: Springer.
- Bishop, C. M. (2006). *Pattern recognition and machine learning*. Nueva York: Springer.
- Burrell, P., & Folarin, B. (1997). The impact of neural networks in finance. *Neural Computing & Applications*, *6*(4), 193-200.
- Caicedo Bravo, E. F. y López Sotelo, J. A. (2009). *Una aproximación práctica a las redes neuronales artificiales*. Cali: Editorial Universidad del Valle.
- Cirstea, M. N., Dinu, A., Khor, J. G., & McCormick, M. (2002). *Neural and fuzzy logic control of drives and power systems*. Oxford: Newnes.
- Debes, K., König, A. & Gross, H. M. (2005). *Transfer functions in artificial neural networks: a simulation-based tutorial*. Ilmenau, Alemania: Department of Neuroinformatics and Cognitive Robotics, Technical University Ilmenau.
- Duffy, D. G. (2003). *Advanced engineering mathematics with Matlab*, 2ª ed. Londres: Chapman & Hall / CRC.
- Fama, E. (1969). Efficient capital markets: a review of theory and empirical work. *Journal of Finance*, *25*(2), 383-417.
- Hájek, P., Olej, V. & Myskova, R. (2013). Forecasting stock prices using sentiment information in annual report. A neural network and vector regression approach. *WSEAS Transactions on Business and Economics, 10*(4), 293-305.
- Harris, J. (2006). *Fuzzy logic applications in engineering science*. Nueva York: Springer
- He, X. & Xu, S. (2007). *Process neural networks: theory and applications*. Nueva York: Springer.
- Heaton, J. (2008). *Introduction to neural networks with Java*, 2ª ed. Missouri: Heaton Research, Inc.
- Hellmann, M. (2001). *Fuzzy logic introduction*. Rennes: Laboratoire Antennes Radar Telecom, Équipe Radar Polarimetrie, Université de Rennes. Recuperado el 5 de febrero de 2015, de: http://www.kau.edu.sa/Files/0052079/Subjects/fuzzy.pdf
- Huang, W., Nakamori, Y., & Wang, S.-Y. (2004). Forecasting stock market movement direction with support vector machine. *Computers & Operations Research*, *32*(10), 2513-2522.
- Jantzen, J. (1998). *Design of fuzzy controllers*. Lingby, Dinamarca: Technical University of Denmark, Department of Automation, Technical report no 98-E 864. Recuperado el 8 de agosto de 2009, de: http://faculty.petra.ac.id/resmana/private/fuzzy/design.pdf
- Jantzen, J. (2007). *Foundations of fuzzy control*. Nueva York: John Wiley & Sons.
- Jin, Y. (2003). *Advanced fuzzy systems design and applications*. Heidelberg: Physica-Verlag.
- Kaastra, I. & Boyd, M. (1996). Designing a neural network for forecasting financial and economic time series. *Neurocomputing*, 10, 215-236.
- Kasabov, N. K. (1998). *Foundations of neural networks, fuzzy systems and knowledge engineering*, 2ª ed. Cambridge, MA: The MIT Press.
- Kodogiannis, V., & Lolis, A. (2002). Forecasting financial time series using neural network and fuzzy system-based techniques. *Neural Computing & Applications*, *11*(2), 90- 102.
- Kovačić, Z., & Bogdan, S. (2006). *Fuzzy controller design: theory and applications*. Boca Raton, FL: CRC.
- Kröse, B., & Van der Smagt, P. (1996). *An introduction to neural networks*, 8ª ed. Amsterdam: Faculty of Mathematics and Computer Science, The University of Amsterdam. Recuperado el 20 de febrero de 2015, de: http://www.infor.uva.es/~teodoro/neuro-intro.pdf
- Lam, M. (2004). Neural network techniques for financial performance prediction: integrating fundamental and technical analysis. *Decision Support Systems*, *37*(4), 567-581.
- Lawrence, R (1997). *Using neural networks to forecast stock market prices*. Winnipeg: Department of Computer Science, University of Manitoba. Recuperado el 18 de febrero de 2015, de: http://www.researchgate.net/profile/Ramon\_Lawrence/publication/228607056\_Us ing\_neural\_networks\_to\_forecast\_stock\_market\_prices/links/00b4952137b2d430 4d000000.pdf
- Lee, K. H. (2005). *First course on fuzzy theory and applications*. Nueva York: Springer
- Lu, C., & Wu, J. (2011). An efficient CMAC neural network for stock index forecasting. *Experts Systems with Applications*, 38, 15194-15201.
- Magdon-Ismail, M., Nicholson, A., & Abu-Mostafa, Y. (1998). Financial markets: very noisy information processing. *Proceedings of the IEEE*, *86*(11), 2184-2195.
- Malkiel, B G. (2012). *A random walk down Wall Street: the time-tested strategy for successful investing,* 10ª ed. Upper Saddle River, NJ: Prentice-Hall.
- Mamdani, E. H. (1974). Application of fuzzy algorithms for control of simple dynamic plant. *Proceedings of the IEEE*, *121*(12), 1585-1588.
- Mamdani, E. H. (1976). Advances in the linguistic synthesis of fuzzy controllers. *International Journal of Man-Machine Studies*, *8*(6), 669-678.
- Mamdani, E. H. & Assilian, S. (1975). An experiment in linguistic synthesis with a fuzzy logic controller. *International Journal of Man-Machine Studies*, *7*(1), 1-13.
- Mamdani, E. H. & Stipaničev, D. (1989). Fuzzy sets theory and process control: past, present and future. Nancy: P*roceedings of the IFAC Symposium on Advanced Information in Automatic Control,* 269-272.
- Mayorga García, F. (2002). La industria petrolera en Colombia. *Credencial Historia,* 151. Recuperado el 10 de febrero de 2015, de: http://www.banrepcultural.org/blaavirtual/revistas/credencial/julio2002/laindustri a.htm
- McCulloch, W. S., & Pitts, W. H. (1943). A logical calculus of the ideas immanent in nervous activity. *Bulletin of Mathematical Biophysics*, 5, 115-133.
- Murphy, J. (1999). *Technical analysis of the financial markets: a comprehensive guide to trading methods and applications,* volume 2. Englewood-Cliffs, NJ: Prentice-Hall.
- Passino, K. M., & Yurkovich, S. (1998). *Fuzzy control*. Menlo Park, CA: Addison Wesley Longman.
- Patel, P., & Marwala, T. (2006). Forecasting closing price indices using neural networks. Taiwan: *Proceedings of the IEEE International Conference on Systems, Man and Cybernetics,* 3, 2351-2356.
- Phillips, A. W. (1958). The relation between unemployment and the rate of change of money wage rates in the United Kingdom, 1861-1957. *Economica*, 100, 283-299.
- Rosenblatt, F. (1962). *Principles of neurodynamics: perceptrons and the theory of brain mechanisms*. Washington, DC: Spartan.
- Rumelhart, D. E., Hinton, G. E., & Williams, R. J. (1986). Learning representations by back- propagating errors. *Nature*, 323, 533-536.
- Russell, S., & Norvig, P. (2003). *Artificial intelligence: a modern approach*, 2ª ed. Upper Saddle River, NJ: Prentice-Hall.
- Shiller, R. (1981). Do stock prices move too much to be justified by subsequent changes in dividends? *The American Economic Review*, *71*(3), 421-436.
- Swingler, K. M. (2012). *Multi-layer perceptrons*. Stirling, Reino Unido: Computer Science and Mathematics Department, University of Stirling. Lecture notes: lecture 2. Recuperado el 4 de abril de 2015, de: <http://www.cs.stir.ac.uk/courses/ITNP4B/lectures/>
- Thawornwong, S., Enke, D., & Dagli, C. (2003). Neural networks as a decision maker for stock trading: a technical analysis approach. *International Journal of Smart Engineering System Design*, *5*(4), 313-325.
- Wagner, C., Miller, S., & Garibaldi, J. M. (2011). A fuzzy toolbox for the R programming language. *IEEE International Conference on Fuzzy Systems (FUZZ)*, 1185-1192.
- Watson, M. (2008). *Practical artificial intelligence programming with Java*, 3ª ed.: Lulu.com Recuperado el 8 de enero de 2015, de: http://www.saylor.org/site/wpcontent/uploads/2011/11/CS405-1.1-WATSON.pdf
- Widrow, B., & Hoff, M. E. (1960). Adaptive switching circuits. *IRE WESCON Convention Record*, 4, 96-104.
- Winston, P. (2010). *Artificial intelligence*. MIT OpenCourseWare. Recuperado el 2 de febrero de 2015, de: [http://ocw.mit.edu/courses/electrical-engineering-and](http://ocw.mit.edu/courses/electrical-engineering-and-computer-science/6-034-artificial-intelligence-fall-2010/lecture-videos/)[computer-science/6-034-artificial-intelligence-fall-2010/lecture-videos/](http://ocw.mit.edu/courses/electrical-engineering-and-computer-science/6-034-artificial-intelligence-fall-2010/lecture-videos/)
- Zadeh, L. A. (1965). Fuzzy sets. *Information and Control*, *8*(3), 338-353.
- Zadeh, L. A. (1968). Fuzzy Algorithms. *Information and Control*, 12, 94-102.
- Zadeh, L. A. (1973). Outline of a new approach to the analysis of complex systems and decision processes. *IEEE Transactions on Systems, Man and Cybernetics*, *3*(1), 28-44.
- Zadeh, L. A. (1975). The concept of a linguistic variable and its application to approximate reasoning – I. *Information Sciences*, *8*(3), 199-249.
- Zeng, X., & Yeung, D. S. (2001). Sensitivity analysis of multilayer perceptron to input and weight perturbations. *IEEE Transactions on Neural Networks*, *12*(6), 1358- 1366.
- Zhang, H., & Liu, D. (2006). *Fuzzy modelling and fuzzy control*. Boston: Birkhauser
- Zhang, G., Patuwo, E., & Hu, M. (1998). Forecasting with artificial neural networks: the state of the art. *International Journal of Forecasting*, *14*(1), 35-62.

Zimmermann, H. J. (1993). *Fuzzy set theory and its applications*, 2ª ed. Boston: Kluwer.

# **Apéndice A**

**Tabla 9.** Valores de indicadores técnicos

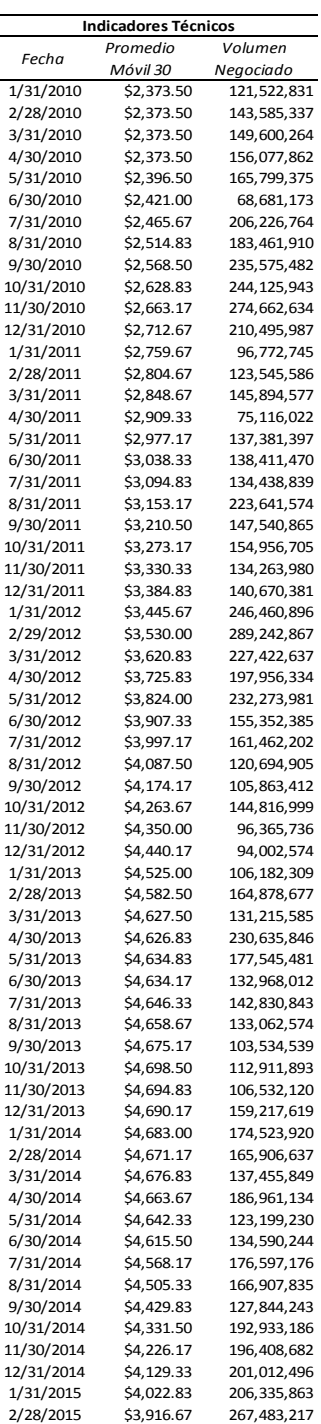

| <b>Indicadores Fundamentales</b> |                      |                        |              |                       |                      |                |  |  |  |  |  |
|----------------------------------|----------------------|------------------------|--------------|-----------------------|----------------------|----------------|--|--|--|--|--|
|                                  | LTM_EBITDA           |                        |              |                       |                      |                |  |  |  |  |  |
| Fecha                            | per Share            | Price to<br>LTM EBITDA | LTM EBITDA   | Debt to<br>LTM EBITDA | LTM_EPS              | P/E            |  |  |  |  |  |
| 1/31/2010                        | \$288.52             | 8.61                   | 9.14         | 0.76                  | \$126.80             | 19.60          |  |  |  |  |  |
| 2/28/2010                        | \$288.52             | 8.61                   | 9.14         | 0.76                  | \$126.80             | 19.60          |  |  |  |  |  |
| 3/31/2010                        | \$359.66             | 7.51                   | 7.90         | 0.62                  | \$135.34             | 19.95          |  |  |  |  |  |
| 4/30/2010                        | \$359.66             | 7.51                   | 7.90         | 0.62                  | \$135.34             | 19.95          |  |  |  |  |  |
| 5/31/2010                        | \$359.66             | 7.51                   | 7.90         | 0.62                  | \$135.34             | 19.95          |  |  |  |  |  |
| 6/30/2010                        | \$371.17             | 7.42                   | 7.79         | 0.63                  | \$161.89             | 17.02          |  |  |  |  |  |
| 7/31/2010                        | \$371.17             | 7.42                   | 7.79         | 0.63                  | \$161.89             | 17.02          |  |  |  |  |  |
| 8/31/2010                        | \$371.17             | 7.42                   | 7.79         | 0.63                  | \$161.89             | 17.02          |  |  |  |  |  |
| 9/30/2010                        | \$387.42             | 9.55                   | 9.95         | 0.66                  | \$177.05             | 20.90          |  |  |  |  |  |
| 10/31/2010                       | \$387.42             | 9.55                   | 9.95         | 0.66                  | \$177.05             | 20.90          |  |  |  |  |  |
| 11/30/2010                       | \$387.42             | 9.55                   | 9.95         | 0.66                  | \$177.05             | 20.90          |  |  |  |  |  |
| 12/31/2010                       | \$422.95             | 9.69                   | 10.19        | 0.68                  | \$201.26             | 20.37          |  |  |  |  |  |
| 1/31/2011                        | \$422.95             | 9.69                   | 10.19        | 0.68                  | \$201.26             | 20.37          |  |  |  |  |  |
| 2/28/2011                        | \$422.95             | 9.69                   | 10.19        | 0.68                  | \$201.26             | 20.37          |  |  |  |  |  |
| 3/31/2011                        | \$484.69             | 8.02                   | 8.38         | 0.60                  | \$229.81             | 16.91          |  |  |  |  |  |
| 4/30/2011                        | \$484.69             | 8.02                   | 8.38         | 0.60                  | \$229.81             | 16.91          |  |  |  |  |  |
| 5/31/2011                        | \$484.69             | 8.02                   | 8.38         | 0.60                  | \$229.81             | 16.91          |  |  |  |  |  |
| 6/30/2011                        | \$586.47             | 6.55                   | 6.89         | 0.51                  | \$278.82             | 13.77          |  |  |  |  |  |
| 7/31/2011                        | \$586.47             | 6.55                   | 6.89         | 0.51                  | \$278.82             | 13.77          |  |  |  |  |  |
| 8/31/2011                        | \$586.47             | 6.55                   | 6.89         | 0.51                  | \$278.82             | 13.77          |  |  |  |  |  |
| 9/30/2011                        | \$684.08             | 5.64                   | 5.96         | 0.43                  | \$338.83             | 11.39          |  |  |  |  |  |
| 10/31/2011                       | \$684.08             | 5.64                   | 5.96         | 0.43                  | \$338.83             | 11.39          |  |  |  |  |  |
| 11/30/2011                       | \$684.08             | 5.64                   | 5.96         | 0.43                  | \$338.83             | 11.39          |  |  |  |  |  |
| 12/31/2011                       | \$779.09             | 5.41                   | 5.65         | 0.38                  | \$381.71             | 11.04          |  |  |  |  |  |
| 1/31/2012                        | \$779.09             | 5.41                   | 5.65         | 0.38                  | \$381.71             | 11.04          |  |  |  |  |  |
| 2/29/2012                        | \$779.09             | 5.41                   | 5.65         | 0.38                  | \$381.71             | 11.04          |  |  |  |  |  |
| 3/31/2012                        | \$826.72             | 6.57                   | 6.73         | 0.40                  | \$410.44             | 13.23          |  |  |  |  |  |
| 4/30/2012                        | \$826.72             | 6.57                   | 6.73         | 0.40                  | \$410.44             | 13.23          |  |  |  |  |  |
| 5/31/2012                        | \$826.72             | 6.57                   | 6.73         | 0.40                  | \$410.44             | 13.23          |  |  |  |  |  |
| 6/30/2012                        | \$833.80             | 5.98                   | 6.30         | 0.42                  | \$408.11             | 12.21          |  |  |  |  |  |
| 7/31/2012                        | \$833.80             | 5.98                   | 6.30         | 0.42                  | \$408.11             | 12.21          |  |  |  |  |  |
| 8/31/2012                        | \$833.80             | 5.98                   | 6.30         | 0.42                  | \$408.11             | 12.21          |  |  |  |  |  |
| 9/30/2012                        | \$815.86             | 6.50                   | 6.85         | 0.49                  | \$385.23             | 13.76          |  |  |  |  |  |
| 10/31/2012<br>11/30/2012         | \$815.86<br>\$815.86 | 6.50<br>6.50           | 6.85<br>6.85 | 0.49<br>0.49          | \$385.23<br>\$385.23 | 13.76<br>13.76 |  |  |  |  |  |
| 12/31/2012                       | \$752.11             | 7.26                   | 7.67         | 0.58                  | \$365.04             | 14.96          |  |  |  |  |  |
| 1/31/2013                        | \$752.11             | 7.26                   | 7.67         | 0.58                  | \$365.04             | 14.96          |  |  |  |  |  |
| 2/28/2013                        | \$752.11             | 7.26                   | 7.67         | 0.58                  | \$365.04             | 14.96          |  |  |  |  |  |
| 3/31/2013                        | \$720.32             | 7.01                   | 7.49         | 0.63                  | \$343.73             | 14.69          |  |  |  |  |  |
| 4/30/2013                        | \$720.32             | 7.01                   | 7.49         | 0.63                  | \$343.73             | 14.69          |  |  |  |  |  |
| 5/31/2013                        | \$720.32             | 7.01                   | 7.49         | 0.63                  | \$343.73             | 14.69          |  |  |  |  |  |
| 6/30/2013                        | \$704.68             | 5.79                   | 6.34         | 0.69                  | \$337.56             | 12.09          |  |  |  |  |  |
| 7/31/2013                        | \$704.68             | 5.79                   | 6.34         | 0.69                  | \$337.56             | 12.09          |  |  |  |  |  |
| 8/31/2013                        | \$704.68             | 5.79                   | 6.34         | 0.69                  | \$337.56             | 12.09          |  |  |  |  |  |
| 9/30/2013                        | \$718.58             | 6.10                   | 6.69         | 0.89                  | \$353.20             | 12.40          |  |  |  |  |  |
| 10/31/2013                       | \$718.58             | 6.10                   | 6.69         | 0.89                  | \$353.20             | 12.40          |  |  |  |  |  |
| 11/30/2013                       | \$718.58             | 6.10                   | 6.69         | 0.89                  | \$353.20             | 12.40          |  |  |  |  |  |
| 12/31/2013                       | \$689.09             | 5.37                   | 6.17         | 0.95                  | \$323.70             | 11.43          |  |  |  |  |  |
| 1/31/2014                        | \$689.09             | 5.37                   | 6.17         | 0.95                  | \$323.70             | 11.43          |  |  |  |  |  |
| 2/28/2014                        | \$689.09             | 5.37                   | 6.17         | 0.95                  | \$323.70             | 11.43          |  |  |  |  |  |
| 3/31/2014                        | \$684.96             | 5.88                   | 6.69         | 0.98                  | \$320.62             | 12.57          |  |  |  |  |  |
| 4/30/2014                        | \$684.96             | 5.88                   | 6.69         | 0.98                  | \$320.62             | 12.57          |  |  |  |  |  |
| 5/31/2014                        | \$684.96             | 5.88                   | 6.69         | 0.98                  | \$320.62             | 12.57          |  |  |  |  |  |
| 6/30/2014                        | \$666.18             | 5.12                   | 6.15         | 1.17                  | \$305.30             | 11.17          |  |  |  |  |  |
| 7/31/2014                        | \$666.18             | 5.12                   | 6.15         | 1.17                  | \$305.30             | 11.17          |  |  |  |  |  |
| 8/31/2014                        | \$666.18             | 5.12                   | 6.15         | 1.17                  | \$305.30             | 11.17          |  |  |  |  |  |
| 9/30/2014                        | \$628.26             | 5.04                   | 6.18         | 1.38                  | \$266.24             | 11.89          |  |  |  |  |  |
| 10/31/2014                       | \$628.26             | 5.04                   | 6.18         | 1.38                  | \$266.24             | 11.89          |  |  |  |  |  |
| 11/30/2014                       | \$628.26             | 5.04                   | 6.18         | 1.38                  | \$266.24             | 11.89          |  |  |  |  |  |
| 12/31/2014                       | \$570.09             | 3.65                   | 5.23         | 1.74                  | \$185.47             | 11.21          |  |  |  |  |  |
| 1/31/2015                        | \$570.09             | 3.65                   | 5.23         | 1.74                  | \$185.47             | 11.21          |  |  |  |  |  |
| 2/28/2015                        | \$570.09             | 3.65                   | 5.23         | 1.74                  | \$185.47             | 11.21          |  |  |  |  |  |

**Tabla 10.** Valores de indicadores fundamentales

| Variable Macroeconómicas |                          |                    |                     |                |                  |                    |                |                |                |                 |                |
|--------------------------|--------------------------|--------------------|---------------------|----------------|------------------|--------------------|----------------|----------------|----------------|-----------------|----------------|
|                          | <b>TRM</b>               | Petróleo           | Petróleo            | Inflación      | Desempleo        | <b>Tasa BANREP</b> | Crecimiento    | Inflación      | Desempleo      | <b>Tasa FED</b> | Crecimiento    |
| Fecha                    |                          | WTI USD            | <b>BRENT USD</b>    | Col            | Col              | Col                | PIB Col        | <b>USA</b>     | USA            | USA             | PIB USA        |
| 1/31/2010                | \$1,982.29               | \$78.34            | \$76.37             | 2.10%          | 14.62%           | 3.50%              | 3.00%          | 2.60%          | 9.80%          | 0.25%           | $-0.20%$       |
| 2/28/2010                | \$1,932.32               | \$76.30            | \$74.31             | 2.09%          | 12.59%           | 3.50%              | 3.00%          | 2.10%          | 9.80%          | 0.25%           | $-0.20%$       |
| 3/31/2010                | \$1,928.59               | \$81.25            | \$79.27             | 1.84%          | 11.81%           | 3.50%              | 3.60%          | 2.30%          | 9.90%          | 0.25%           | 1.60%          |
| 4/30/2010                | \$1,969.75               | \$84.50            | \$84.93             | 1.98%          | 12.24%           | 3.50%              | 3.60%          | 2.20%          | 9.90%          | 0.25%           | 1.60%          |
| 5/31/2010                | \$1,971.55               | \$73.74            | \$76.25             | 2.07%          | 12.04%           | 3.00%              | 3.60%          | 2.00%          | 9.60%          | 0.25%           | 1.60%          |
| 6/30/2010                | \$1,916.46               | \$75.35            | \$74.84             | 2.25%          | 11.64%           | 3.00%              | 3.50%          | 1.10%          | 9.40%          | 0.25%           | 2.70%          |
| 7/31/2010                | \$1,842.79               | \$76.16            | \$74.74             | 2.24%          | 12.68%           | 3.00%              | 3.50%          | 1.20%          | 9.40%          | 0.25%           | 2.70%          |
| 8/31/2010                | \$1,823.74               | \$76.60            | \$76.69             | 2.31%          | 11.16%           | 3.00%              | 3.50%          | 1.10%          | 9.50%          | 0.25%           | 2.70%          |
| 9/30/2010                | \$1,799.89               | \$75.26            | \$77.79             | 2.28%          | 10.57%           | 3.00%              | 3.40%          | 1.10%          | 9.50%          | 0.25%           | 3.10%          |
| 10/31/2010               | \$1,831.64               | \$81.90            | \$82.92             | 2.33%          | 10.15%           | 3.00%              | 3.40%          | 1.20%          | 9.40%          | 0.25%           | 3.10%          |
| 11/30/2010               | \$1,916.96               | \$84.19            | \$85.67             | 2.59%          | 10.79%           | 3.00%              | 3.40%          | 1.10%          | 9.80%          | 0.25%           | 3.10%          |
| 12/31/2010               | \$1,913.98               | \$89.22            | \$91.80             | 3.17%          | 11.12%           | 3.00%              | 5.30%          | 1.50%          | 9.30%          | 0.25%           | 2.70%          |
| 1/31/2011                | \$1,857.98               | \$89.51            | \$96.29             | 3.40%          | 13.56%           | 3.00%              | 5.30%          | 1.60%          | 9.20%          | 0.25%           | 2.70%          |
| 2/28/2011                | \$1,895.56               | \$89.37            | \$103.96            | 3.17%          | 12.86%           | 3.25%              | 5.30%          | 2.10%          | 9.00%          | 0.25%           | 2.70%          |
| 3/31/2011                | \$1,879.47               | \$102.92           | \$114.44            | 3.19%          | 10.87%           | 3.50%              | 5.70%          | 2.70%          | 9.00%          | 0.25%           | 1.90%          |
| 4/30/2011                | \$1,768.19               | \$110.04           | \$123.15            | 2.84%          | 11.19%           | 3.50%              | 5.70%          | 3.20%          | 9.10%          | 0.25%           | 1.90%          |
| 5/31/2011                | \$1,817.34               | \$101.25           | \$114.46            | 3.02%          | 11.24%           | 4.00%              | 5.70%          | 3.60%          | 9.00%          | 0.25%           | 1.90%          |
| 6/30/2011                | \$1,780.16               | \$96.25            | \$113.76            | 3.23%          | 10.91%           | 4.25%              | 6.30%          | 3.60%          | 9.10%          | 0.25%           | 1.70%          |
| 7/31/2011                | \$1,777.82               | \$97.19            | \$116.46            | 3.42%          | 11.54%           | 4.25%              | 6.30%          | 3.60%          | 9.00%          | 0.25%           | 1.70%          |
| 8/31/2011                | \$1,783.66               | \$86.32            | \$110.08            | 3.27%          | 10.08%           | 4.50%              | 6.30%          | 3.80%          | 9.00%          | 0.25%           | 1.70%          |
| 9/30/2011                | \$1,915.10               | \$85.62            | \$110.88            | 3.73%          | 9.74%            | 4.50%              | 8.00%          | 3.90%          | 9.00%          | 0.25%           | 1.20%          |
| 10/31/2011               | \$1,863.06               | \$86.41            | \$109.47            | 4.02%          | 9.00%            | 4.50%              | 8.00%          | 3.50%          | 8.80%          | 0.25%           | 1.20%          |
| 11/30/2011               | \$1,967.18               | \$97.07            | \$110.50            | 3.69%          | 9.22%            | 4.75%              | 8.00%          | 3.40%          | 8.60%          | 0.25%           | 1.20%          |
| 12/31/2011               | \$1,942.70               | \$98.61            | \$107.97            | 3.73%          | 9.82%            | 4.75%              | 6.40%          | 3.00%          | 8.50%          | 0.25%           | 1.70%          |
| 1/31/2012                | \$1,815.08               | \$100.15           | \$110.99            | 3.54%          | 12.48%           | 5.00%              | 6.40%          | 2.90%          | 8.30%          | 0.25%           | 1.70%          |
| 2/29/2012                | \$1,767.83               | \$102.26           | \$119.70            | 3.55%          | 11.87%           | 5.25%              | 6.40%          | 2.90%          | 8.30%          | 0.25%           | 1.70%          |
| 3/31/2012                | \$1,792.07               | \$106.15           | \$124.93            | 3.40%          | 10.36%           | 5.25%              | 6.00%          | 2.70%          | 8.20%          | 0.25%           | 2.60%          |
| 4/30/2012                | \$1,761.20               | \$103.28           | \$120.59            | 3.43%          | 10.86%           | 5.25%              | 6.00%          | 2.30%          | 8.20%          | 0.25%           | 2.60%          |
| 5/31/2012                | \$1,827.83<br>\$1,784.60 | \$94.51            | \$110.52            | 3.44%          | 10.71%           | 5.25%              | 6.00%          | 1.70%          | 8.20%          | 0.25%           | 2.60%          |
| 6/30/2012<br>7/31/2012   | \$1,789.02               | \$82.36<br>\$87.89 | \$95.59<br>\$103.14 | 3.20%<br>3.03% | 10.03%<br>10.86% | 5.25%<br>5.00%     | 5.10%<br>5.10% | 1.70%<br>1.40% | 8.20%<br>8.20% | 0.25%<br>0.25%  | 2.30%<br>2.30% |
| 8/31/2012                | \$1,830.50               | \$94.11            | \$113.34            | 3.11%          | 9.75%            | 5.00%              | 5.10%          | 1.70%          | 8.00%          | 0.25%           | 2.30%          |
| 9/30/2012                | \$1,800.52               | \$94.61            | \$113.38            | 3.08%          | 9.94%            | 4.75%              | 2.50%          | 2.00%          | 7.80%          | 0.25%           | 2.70%          |
| 10/31/2012               | \$1,829.89               | \$89.52            | \$111.97            | 3.06%          | 8.85%            | 4.75%              | 2.50%          | 2.20%          | 7.80%          | 0.25%           | 2.70%          |
| 11/30/2012               | \$1,817.93               | \$86.69            | \$109.71            | 2.77%          | 9.25%            | 4.50%              | 2.50%          | 1.80%          | 7.70%          | 0.25%           | 2.70%          |
| 12/31/2012               | \$1,768.23               | \$88.19            | \$109.64            | 2.44%          | 9.55%            | 4.25%              | 2.70%          | 1.70%          | 7.90%          | 0.25%           | 1.60%          |
| 1/31/2013                | \$1,773.24               | \$94.65            | \$112.93            | 2.00%          | 12.07%           | 4.00%              | 2.70%          | 1.60%          | 8.00%          | 0.25%           | 1.60%          |
| 2/28/2013                | \$1,816.42               | \$95.30            | \$116.46            | 1.83%          | 11.79%           | 3.75%              | 2.70%          | 2.00%          | 7.70%          | 0.25%           | 1.60%          |
| 3/31/2013                | \$1,832.20               | \$93.12            | \$109.24            | 1.91%          | 10.21%           | 3.25%              | 3.00%          | 1.50%          | 7.50%          | 0.25%           | 1.70%          |
| 4/30/2013                | \$1,828.79               | \$92.02            | \$102.88            | 2.02%          | 10.17%           | 3.25%              | 3.00%          | 1.10%          | 7.60%          | 0.25%           | 1.70%          |
| 5/31/2013                | \$1,891.48               | \$94.72            | \$103.03            | 2.00%          | 9.42%            | 3.25%              | 3.00%          | 1.40%          | 7.50%          | 0.25%           | 1.70%          |
| 6/30/2013                | \$1,929.00               | \$95.79            | \$103.11            | 2.16%          | 9.24%            | 3.25%              | 4.50%          | 1.80%          | 7.50%          | 0.25%           | 1.80%          |
| 7/31/2013                | \$1,890.33               | \$104.55           | \$107.72            | 2.22%          | 9.88%            | 3.25%              | 4.50%          | 2.00%          | 7.30%          | 0.25%           | 1.80%          |
| 8/31/2013                | \$1,935.43               | \$106.55           | \$110.96            | 2.27%          | 9.27%            | 3.25%              | 4.50%          | 1.50%          | 7.20%          | 0.25%           | 1.80%          |
| 9/30/2013                | \$1,914.65               | \$106.31           | \$111.62            | 2.27%          | 8.98%            | 3.25%              | 5.80%          | 1.20%          | 7.20%          | 0.25%           | 2.30%          |
| 10/31/2013               | \$1,884.06               | \$100.50           | \$109.48            | 1.84%          | 7.79%            | 3.25%              | 5.80%          | 1.00%          | 7.20%          | 0.25%           | 2.30%          |
| 11/30/2013               | \$1,931.88               | \$93.81            | \$108.08            | 1.76%          | 8.48%            | 3.25%              | 5.80%          | 1.20%          | 7.00%          | 0.25%           | 2.30%          |
| 12/31/2013               | \$1,926.83               | \$97.90            | \$110.63            | 1.94%          | 8.44%            | 3.25%              | 5.40%          | 1.50%          | 6.70%          | 0.25%           | 3.10%          |
| 1/31/2014                | \$2,008.26               | \$95.00            | \$107.57            | 2.13%          | 11.10%           | 3.25%              | 5.40%          | 1.60%          | 6.60%          | 0.25%           | 3.10%          |
| 2/28/2014                | \$2,054.90               | \$100.70           | \$108.81            | 2.32%          | 10.68%           | 3.25%              | 5.40%          | 1.10%          | 6.70%          | 0.25%           | 3.10%          |
| 3/31/2014                | \$1,965.32               | \$100.57           | \$107.41            | 2.51%          | 9.73%            | 3.25%              | 6.50%          | 1.50%          | 6.60%          | 0.25%           | 1.90%          |
| 4/30/2014                | \$1,935.14               | \$102.18           | \$107.88            | 2.72%          | 8.97%            | 3.50%              | 6.50%          | 2.00%          | 6.20%          | 0.25%           | 1.90%          |
| 5/31/2014                | \$1,900.64               | \$102.00           | \$109.68            | 2.93%          | 8.80%            | 3.50%              | 6.50%          | 2.10%          | 6.30%          | 0.25%           | 1.90%          |
| 6/30/2014                | \$1,881.19               | \$105.24           | \$111.87            | 2.79%          | 9.19%            | 4.00%              | 4.30%          | 2.10%          | 6.10%          | 0.25%           | 2.60%          |
| 7/31/2014                | \$1,872.43               | \$102.99           | \$106.98            | 2.89%          | 9.29%            | 4.00%              | 4.30%          | 2.00%          | 6.20%          | 0.25%           | 2.60%          |
| 8/31/2014                | \$1,918.62               | \$96.38            | \$101.92            | 3.02%          | 8.90%            | 4.25%              | 4.30%          | 1.70%          | 6.10%          | 0.25%           | 2.60%          |
| 9/30/2014                | \$2,028.48               | \$93.35            | \$97.34             | 2.86%          | 8.35%            | 4.50%              | 4.20%          | 1.70%          | 5.90%          | 0.25%           | 2.70%          |
| 10/31/2014               | \$2,050.52               | \$84.40            | \$87.27             | 3.29%          | 7.86%            | 4.50%              | 4.20%          | 1.70%          | 5.70%          | 0.25%           | 2.70%          |
| 11/30/2014               | \$2,206.19               | \$75.70            | \$78.44             | 3.65%          | 7.71%            | 4.50%              | 4.20%          | 1.30%          | 5.80%          | 0.25%           | 2.70%          |
| 12/31/2014               | \$2,392.46               | \$59.10            | \$62.16             | 3.66%          | 8.72%            | 4.50%              | 3.50%          | 0.80%          | 5.60%          | 0.25%           | 2.40%          |
| 1/31/2015                | \$2,441.10               | \$47.60            | \$48.42             | 3.82%          | 10.79%           | 4.50%              | 3.50%          | $-0.10%$       | 5.70%          | 0.25%           | 2.40%          |
| 2/28/2015                | \$2,496.99               | \$50.72            | \$57.93             | 4.36%          | 9.86%            | 4.50%              | 3.50%          | 0.00%          | 5.50%          | 0.25%           | 2.40%          |

**Tabla 11.** Valores de variables macroeconómicas

## **Apéndice B**

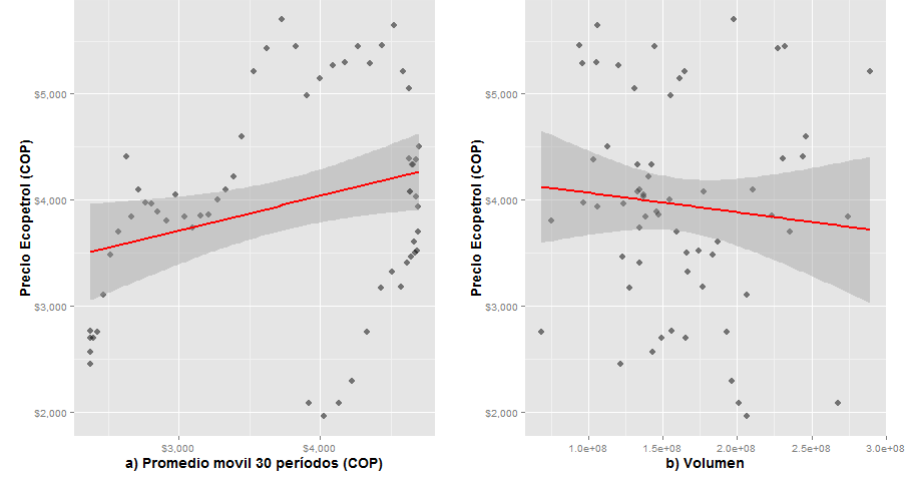

**Figura 33.** Precio de la acción de Ecopetrol vs: a) promedio móvil de 30 períodos y b)

volumen negociado

Fuente: elaboración propia

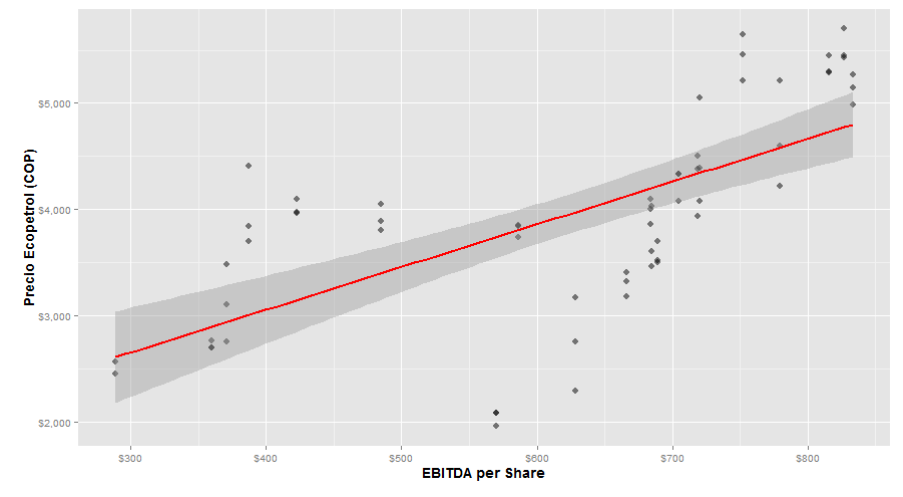

**Figura 34.** Precio de la acción de Ecopetrol vs EBITDA por acción

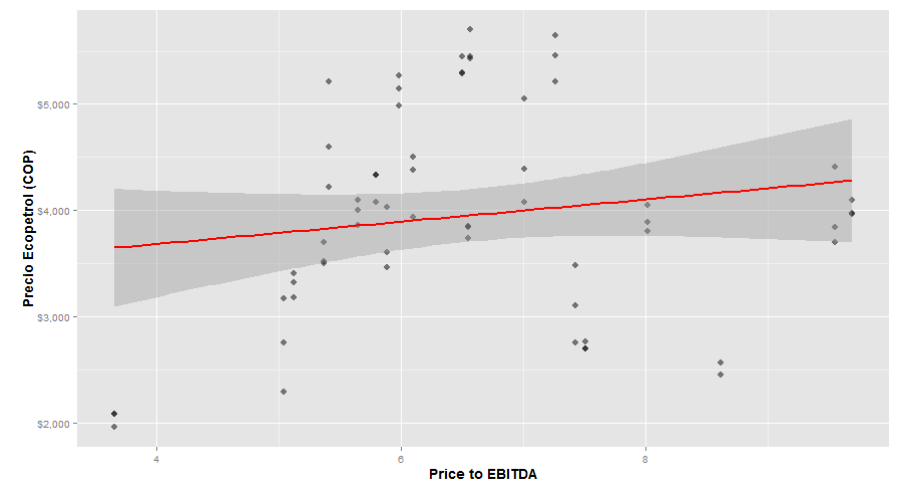

**Figura 35.** Precio de la acción de Ecopetrol vs relación entre precio y EBITDA

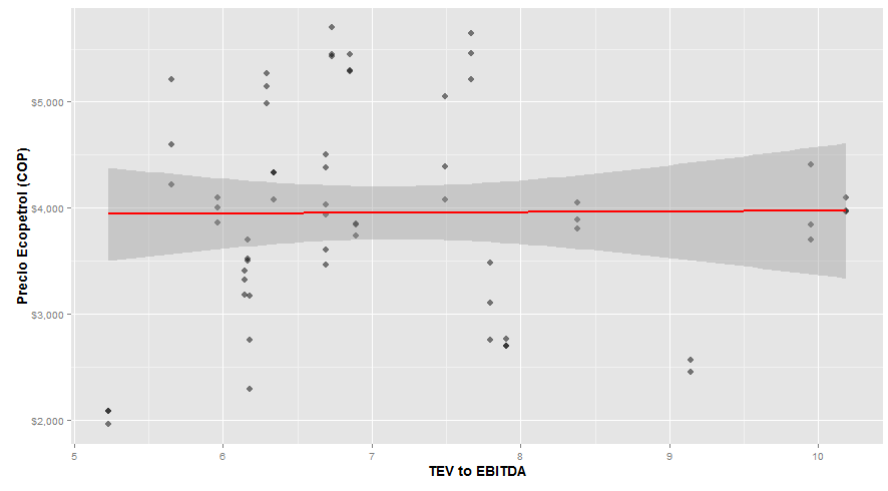

**Figura 36.** Precio de la acción de Ecopetrol vs relación entre TEV y EBITDA

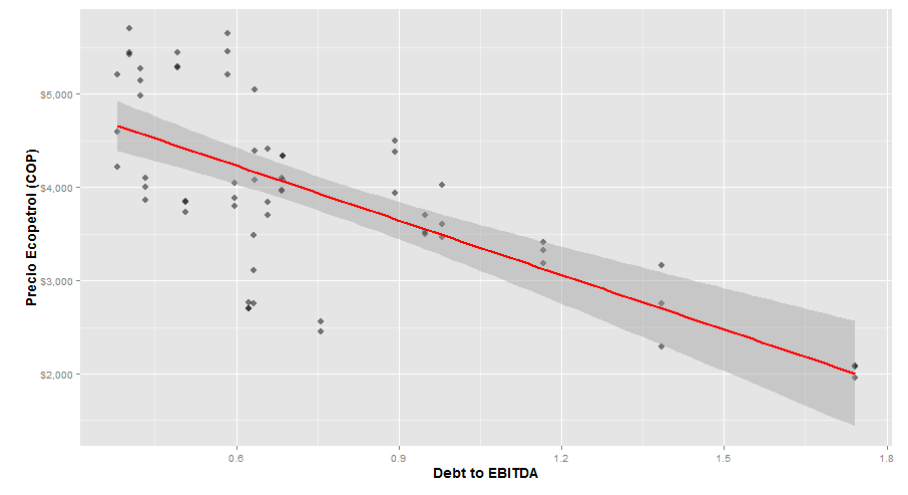

**Figura 37.** Precio de la acción de Ecopetrol vs relación entre deuda y EBITDA

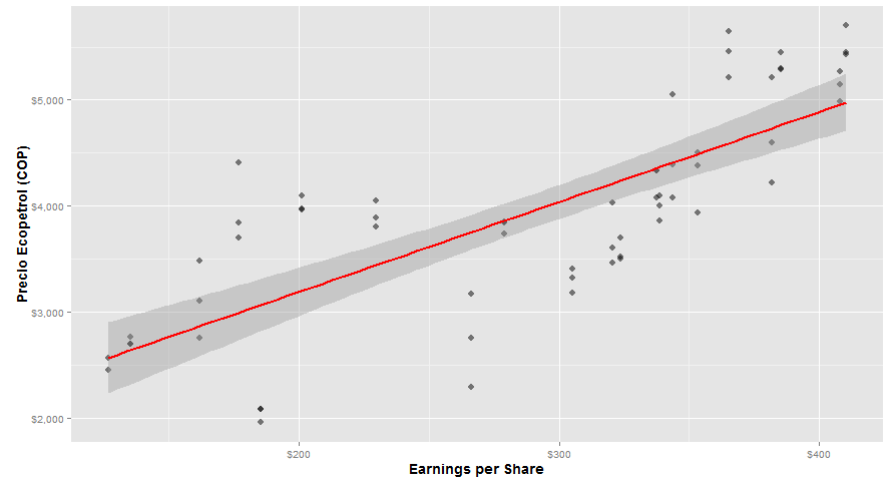

**Figura 38.** Precio de la acción de Ecopetrol vs utilidad por acción

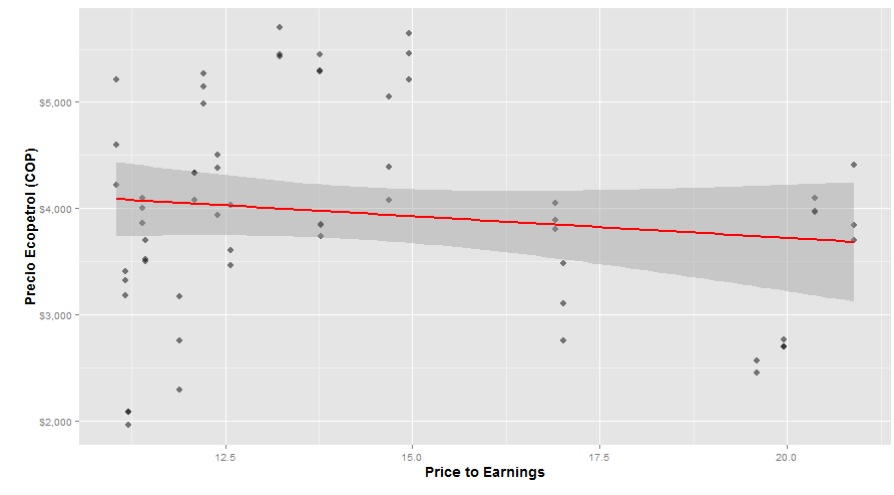

**Figura 39.** Precio de la acción de Ecopetrol vs relación entre precio y utilidad

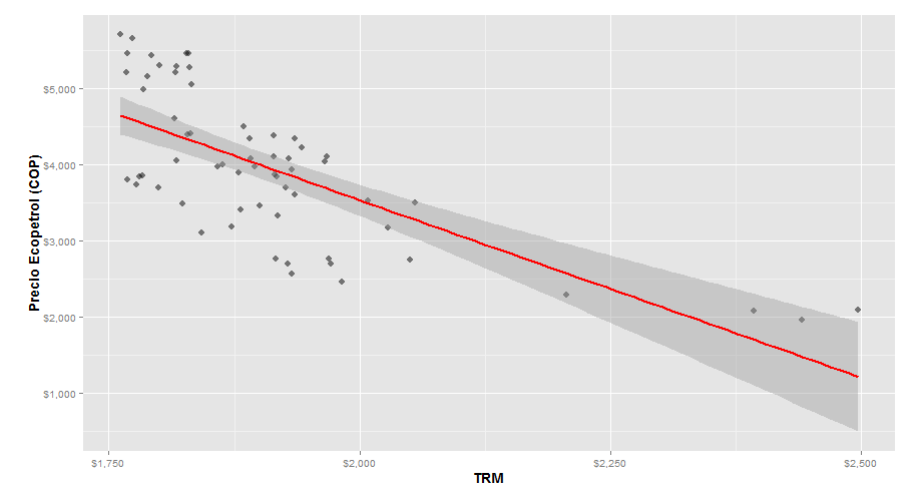

**Figura 40.** Precio de la acción de Ecopetrol vs tasa representativa del mercado (TRM)

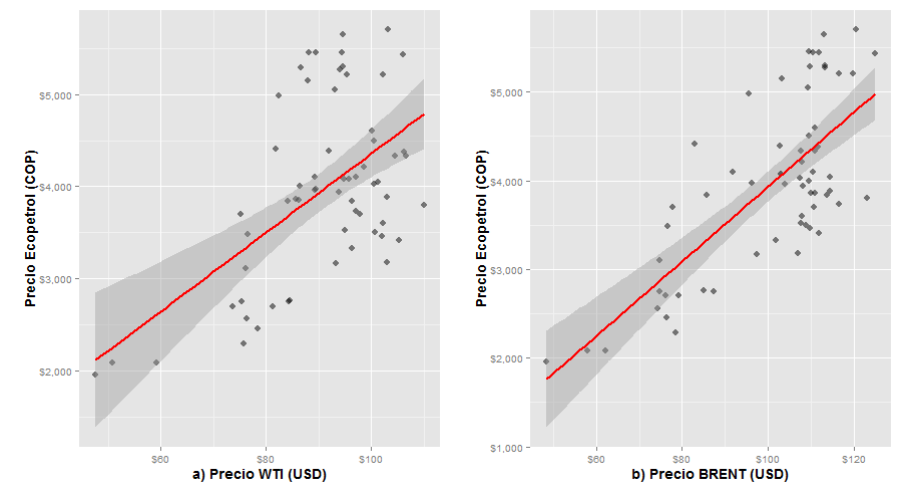

**Figura 41.** Precio de la acción de Ecopetrol vs: a) precio por barril de la referencia WTI

y b) precio por barril de la referencia Brent

Fuente: elaboración propia

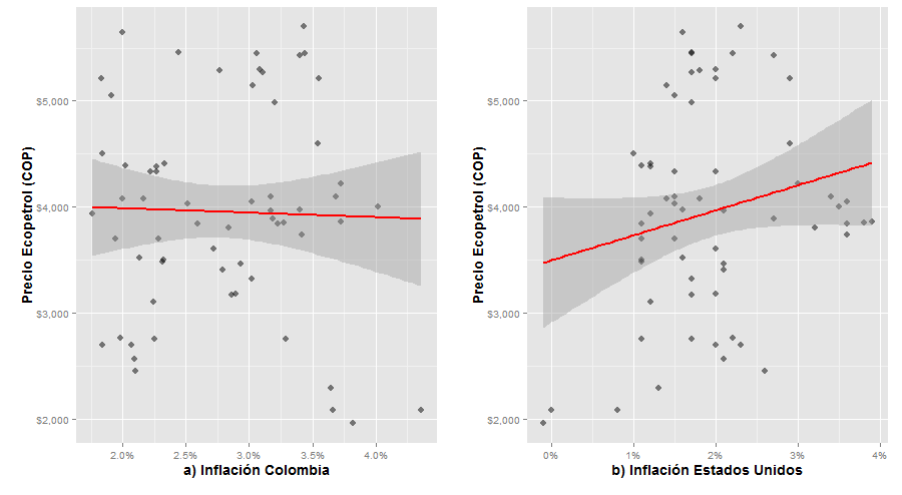

**Figura 42.** Precio de la acción de Ecopetrol vs: a) inflación en Colombia y b) inflación

en Estados Unidos

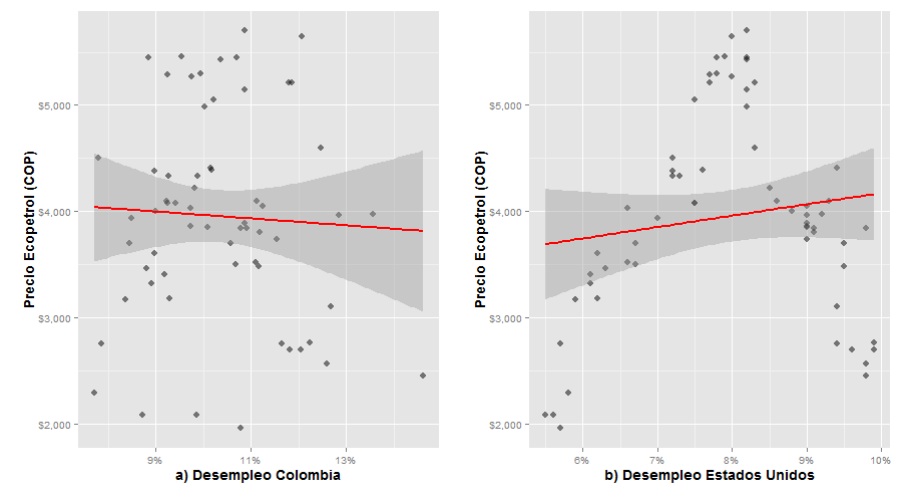

**Figura 43.** Precio de la acción de Ecopetrol vs: a) desempleo en Colombia y b)

desempleo en Estados Unidos

Fuente: elaboración propia

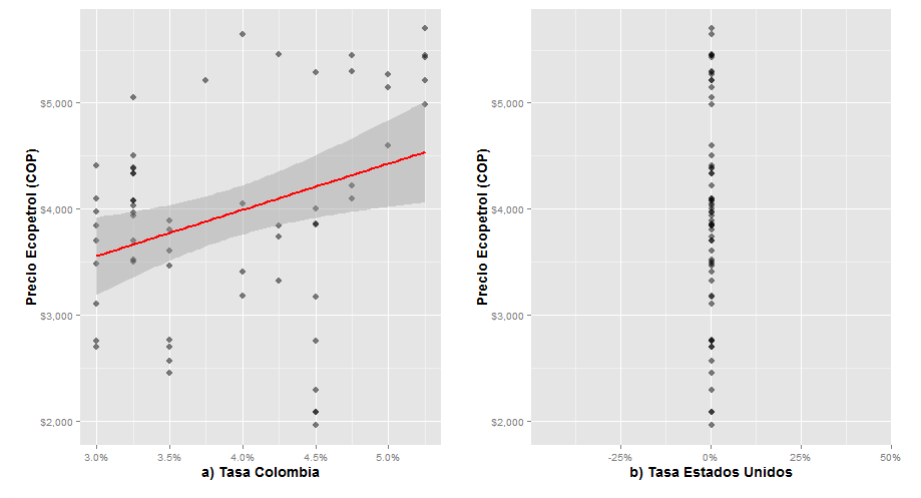

**Figura 44.** Precio de la acción de Ecopetrol vs: a) tasa de Colombia y b) tasa de Estados

## Unidos

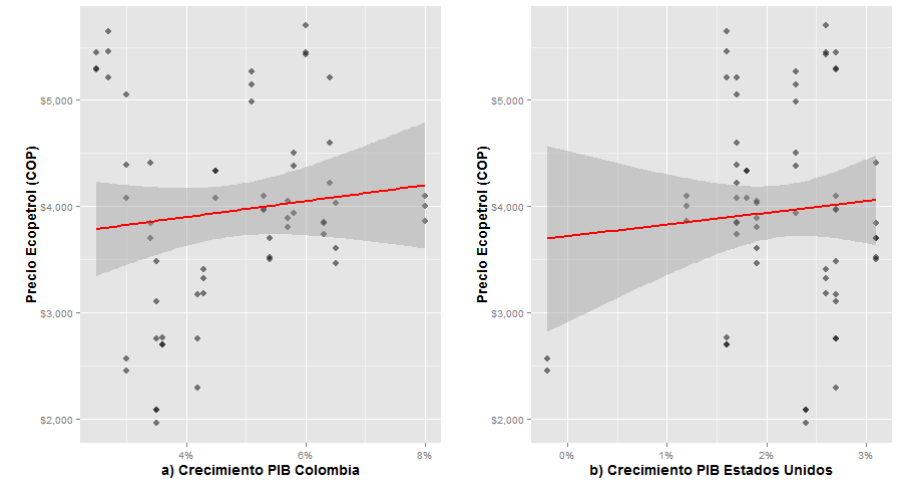

**Figura 45.** Precio de la acción de Ecopetrol vs: a) crecimiento del PIB de Colombia y b)

crecimiento del PIB de Estados Unidos

### **Apéndice C**

Modelación de la variable lingüística "inflación en Colombia"

$$
\{\alpha, \mathcal{T}(A), \mathcal{U}, \mathcal{G}, \mathcal{M}\}
$$

 $\alpha$  = inflación en Colombia.

 $\mathcal{T}(A) = \{\text{favorable}, \text{neutra}, \text{desfavorable}\}.$ 

 $\mathcal{U} = [1\%, 5\%].$ 

 $\mathcal{G}$  = conjunto de las reglas sintácticas que puede expresarse como sigue:

 $favorable, neutral, desfavorable \in \mathcal{G}.$ 

 $\mathcal{M} = \mathcal{T} \rightarrow \mathcal{F}(A),$ 

 $M(favorable) = \alpha_1$ , donde  $\alpha_1 = (1\%, 1\%, 2\%, 3\%),$ 

 $M(neutra) = \alpha_2$ , donde  $\alpha_2 = (2\%, 3\%, 4\%),$ 

 $M(degavorable) = \alpha_3$ , donde  $\alpha_3 = (3\%, 4\%, 5\%, 5\%).$ 

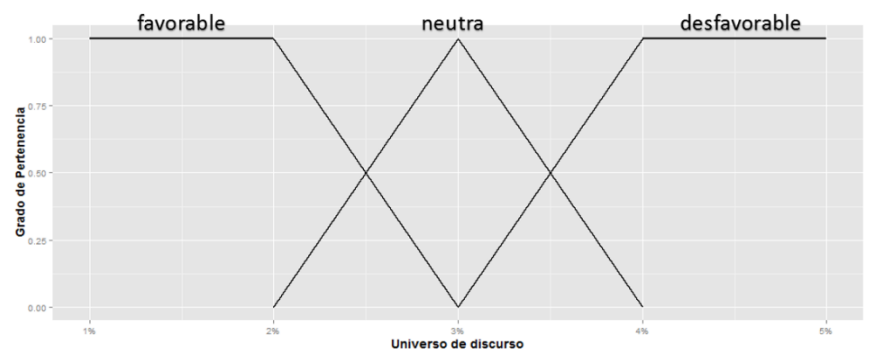

**Figura 46.** Universo de discurso y funciones de membresía de la variable lingüística  $\alpha$ (inflación en Colombia)

Modelación de la variable lingüística "desempleo en Colombia"

$$
\{\beta, \mathcal{T}(B), \mathcal{U}, \mathcal{G}, \mathcal{M}\}
$$

 $\beta$  = desempleo en Colombia.

 $T(B) = \{muy$  favorable, favorable, neutro, poco favorable, desfavorable $\}$ .

 $\mathcal{U} = [7\%, 15\%]$ .

 $\mathcal{G}$  = conjunto de las reglas sintácticas que puede expresarse como sigue: muy favorable, favorable, neutro, poco favorable, desfavorable  $\in$   $\mathcal{G}$ .

 $Si \beta \in \mathcal{G}$  entonces muy  $\beta$ , poco  $\beta \in \mathcal{G}$ .

 $\mathcal{M} = \mathcal{T} \rightarrow \mathcal{F}(B)$ ,

 $M(muy farorable) = \beta_1$ , donde  $\beta_1 = (7\%, 7\%, 8\%),$  $M(favorable) = \beta_2$ , donde  $\beta_2 = (7\%, 8\%, 9\%, 10\%),$  $M(n$ eutro) =  $\beta_3$ , donde  $\beta_3 = (9\%, 10\%, 11\%, 12\%),$  $M(poco\,favorable) = \beta_4$ , donde  $\beta_4 = (11\%, 12\%, 13\%, 14\%),$  $M (desfavorable) = \beta_5$ , donde  $\beta_5 = (13\%, 14\%, 15\%, 15\%).$ 

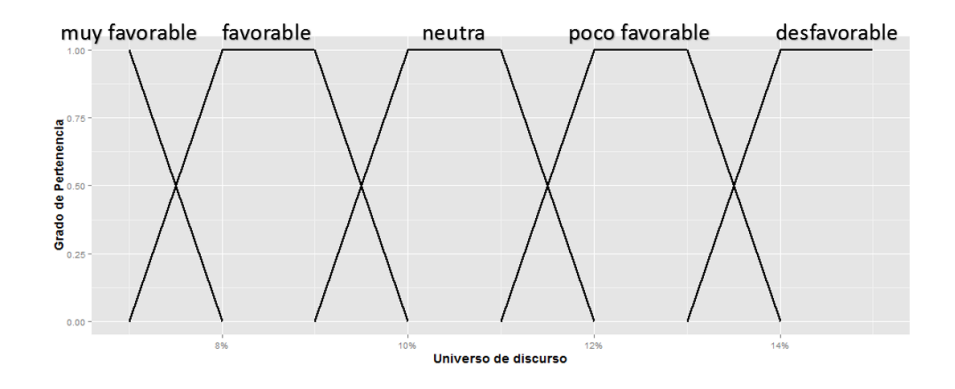

**Figura 47.** Universo de discurso y funciones de membresía de la variable lingüística  $\beta$ (desempleo en Colombia)

Modelación de la variable lingüística "tasa de intervención del Banco de la República de Colombia"

$$
\{\gamma, \mathcal{T}(\Gamma), \mathcal{U}, \mathcal{G}, \mathcal{M}\}
$$

 $y =$  tasa de Colombia.

 $\mathcal{T}(\Gamma) = \{\text{favorable}, \text{neutra}, \text{desfavorable}\}.$ 

 $\mathcal{U} = [3\%, 6\%]$ .

 $\mathcal{G}$  = conjunto de las reglas sintácticas que puede expresarse como sigue:

 $favorable, neutral, desfavorable \in \mathcal{G}.$ 

 $\mathcal{M} = \mathcal{T} \rightarrow \mathcal{F}(\Gamma),$ 

 $M(favorable) = \gamma_1$ , donde  $\gamma_1 = (3\%, 3\%, 4\%),$ 

 $M(nequiv) = \gamma_2$ , donde  $\gamma_2 = (3\%, 4\%, 5\%, 6\%),$ 

 $M (desfavorable) = \gamma_3$ , donde  $\gamma_3 = (5\%, 6\%, 6\%).$ 

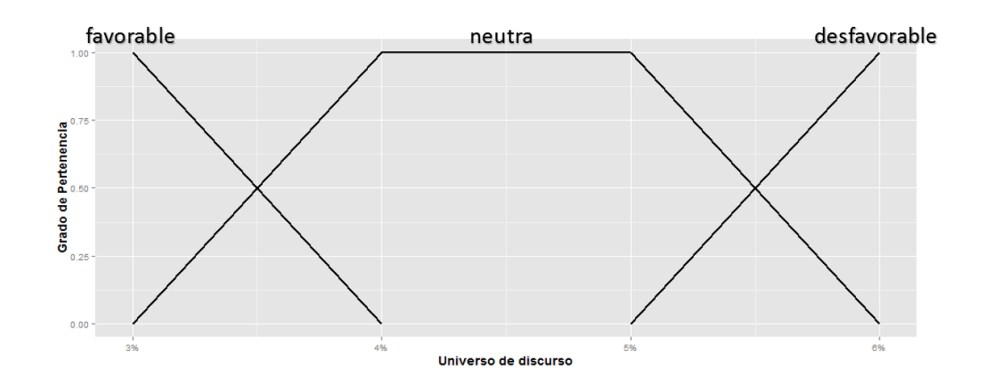

**Figura 48.** Universo de discurso y funciones de membresía de la variable lingüística  $\gamma$ (tasa de Colombia) Fuente: elaboración propia

Modelación de la variable lingüística "crecimiento del producto interno bruto de Colombia"

$$
\{\delta, \mathcal{T}(\Delta), \mathcal{U}, \mathcal{G}, \mathcal{M}\}
$$

 $\delta$  = crecimiento del PIB de Colombia.

 $\mathcal{T}(\Delta) = \{\text{favorable}, \text{neutron}, \text{desfavorable}\}.$ 

 $\mathcal{U} = [1\%, 8\%].$ 

 $G =$  conjunto de las reglas sintácticas se puede expresar como sigue:

 $favorable, neutro, desfavorable \in \mathcal{G}.$ 

 $\mathcal{M} = \mathcal{T} \rightarrow \mathcal{F}(\Delta),$ 

 $M(degavorable) = \delta_1$ , donde  $\delta_1 = (1\%, 1\%, 2\%, 3\%),$ 

 $M(newtro) = \delta_2$ , donde  $\delta_2 = (2\%, 3\%, 4\%),$ 

 $M(favorable) = \delta_3$ , donde  $\delta_3 = (3\%, 4\%, 8\%, 8\%).$ 

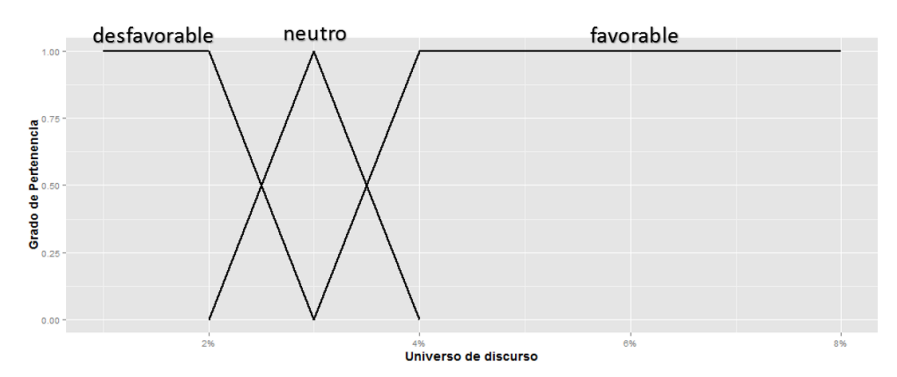

**Figura 49.** Universo de discurso y funciones de membresía de la variable lingüística  $\delta$ (crecimiento del PIB de Colombia)

Modelación de la variable lingüística "inflación en Estados Unidos"

$$
\{\varepsilon, \mathcal{T}(\mathrm{E}), \mathcal{U}, \mathcal{G}, \mathcal{M}\}
$$

 $\varepsilon$  = inflación en Estados Unidos.

 $\mathcal{T}(E) = \{\text{favorable}, \text{neutra}, \text{desfavorable}\}.$ 

 $\mathcal{U} = [-1\%, 6\%]$ .

 $G =$  conjunto de las reglas sintácticas que puede expresarse como sigue:

 $favorable, neutral, desfavorable \in \mathcal{G}.$ 

 $\mathcal{M} = \mathcal{T} \rightarrow \mathcal{F}(E)$ ,

 $M(favorable) = \varepsilon_1$ , donde  $\varepsilon_1 = (-1\%, -1\%, 1\%, 2\%),$ 

 $M(nequiv) = \varepsilon_2$ , donde  $\varepsilon_2 = (1\%, 2\%, 3\%),$ 

 $M(degavorable) = \varepsilon_3$ , donde  $\varepsilon_3 = (2\%, 3\%, 6\%, 6\%)$ 

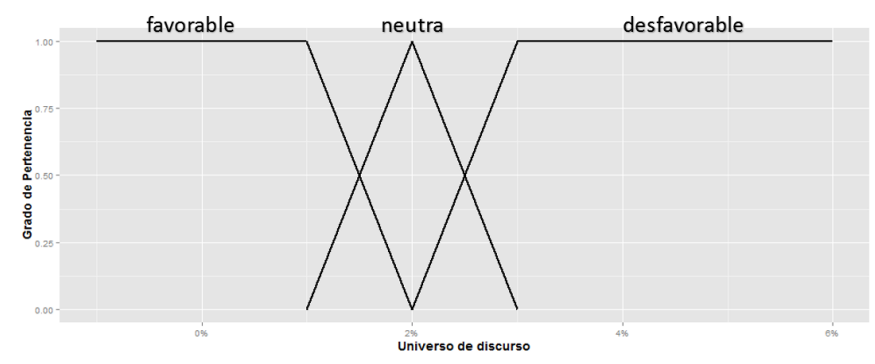

**Figura 50.** Universo de discurso y funciones de membresía de la variable lingüística (inflación en Estados Unidos) Fuente: elaboración propia

Modelación de la variable lingüística "desempleo en Estados Unidos"

$$
\{\epsilon, \mathcal{T}(\mathrm{Z}), \mathcal{U}, \mathcal{G}, \mathcal{M}\}
$$

 $\epsilon$  = desempleo en Estados Unidos.

 $T(Z) = \{muy \text{ favorable}, \text{favorable}, \text{neutron}, \text{poco} \text{ favorable}, \text{desfavorable}\}.$ 

 $\mathcal{U} = [5\%, 11\%]$ .

 $G =$  conjunto de las reglas sintácticas que puede expresarse como sigue:

muy favorable, favorable, neutro, poco favorable, desfavorable  $\in$   $\mathcal{G}$ .

 $Si \in \mathcal{G}$  entonces muy  $\epsilon$ , poco  $\epsilon \in \mathcal{G}$ .

 $\mathcal{M} = \mathcal{T} \rightarrow \mathcal{F}(Z)$ ,

 $M(muyfavorable) = \epsilon_1$ , donde  $\epsilon_1 = (5\%, 5\%, 6\%),$ 

 $M(favorable) = \epsilon_2$ , donde  $\epsilon_2 = (5\%, 6\%, 7\%, 8\%),$ 

 $M(newtro) = \epsilon_3$ , donde  $\epsilon_3 = (7\%, 8\%, 9\%),$ 

 $M(poco\,favorable) = \epsilon_4$ , donde  $\epsilon_4 = (8\%, 9\%, 10\%, 11\%),$ 

 $M (desfavorable) = \epsilon_5$ , donde  $\epsilon_5 = (10\%, 11\%, 11\%).$ 

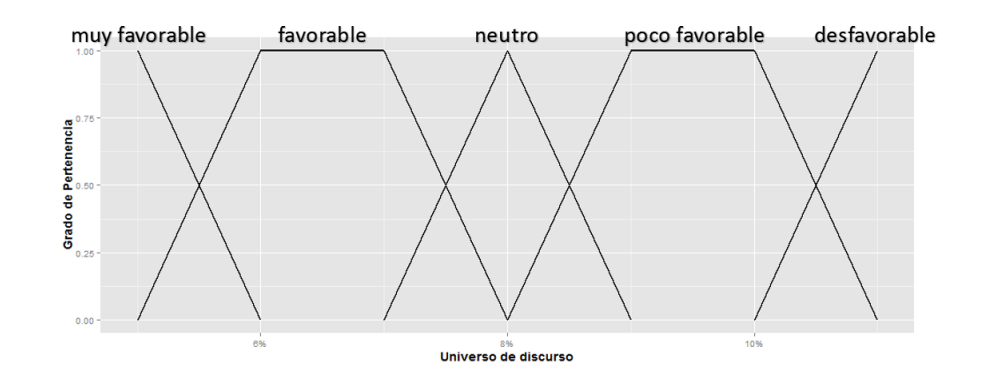

**Figura 51.** Universo de discurso y funciones de membresía de la variable lingüística (desempleo en Estados Unidos)

Fuente: elaboración propia

Modelación de la variable lingüística "tasa de intervención de la Reserva Federal de Estados Unidos"

$$
\{\zeta,\mathcal{T}(\mathsf{H}),\mathcal{U},\mathcal{G},\mathcal{M}\}
$$

 $\zeta$  = tasa de Estados Unidos.

 $\mathcal{T}(H) = \{\text{favorable}, \text{neutra}, \text{desfavorable}\}.$ 

 $\mathcal{U} = [0\%, 4\%].$ 

 $\mathcal{G}$  = conjunto de las reglas sintácticas que puede expresarse como sigue:

 $favorable, neutral, desfavorable \in \mathcal{G}.$ 

$$
\mathcal{M} = \mathcal{T} \to \mathcal{F}(\mathbf{H}),
$$

 $M(favorable) = \zeta_1$ , donde  $\zeta_1 = (0\%, 0\%, 1\%),$ 

 $M(neutra) = \zeta_2$ , donde  $\zeta_2 = (0\%, 1\%, 2\%, 3\%),$ 

 $M(degavorable) = \zeta_3$ , donde  $\zeta_3 = (2\%, 3\%, 4\%, 4\%).$ 

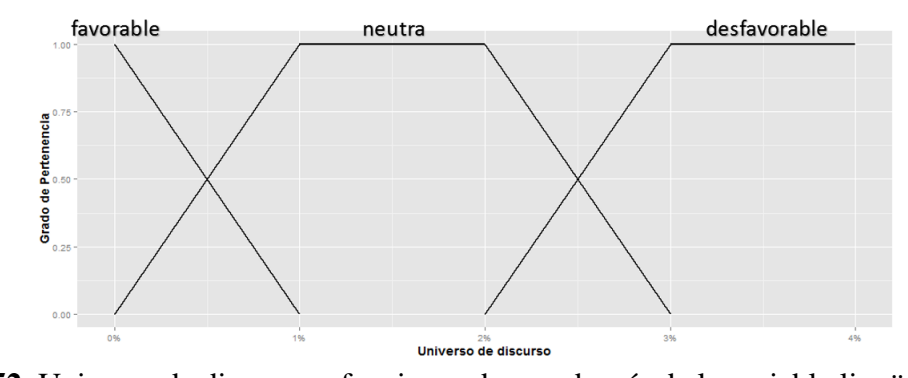

**Figura 52.** Universo de discurso y funciones de membresía de la variable lingüística  $\zeta$ 

(tasa de Estados Unidos)

Fuente: elaboración propia

Modelación de la variable lingüística "crecimiento del producto interno bruto de Estados Unidos"

$$
\{\eta, \mathcal{T}(\Theta), \mathcal{U}, \mathcal{G}, \mathcal{M}\}
$$

 $\eta$  = crecimiento del PIB de Estados Unidos.

 $T(\Theta) = \{\text{favorable, neutro, desfavorable}\}.$ 

 $\mathcal{U} = [-6\%, 5\%]$ .

 $\mathcal{G}$  = conjunto de las reglas sintácticas que puede expresarse como sigue:

 $favorable, neutro, desfavorable \in \mathcal{G}.$ 

$$
\mathcal{M} = \mathcal{T} \to \mathcal{F}(\Theta),
$$

 $M(favorable) = \eta_1$ , donde  $\eta_1 = (-6\%, -6\%, -1\%, 0\%),$ 

 $M(newtro) = \eta_2$ , donde  $\eta_2 = (-1\%, 0\%, 1\%, 2\%),$ 

 $M(degavorable) = \eta_3$ , donde  $\eta_3 = (1\%, 2\%, 5\%, 5\%).$ 

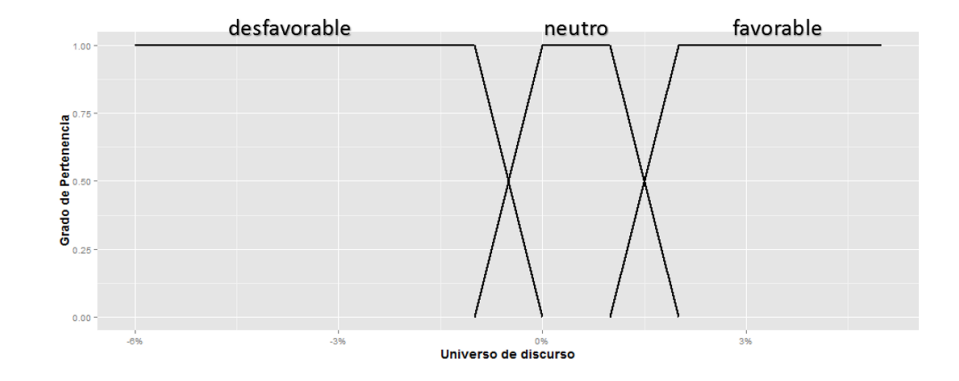

**Figura 53.** Universo de discurso y funciones de membresía de la variable lingüística  $\eta$ (crecimiento del PIB de Estados Unidos)

#### **Apéndice D**

Base de reglas borrosas de Colombia 1

Si **Inflación Colombia** es *favorable* y **Desempleo Colombia** es *muy favorable* entonces **Entorno** es *muy bueno* . Si **Inflación Colombia** es *favorable* y **Desempleo Colombia** es *favorable* entonces **Entorno** es *bueno* . Si **Inflación Colombia** es *favorable* y **Desempleo Colombia** es *neutro* entonces **Entorno** es *bueno* . Si **Inflación Colombia** es *favorable* y **Desempleo Colombia** es *poco favorable* entonces **Entorno** es *malo* . Si **Inflación Colombia** es *favorable* y **Desempleo Colombia** es *desfavorable* entonces **Entorno** es *malo* . Si **Inflación Colombia** es *neutra* y **Desempleo Colombia** es *muy favorable* entonces **Entorno** es *bueno* . Si **Inflación Colombia** es *neutra* y **Desempleo Colombia** es *favorable* entonces **Entorno** es *bueno* . Si **Inflación Colombia** es *neutra* y **Desempleo Colombia** es *neutro* entonces **Entorno** es *malo* . Si **Inflación Colombia** es *neutra* y **Desempleo Colombia** es *poco favorable* entonces **Entorno** es *malo* . Si **Inflación Colombia** es *neutra* y **Desempleo Colombia** es *desfavorable* entonces **Entorno** es *malo* . Si **Inflación Colombia** es *desfavorable* y **Desempleo Colombia** es *muy favorable* entonces **Entorno** es *malo* . Si **Inflación Colombia** es *desfavorable* y **Desempleo Colombia** es *favorable* entonces **Entorno** es *malo* . Si **Inflación Colombia** es *desfavorable* y **Desempleo Colombia** es *neutro* entonces **Entorno** es *malo* . Si **Inflación Colombia** es *desfavorable* y **Desempleo Colombia** es *poco favorable* entonces **Entorno** es *muy malo* . Si **Inflación Colombia** es *desfavorable* y **Desempleo Colombia** es *desfavorable* entonces **Entorno** es *muy malo* .

Base de reglas borrosas de Colombia 2

Si **Tasa Colombia** es *favorable* y **Crecimiento PIB Colombia** es *muy favorable* entonces **Entorno** es *muy bueno* . Si **Tasa Colombia** es *favorable* y **Crecimiento PIB Colombia** es *neutro* entonces **Entorno** es *muy bueno* . Si **Tasa Colombia** es *favorable* y **Crecimiento PIB Colombia** es *desfavorable* entonces **Entorno** es *malo* . Si **Tasa Colombia** es *neutra* y **Crecimiento PIB Colombia** es f*avorable* entonces **Entorno** es *bueno* . Si **Tasa Colombia** es *neutra* y **Crecimiento PIB Colombia** es *neutro* entonces **Entorno** es *bueno* . Si **Tasa Colombia** es *neutra* y **Crecimiento PIB Colombia** es *desfavorable* entonces **Entorno** es *malo* . Si **Tasa Colombia** es *desfavorable* y **Crecimiento PIB Colombia** es *favorable* entonces **Entorno** es *malo* . Si **Tasa Colombia** es *desfavorable* y **Crecimiento PIB Colombia** es *neutro* entonces **Entorno** es *malo* . Si **Tasa Colombia** es *desfavorable* y **Crecimiento PIB Colombia** es *desfavorable* entonces **Entorno** es *muy malo* .

Base de reglas borrosas de Estados Unidos 1

Si **Inflación Estados Unidos** es *favorable* y **Desempleo Estados Unidos** es *muy favorable* entonces **Entorno** es *muy bueno* . Si **Inflación Estados Unidos** es *favorable* y **Desempleo Estados Unidos** es *favorable* entonces **Entorno** es *muy bueno* . Si **Inflación Estados Unidos** es *favorable* y **Desempleo Estados Unidos** es *neutro* entonces **Entorno** es *bueno* . Si **Inflación Estados Unidos** es *favorable* y **Desempleo Estados Unidos** es *poco favorable* entonces **Entorno** es *bueno* . Si **Inflación Estados Unidos** es *favorable* y **Desempleo Estados Unidos** es *desfavorable* entonces **Entorno** es *bueno* . Si **Inflación Estados Unidos** es *neutra* y **Desempleo Estados Unidos** es *muy favorable* entonces **Entorno** es *bueno* . Si **Inflación Estados Unidos** es *neutra* y **Desempleo Estados Unidos** es *favorable* entonces **Entorno** es *buen o* . Si **Inflación Estados Unidos** es *neutra* y **Desempleo Estados Unidos** es *neutro* entonces **Entorno** es *bueno* . Si **Inflación Estados Unidos** es *neutra* y **Desempleo Estados Unidos** es *poco favorable* entonces **Entorno** es *bueno* . Si **Inflación Estados Unidos** es *neutra* y **Desempleo Estados Unidos** es *desfavorable* entonces **Entorno** es *malo* . Si **Inflación Estados Unidos** es *desfavorable* y **Desempleo Estados Unidos** es *muy favorable* entonces **Entorno** es *malo* . Si **Inflación Estados Unidos** es *desfavorable* y **Desempleo Estados Unidos** es *favorable* entonces **Entorno** es *malo* . Si **Inflación Estados Unidos** es *desfavorable* y **Desempleo Estados Unidos** es *neutro* entonces **Entorno** es *malo* . Si **Inflación Estados Unidos** es *desfavorable* y **Desempleo Estados Unidos** es *poco favorable* entonces **Entorno** es *muy malo* . Si **Inflación Estados Unidos** es *desfavorable* y **Desempleo Estados Unidos** es *desfavorable* entonces **Entorno** es *muy malo* .

Base de reglas borrosas de Estados Unidos 2

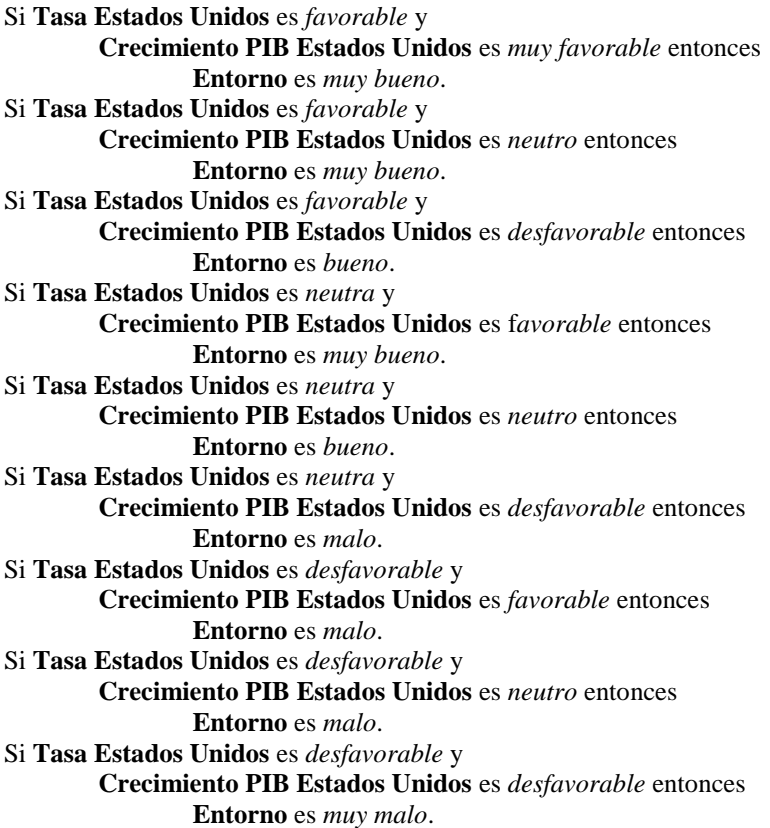
## **Apéndice E**

|                        |                | Colombia 1       |                | Colombia 2             |                   |                |                |  |
|------------------------|----------------|------------------|----------------|------------------------|-------------------|----------------|----------------|--|
| Fecha                  | Inflación      | Desempleo        | O <sub>1</sub> | Fecha                  | Tasa              | Crecimiento    | O <sub>2</sub> |  |
|                        | Col            | Col              |                |                        | <b>BANREP Col</b> | PIB Col        |                |  |
| 1/31/2010              | 2.10%          | 14.62%           | 3.00           | 1/31/2010              | 3.50%             | 3.00%          | 7.00           |  |
| 2/28/2010              | 2.09%          | 12.59%           | 3.00           | 2/28/2010              | 3.50%             | 3.00%          | 7.00           |  |
| 3/31/2010              | 1.84%          | 11.81%           | 3.85           | 3/31/2010              | 3.50%             | 3.60%          | 4.80           |  |
| 4/30/2010              | 1.98%          | 12.24%           | 3.00           | 4/30/2010              | 3.50%             | 3.60%          | 4.80           |  |
| 5/31/2010              | 2.07%          | 12.04%           | 3.00           | 5/31/2010              | 3.00%             | 3.60%          | 4.64           |  |
| 6/30/2010              | 2.25%          | 11.64%           | 4.50           | 6/30/2010              | 3.00%             | 3.50%          | 5.00           |  |
| 7/31/2010              | 2.24%          | 12.68%           | 3.00           | 7/31/2010              | 3.00%             | 3.50%          | 5.00           |  |
| 8/31/2010              | 2.31%          | 11.16%           | 5.69           | 8/31/2010              | 3.00%             | 3.50%          | 5.00           |  |
| 9/30/2010              | 2.28%          | 10.57%           | 5.80           | 9/30/2010              | 3.00%             | 3.40%          | 5.36           |  |
| 10/31/2010             | 2.33%          | 10.15%           | 5.61           | 10/31/2010             | 3.00%             | 3.40%          | 5.36           |  |
| 11/30/2010             | 2.59%          | 10.79%           | 4.68           | 11/30/2010             | 3.00%             | 3.40%          | 5.36           |  |
| 12/31/2010             | 3.17%          | 11.12%           | 2.98           | 12/31/2010             | 3.00%             | 5.30%          | 3.00           |  |
| 1/31/2011              | 3.40%          | 13.56%           | 2.83           | 1/31/2011              | 3.00%             | 5.30%          | 3.00           |  |
| 2/28/2011              | 3.17%          | 12.86%           | 2.97           | 2/28/2011              | 3.25%             | 5.30%          | 3.00           |  |
| 3/31/2011              | 3.19%          | 10.87%           | 3.00           | 3/31/2011              | 3.50%             | 5.70%          | 3.00           |  |
| 4/30/2011              | 2.84%          | 11.19%           | 3.74           | 4/30/2011              | 3.50%             | 5.70%          | 3.00           |  |
| 5/31/2011              | 3.02%          | 11.24%           | 3.00           | 5/31/2011              | 4.00%             | 5.70%          | 3.00           |  |
| 6/30/2011              | 3.23%          | 10.91%           | 3.00           | 6/30/2011              | 4.25%             | 6.30%          | 3.00           |  |
| 7/31/2011              | 3.42%          | 11.54%           | 2.81           | 7/31/2011              | 4.25%             | 6.30%          | 3.00           |  |
| 8/31/2011              | 3.27%          | 10.08%           | 3.00           | 8/31/2011              | 4.50%             | 6.30%          | 3.00           |  |
| 9/30/2011              | 3.73%          | 9.74%            | 4.13           | 9/30/2011              | 4.50%             | 8.00%          | 3.00           |  |
| 10/31/2011             | 4.02%          | 9.00%            | 3.00           | 10/31/2011             | 4.50%             | 8.00%          | 3.00           |  |
| 11/30/2011             | 3.69%          | 9.22%            | 4.31           | 11/30/2011             | 4.75%             | 8.00%          | 3.00           |  |
| 12/31/2011             | 3.73%          | 9.82%            | 3.86           | 12/31/2011             | 4.75%             | 6.40%          | 3.00           |  |
| 1/31/2012              | 3.54%          | 12.48%           | 2.68           | 1/31/2012              | 5.00%             | 6.40%          | 3.00           |  |
| 2/29/2012              | 3.55%          | 11.87%           | 2.66           | 2/29/2012              | 5.25%             | 6.40%          | 2.94           |  |
| 3/31/2012              | 3.40%          | 10.36%           | 3.00           | 3/31/2012              | 5.25%             | 6.00%          | 2.94           |  |
| 4/30/2012<br>5/31/2012 | 3.43%<br>3.44% | 10.86%<br>10.71% | 3.00<br>3.00   | 4/30/2012<br>5/31/2012 | 5.25%<br>5.25%    | 6.00%<br>6.00% | 2.94<br>2.94   |  |
| 6/30/2012              | 3.20%          | 10.03%           | 3.00           | 6/30/2012              | 5.25%             | 5.10%          | 2.94           |  |
| 7/31/2012              | 3.03%          | 10.86%           | 3.00           | 7/31/2012              | 5.00%             | 5.10%          | 3.00           |  |
| 8/31/2012              | 3.11%          | 9.75%            | 4.09           | 8/31/2012              | 5.00%             | 5.10%          | 3.00           |  |
| 9/30/2012              | 3.08%          | 9.94%            | 3.29           | 9/30/2012              | 4.75%             | 2.50%          | 7.27           |  |
| 10/31/2012             | 3.06%          | 8.85%            | 6.71           | 10/31/2012             | 4.75%             | 2.50%          | 7.27           |  |
| 11/30/2012             | 2.77%          | 9.25%            | 5.91           | 11/30/2012             | 4.50%             | 2.50%          | 7.27           |  |
| 12/31/2012             | 2.44%          | 9.55%            | 5.20           | 12/31/2012             | 4.25%             | 2.70%          | 7.09           |  |
| 1/31/2013              | 2.00%          | 12.07%           | 3.00           | 1/31/2013              | 4.00%             | 2.70%          | 7.09           |  |
| 2/28/2013              | 1.83%          | 11.79%           | 3.93           | 2/28/2013              | 3.75%             | 2.70%          | 7.09           |  |
| 3/31/2013              | 1.91%          | 10.21%           | 7.00           | 3/31/2013              | 3.25%             | 3.00%          | 7.00           |  |
| 4/30/2013              | 2.02%          | 10.17%           | 6.90           | 4/30/2013              | 3.25%             | 3.00%          | 7.00           |  |
| 5/31/2013              | 2.00%          | 9.42%            | 7.00           | 5/31/2013              | 3.25%             | 3.00%          | 7.00           |  |
| 6/30/2013              | 2.16%          | 9.24%            | 6.23           | 6/30/2013              | 3.25%             | 4.50%          | 3.00           |  |
| 7/31/2013              | 2.22%          | 9.88%            | 6.03           | 7/31/2013              | 3.25%             | 4.50%          | 3.00           |  |
| 8/31/2013              | 2.27%          | 9.27%            | 5.84           | 8/31/2013              | 3.25%             | 4.50%          | 3.00           |  |
| 9/30/2013              | 2.27%          | 8.98%            | 7.00           | 9/30/2013              | 3.25%             | 5.80%          | 3.00           |  |
| 10/31/2013             | 1.84%          | 7.79%            | 7.04           | 10/31/2013             | 3.25%             | 5.80%          | 3.00           |  |
| 11/30/2013             | 1.76%          | 8.48%            | 7.00           | 11/30/2013             | 3.25%             | 5.80%          | 3.00           |  |
| 12/31/2013             | 1.94%          | 8.44%            | 7.00           | 12/31/2013             | 3.25%             | 5.40%          | 3.00           |  |
| 1/31/2014              | 2.13%          | 11.10%           | 6.40           | 1/31/2014              | 3.25%             | 5.40%          | 3.00           |  |
| 2/28/2014              | 2.32%          | 10.68%           | 5.65           | 2/28/2014              | 3.25%             | 5.40%          | 3.00           |  |
| 3/31/2014              | 2.51%          | 9.73%            | 4.96           | 3/31/2014              | 3.25%             | 6.50%          | 3.00           |  |
| 4/30/2014              | 2.72%          | 8.97%            | 7.00           | 4/30/2014              | 3.50%             | 6.50%          | 3.00           |  |
| 5/31/2014              | 2.93%          | 8.80%            | 7.00           | 5/31/2014              | 3.50%             | 6.50%          | 3.00           |  |
| 6/30/2014              | 2.79%          | 9.19%            | 6.14           | 6/30/2014              | 4.00%             | 4.30%          | 3.00           |  |
| 7/31/2014              | 2.89%          | 9.29%            | 5.76           | 7/31/2014              | 4.00%             | 4.30%          | 3.00           |  |
| 8/31/2014              | 3.02%          | 8.90%            | 6.90           | 8/31/2014              | 4.25%             | 4.30%          | 3.00           |  |
| 9/30/2014              | 2.86%          | 8.35%            | 7.00           | 9/30/2014              | 4.50%             | 4.20%          | 3.00           |  |
| 10/31/2014             | 3.29%          | 7.86%            | 5.76           | 10/31/2014             | 4.50%             | 4.20%          | 3.00           |  |
| 11/30/2014             | 3.65%          | 7.71%            | 4.46           | 11/30/2014             | 4.50%             | 4.20%          | 3.00           |  |
| 12/31/2014             | 3.66%          | 8.72%            | 4.42           | 12/31/2014             | 4.50%             | 3.50%          | 5.00           |  |
| 1/31/2015              | 3.82%          | 10.79%           | 3.00           | 1/31/2015              | 4.50%             | 3.50%          | 5.00           |  |
| 2/28/2015              | 4.36%          | 9.86%            | 3.00           | 2/28/2015              | 4.50%             | 3.50%          | 5.00           |  |

**Tabla 12.** Resultados de los sistemas de inferencia borrosos Colombia 1 y 2

Fuente: elaboración propia

|            |                         | <b>Estados Unidos 1</b> |       |            |                        | <b>Estados Unidos 2</b> |                |  |  |
|------------|-------------------------|-------------------------|-------|------------|------------------------|-------------------------|----------------|--|--|
| Fecha      | Inflación<br><b>USA</b> | Desempleo<br><b>USA</b> | $O_3$ | Fecha      | <b>Tasa FED</b><br>USA | Crecimiento<br>PIB USA  | O <sub>4</sub> |  |  |
| 1/31/2010  | 2.60%                   | 9.80%                   | 5.15  | 1/31/2010  | 0.25%                  | $-0.20%$                | 6.16           |  |  |
| 2/28/2010  | 2.10%                   | 9.80%                   | 6.70  | 2/28/2010  | 0.25%                  | $-0.20%$                | 6.16           |  |  |
| 3/31/2010  | 2.30%                   | 9.90%                   | 6.14  | 3/31/2010  | 0.25%                  | 1.60%                   | 7.66           |  |  |
| 4/30/2010  | 2.20%                   | 9.90%                   | 6.42  | 4/30/2010  | 0.25%                  | 1.60%                   | 7.66           |  |  |
| 5/31/2010  | 2.00%                   | 9.60%                   | 7.00  | 5/31/2010  | 0.25%                  | 1.60%                   | 7.66           |  |  |
|            |                         |                         |       | 6/30/2010  |                        |                         |                |  |  |
| 6/30/2010  | 1.10%                   | 9.40%                   | 7.00  |            | 0.25%                  | 2.70%                   | 9.33           |  |  |
| 7/31/2010  | 1.20%                   | 9.40%                   | 7.00  | 7/31/2010  | 0.25%                  | 2.70%                   | 9.33           |  |  |
| 8/31/2010  | 1.10%                   | 9.50%                   | 7.00  | 8/31/2010  | 0.25%                  | 2.70%                   | 9.33           |  |  |
| 9/30/2010  | 1.10%                   | 9.50%                   | 7.00  | 9/30/2010  | 0.25%                  | 3.10%                   | 9.33           |  |  |
| 10/31/2010 | 1.20%                   | 9.40%                   | 7.00  | 10/31/2010 | 0.25%                  | 3.10%                   | 9.33           |  |  |
| 11/30/2010 | 1.10%                   | 9.80%                   | 7.00  | 11/30/2010 | 0.25%                  | 3.10%                   | 9.33           |  |  |
| 12/31/2010 | 1.50%                   | 9.30%                   | 7.00  | 12/31/2010 | 0.25%                  | 2.70%                   | 9.33           |  |  |
| 1/31/2011  | 1.60%                   | 9.20%                   | 7.00  | 1/31/2011  | 0.25%                  | 2.70%                   | 9.33           |  |  |
| 2/28/2011  | 2.10%                   | 9.00%                   | 6.70  | 2/28/2011  | 0.25%                  | 2.70%                   | 9.33           |  |  |
| 3/31/2011  | 2.70%                   | 9.00%                   | 4.67  | 3/31/2011  | 0.25%                  | 1.90%                   | 8.39           |  |  |
| 4/30/2011  | 3.20%                   | 9.10%                   | 0.63  | 4/30/2011  | 0.25%                  | 1.90%                   | 8.39           |  |  |
| 5/31/2011  | 3.60%                   | 9.00%                   | 0.63  | 5/31/2011  | 0.25%                  | 1.90%                   | 8.39           |  |  |
| 6/30/2011  | 3.60%                   | 9.10%                   | 0.63  | 6/30/2011  | 0.25%                  | 1.70%                   | 7.74           |  |  |
| 7/31/2011  | 3.60%                   | 9.00%                   | 0.63  | 7/31/2011  | 0.25%                  | 1.70%                   | 7.74           |  |  |
| 8/31/2011  | 3.80%                   | 9.00%                   | 0.63  | 8/31/2011  | 0.25%                  | 1.70%                   | 7.74           |  |  |
| 9/30/2011  | 3.90%                   | 9.00%                   | 0.63  | 9/30/2011  | 0.25%                  | 1.20%                   | 7.77           |  |  |
| 10/31/2011 | 3.50%                   | 8.80%                   | 2.06  | 10/31/2011 | 0.25%                  | 1.20%                   | 7.77           |  |  |
| 11/30/2011 | 3.40%                   | 8.60%                   | 2.58  | 11/30/2011 | 0.25%                  | 1.20%                   | 7.77           |  |  |
| 12/31/2011 | 3.00%                   | 8.50%                   | 2.73  | 12/31/2011 | 0.25%                  | 1.70%                   | 7.74           |  |  |
| 1/31/2012  | 2.90%                   | 8.30%                   | 3.45  | 1/31/2012  | 0.25%                  | 1.70%                   | 7.74           |  |  |
| 2/29/2012  | 2.90%                   | 8.30%                   | 3.45  | 2/29/2012  | 0.25%                  | 1.70%                   | 7.74           |  |  |
| 3/31/2012  | 2.70%                   | 8.20%                   | 4.23  | 3/31/2012  | 0.25%                  | 2.60%                   | 9.33           |  |  |
| 4/30/2012  | 2.30%                   | 8.20%                   | 5.66  | 4/30/2012  | 0.25%                  | 2.60%                   | 9.33           |  |  |
| 5/31/2012  | 1.70%                   | 8.20%                   | 7.00  | 5/31/2012  | 0.25%                  | 2.60%                   | 9.33           |  |  |
| 6/30/2012  | 1.70%                   | 8.20%                   | 7.00  | 6/30/2012  | 0.25%                  | 2.30%                   | 9.33           |  |  |
| 7/31/2012  | 1.40%                   | 8.20%                   | 7.00  | 7/31/2012  | 0.25%                  | 2.30%                   | 9.33           |  |  |
| 8/31/2012  | 1.70%                   | 8.00%                   | 7.00  | 8/31/2012  | 0.25%                  | 2.30%                   | 9.33           |  |  |
| 9/30/2012  | 2.00%                   | 7.80%                   | 7.00  | 9/30/2012  | 0.25%                  | 2.70%                   | 9.33           |  |  |
| 10/31/2012 | 2.20%                   | 7.80%                   | 6.11  | 10/31/2012 | 0.25%                  | 2.70%                   | 9.33           |  |  |
| 11/30/2012 | 1.80%                   | 7.70%                   | 7.04  | 11/30/2012 | 0.25%                  | 2.70%                   | 9.33           |  |  |
| 12/31/2012 | 1.70%                   | 7.90%                   | 7.01  | 12/31/2012 | 0.25%                  | 1.60%                   | 7.66           |  |  |
|            |                         |                         |       |            |                        |                         |                |  |  |
| 1/31/2013  | 1.60%                   | 8.00%                   | 7.00  | 1/31/2013  | 0.25%                  | 1.60%                   | 7.66           |  |  |
| 2/28/2013  | 2.00%                   | 7.70%                   | 7.00  | 2/28/2013  | 0.25%                  | 1.60%                   | 7.66           |  |  |
| 3/31/2013  | 1.50%                   | 7.50%                   | 7.27  | 3/31/2013  | 0.25%                  | 1.70%                   | 7.74           |  |  |
| 4/30/2013  | 1.10%                   | 7.60%                   | 7.16  | 4/30/2013  | 0.25%                  | 1.70%                   | 7.74           |  |  |
| 5/31/2013  | 1.40%                   | 7.50%                   | 7.27  | 5/31/2013  | 0.25%                  | 1.70%                   | 7.74           |  |  |
| 6/30/2013  | 1.80%                   | 7.50%                   | 7.06  | 6/30/2013  | 0.25%                  | 1.80%                   | 7.92           |  |  |
| 7/31/2013  | 2.00%                   | 7.30%                   | 7.00  | 7/31/2013  | 0.25%                  | 1.80%                   | 7.92           |  |  |
| 8/31/2013  | 1.50%                   | 7.20%                   | 7.27  | 8/31/2013  | 0.25%                  | 1.80%                   | 7.92           |  |  |
| 9/30/2013  | 1.20%                   | 7.20%                   | 7.94  | 9/30/2013  | 0.25%                  | 2.30%                   | 9.33           |  |  |
| 10/31/2013 | 1.00%                   | 7.20%                   | 7.94  | 10/31/2013 | 0.25%                  | 2.30%                   | 9.33           |  |  |
| 11/30/2013 | 1.20%                   | 7.00%                   | 7.94  | 11/30/2013 | 0.25%                  | 2.30%                   | 9.33           |  |  |
| 12/31/2013 | 1.50%                   | 6.70%                   | 7.27  | 12/31/2013 | 0.25%                  | 3.10%                   | 9.33           |  |  |
| 1/31/2014  | 1.60%                   | 6.60%                   | 7.16  | 1/31/2014  | 0.25%                  | 3.10%                   | 9.33           |  |  |
| 2/28/2014  | 1.10%                   | 6.70%                   | 8.45  | 2/28/2014  | 0.25%                  | 3.10%                   | 9.33           |  |  |
| 3/31/2014  | 1.50%                   | 6.60%                   | 7.27  | 3/31/2014  | 0.25%                  | 1.90%                   | 8.39           |  |  |
| 4/30/2014  | 2.00%                   | 6.20%                   | 7.00  | 4/30/2014  | 0.25%                  | 1.90%                   | 8.39           |  |  |
| 5/31/2014  | 2.10%                   | 6.30%                   | 6.53  | 5/31/2014  | 0.25%                  | 1.90%                   | 8.39           |  |  |
| 6/30/2014  | 2.10%                   | 6.10%                   | 6.53  | 6/30/2014  | 0.25%                  | 2.60%                   | 9.33           |  |  |
| 7/31/2014  | 2.00%                   | 6.20%                   | 7.00  | 7/31/2014  | 0.25%                  | 2.60%                   | 9.33           |  |  |
| 8/31/2014  | 1.70%                   | 6.10%                   | 7.09  | 8/31/2014  | 0.25%                  | 2.60%                   | 9.33           |  |  |
| 9/30/2014  | 1.70%                   | 5.90%                   | 7.09  | 9/30/2014  | 0.25%                  | 2.70%                   | 9.33           |  |  |
| 10/31/2014 | 1.70%                   | 5.70%                   | 7.09  | 10/31/2014 | 0.25%                  | 2.70%                   | 9.33           |  |  |
| 11/30/2014 | 1.30%                   | 5.80%                   | 7.63  | 11/30/2014 | 0.25%                  | 2.70%                   | 9.33           |  |  |
| 12/31/2014 | 0.80%                   | 5.60%                   | 9.28  | 12/31/2014 | 0.25%                  | 2.40%                   | 9.33           |  |  |
| 1/31/2015  | $-0.10%$                | 5.70%                   | 9.31  | 1/31/2015  | 0.25%                  | 2.40%                   | 9.33           |  |  |
| 2/28/2015  | 0.00%                   | 5.50%                   | 9.25  | 2/28/2015  | 0.25%                  | 2.40%                   | 9.33           |  |  |

**Tabla 13.** Resultados de los sistemas de inferencia borrosos Estados Unidos 1 y 2

Fuente: elaboración propia

## **Apéndice F**

Conexión CAPA 1 N1 -> N2: -0.63088 Conexión CAPA 1 N1 -> N47: -0.13935 Conexión CAPA 1 N1 -> N3: -0.15789 Conexión CAPA 1 N1 -> N48: -0.44790 Conexión CAPA 1 N1 -> N4: 0.03124 Conexión CAPA 1 N1 -> N49: 0.98498 Conexión CAPA 1 N1 -> N5: 0.01938 Conexión CAPA 1 N1 -> N50: -0.32497 Conexión CAPA 1 N1 -> N6: 1.20542 Conexión CAPA 1 N1 -> N51: -0.67882 Conexión CAPA 1 N1 -> N7: -0.09053 Conexión CAPA 1 N1 -> N52: 0.50243 Conexión CAPA 1 N1 -> N8: -1.52665 Conexión CAPA 1 N2 -> N1: 0.19057 Conexión CAPA 1 N1 -> N9: -0.03422 Conexión CAPA 1 N2 -> N2: 1.06365 Conexión CAPA 1 N1 -> N10: -4.00586 Conexión CAPA 1 N2 -> N3: -0.64542 Conexión CAPA 1 N1 -> N11: -0.88346 Conexión CAPA 1 N2 -> N4: -0.56948 Conexión CAPA 1 N1 -> N12: 0.34223 Conexión CAPA 1 N2 -> N5: 0.31809 Conexión CAPA 1 N1 -> N13: -0.30180 Conexión CAPA 1 N2 -> N6: -0.47901 Conexión CAPA 1 N1 -> N14: -0.35891 Conexión CAPA 1 N2 -> N7: -0.39944 Conexión CAPA 1 N1 -> N15: 2.01580 Conexión CAPA 1 N2 -> N8: 0.88006 Conexión CAPA 1 N1 -> N16: -0.18095 Conexión CAPA 1 N2 -> N9: 0.16446 Conexión CAPA 1 N1 -> N17: 0.52156 Conexión CAPA 1 N2 -> N10: -0.42698 Conexión CAPA 1 N1 -> N18: -0.83994 Conexión CAPA 1 N2 -> N11: -0.19882 Conexión CAPA 1 N1 -> N19: -0.33368 Conexión CAPA 1 N2 -> N12: -0.74476 Conexión CAPA 1 N1 -> N20: 0.19324 Conexión CAPA 1 N2 -> N13: 0.10928 Conexión CAPA 1 N1 -> N21: -0.61581 Conexión CAPA 1 N2 -> N14: 0.49475 Conexión CAPA 1 N1 -> N22: -0.11208 Conexión CAPA 1 N2 -> N15: -1.89460 Conexión CAPA 1 N1 -> N23: 0.72217 Conexión CAPA 1 N2 -> N16: 0.32487 Conexión CAPA 1 N1 -> N24: 0.08948 Conexión CAPA 1 N2 -> N17: -0.11494 Conexión CAPA 1 N1 -> N25: 0.49237 Conexión CAPA 1 N2 -> N18: 1.21339 Conexión CAPA 1 N1 -> N26: 0.09015 Conexión CAPA 1 N2 -> N19: -0.31845 Conexión CAPA 1 N1 -> N27: -0.02800 Conexión CAPA 1 N2 -> N20: -0.39667 Conexión CAPA 1 N1 -> N28: -0.24137 Conexión CAPA 1 N2 -> N21: -0.48092 Conexión CAPA 1 N1 -> N29: 0.20815 Conexión CAPA 1 N2 -> N22: 0.61757 Conexión CAPA 1 N1 -> N30: -0.37052 Conexión CAPA 1 N2 -> N23: 0.02276 Conexión CAPA 1 N1 -> N31: 0.40660 Conexión CAPA 1 N2 -> N24: -0.05435 Conexión CAPA 1 N1 -> N32: -0.65095 Conexión CAPA 1 N2 -> N25: -1.70269 Conexión CAPA 1 N1 -> N33: -0.24229 Conexión CAPA 1 N2 -> N26: -0.73174 Conexión CAPA 1 N1 -> N34: 0.66702 Conexión CAPA 1 N2 -> N27: 0.75197 Conexión CAPA 1 N1 -> N35: 0.14057 Conexión CAPA 1 N2 -> N28: 0.29919 Conexión CAPA 1 N1 -> N36: 0.56788 Conexión CAPA 1 N2 -> N29: -0.37388 Conexión CAPA 1 N1 -> N37: 1.03703 Conexión CAPA 1 N2 -> N30: -0.54576 Conexión CAPA 1 N1 -> N38: -0.07340 Conexión CAPA 1 N2 -> N31: 0.12586 Conexión CAPA 1 N1 -> N39: -0.26345 Conexión CAPA 1 N2 -> N32: -1.09616 Conexión CAPA 1 N1 -> N40: -0.21837 Conexión CAPA 1 N2 -> N33: 0.00794 Conexión CAPA 1 N1 -> N41: 0.68339 Conexión CAPA 1 N2 -> N34: -0.00801 Conexión CAPA 1 N1 -> N42: -0.08010 Conexión CAPA 1 N2 -> N35: 0.16706 Conexión CAPA 1 N1 -> N43: -0.30882 Conexión CAPA 1 N2 -> N36: -0.14372 Conexión CAPA 1 N1 -> N44: 0.05420 Conexión CAPA 1 N2 -> N37: -0.55040 Conexión CAPA 1 N1 -> N45: 0.68979 Conexión CAPA 1 N2 -> N38: 0.88472

Conexión CAPA 1 N1 -> N1: -2.25022 Conexión CAPA 1 N1 -> N46: -0.14455

Conexión CAPA 1 N2 -> N40: -0.78220 Conexión CAPA 1 N3 -> N33: -0.40213 Conexión CAPA 1 N2 -> N41: 0.58991 Conexión CAPA 1 N3 -> N34: 0.14677 Conexión CAPA 1 N2 -> N42: -0.91175 Conexión CAPA 1 N3 -> N35: -0.06790 Conexión CAPA 1 N2 -> N43: -0.63934 Conexión CAPA 1 N3 -> N36: -0.50616 Conexión CAPA 1 N2 -> N44: 0.39095 Conexión CAPA 1 N3 -> N37: -0.16455 Conexión CAPA 1 N2 -> N45: -1.02825 Conexión CAPA 1 N3 -> N38: -0.24317 Conexión CAPA 1 N2 -> N46: -0.22907 Conexión CAPA 1 N3 -> N39: 0.01805 Conexión CAPA 1 N2 -> N47: 0.05422 Conexión CAPA 1 N3 -> N40: -0.04033 Conexión CAPA 1 N2 -> N48: -0.12883 Conexión CAPA 1 N3 -> N41: 0.95024 Conexión CAPA 1 N2 -> N49: 0.43645 Conexión CAPA 1 N3 -> N42: 0.11839 Conexión CAPA 1 N2 -> N50: -0.64066 Conexión CAPA 1 N3 -> N43: -0.35865 Conexión CAPA 1 N2 -> N51: 0.17768 Conexión CAPA 1 N3 -> N44: 0.33681 Conexión CAPA 1 N2 -> N52: -0.44908 Conexión CAPA 1 N3 -> N45: 0.09870 Conexión CAPA 1 N3 -> N1: 0.07580 Conexión CAPA 1 N3 -> N46: -0.80757 Conexión CAPA 1 N3 -> N2: 0.11375 Conexión CAPA 1 N3 -> N47: 0.08498 Conexión CAPA 1 N3 -> N3: -0.18772 Conexión CAPA 1 N3 -> N48: -0.15365 Conexión CAPA 1 N3 -> N4: 0.17399 Conexión CAPA 1 N3 -> N49: 1.07193 Conexión CAPA 1 N3 -> N5: 0.21668 Conexión CAPA 1 N3 -> N50: 0.30321 Conexión CAPA 1 N3 -> N6: -0.19464 Conexión CAPA 1 N3 -> N51: -0.39104 Conexión CAPA 1 N3 -> N7: -0.18253 Conexión CAPA 1 N3 -> N52: 0.22781 Conexión CAPA 1 N3 -> N8: 2.71721 Conexión CAPA 1 N4 -> N1: 0.05745 Conexión CAPA 1 N3 -> N9: -0.03026 Conexión CAPA 1 N4 -> N2: 0.74087 Conexión CAPA 1 N3 -> N10: 1.72609 Conexión CAPA 1 N4 -> N3: -0.79901 Conexión CAPA 1 N3 -> N11: 0.03673 Conexión CAPA 1 N4 -> N4: -0.05828 Conexión CAPA 1 N3 -> N12: -0.02547 Conexión CAPA 1 N4 -> N5: -0.35628 Conexión CAPA 1 N3 -> N13: 0.14791 Conexión CAPA 1 N4 -> N6: 0.57605 Conexión CAPA 1 N3 -> N14: 0.11817 Conexión CAPA 1 N4 -> N7: 0.09473 Conexión CAPA 1 N3 -> N15: 2.09083 Conexión CAPA 1 N4 -> N8: 1.50813 Conexión CAPA 1 N3 -> N16: -0.02160 Conexión CAPA 1 N4 -> N9: 0.79204 Conexión CAPA 1 N3 -> N17: 0.43726 Conexión CAPA 1 N4 -> N10: 0.16222 Conexión CAPA 1 N3 -> N18: 0.51725 Conexión CAPA 1 N4 -> N11: 0.62445 Conexión CAPA 1 N3 -> N19: 0.04926 Conexión CAPA 1 N4 -> N12: 0.56880 Conexión CAPA 1 N3 -> N20: -0.79490 Conexión CAPA 1 N4 -> N13: 0.02110 Conexión CAPA 1 N3 -> N21: 0.00220 Conexión CAPA 1 N4 -> N14: -0.55687 Conexión CAPA 1 N3 -> N22: -0.17958 Conexión CAPA 1 N4 -> N15: 1.80542 Conexión CAPA 1 N3 -> N23: -0.38642 Conexión CAPA 1 N4 -> N16: 0.22281 Conexión CAPA 1 N3 -> N24: 0.22302 Conexión CAPA 1 N4 -> N17: -0.15440 Conexión CAPA 1 N3 -> N25: -0.61037 Conexión CAPA 1 N4 -> N18: 0.10096 Conexión CAPA 1 N3 -> N26: -0.29957 Conexión CAPA 1 N4 -> N19: 0.78152 Conexión CAPA 1 N3 -> N27: -0.00107 Conexión CAPA 1 N4 -> N20: 0.13899 Conexión CAPA 1 N3 -> N28: -0.03187 Conexión CAPA 1 N4 -> N21: 0.67297 Conexión CAPA 1 N3 -> N29: -0.06968 Conexión CAPA 1 N4 -> N22: -0.80032 Conexión CAPA 1 N3 -> N30: -0.15606 Conexión CAPA 1 N4 -> N23: -0.68710 Conexión CAPA 1 N3 -> N31: 0.27175 Conexión CAPA 1 N4 -> N24: 0.57058

Conexión CAPA 1 N2 -> N39: 0.13713 Conexión CAPA 1 N3 -> N32: 0.00205

Conexión CAPA 1 N4 -> N26: 0.24794 Conexión CAPA 1 N5 -> N19: -0.13380 Conexión CAPA 1 N4 -> N27: 0.21872 Conexión CAPA 1 N5 -> N20: 0.49038 Conexión CAPA 1 N4 -> N28: 0.59478 Conexión CAPA 1 N5 -> N21: -0.16872 Conexión CAPA 1 N4 -> N29: 0.74629 Conexión CAPA 1 N5 -> N22: 0.15824 Conexión CAPA 1 N4 -> N30: 0.39088 Conexión CAPA 1 N5 -> N23: -0.11015 Conexión CAPA 1 N4 -> N31: 0.30847 Conexión CAPA 1 N5 -> N24: -0.54653 Conexión CAPA 1 N4 -> N32: 0.86144 Conexión CAPA 1 N5 -> N25: 0.10904 Conexión CAPA 1 N4 -> N33: -0.39308 Conexión CAPA 1 N5 -> N26: 0.03629 Conexión CAPA 1 N4 -> N34: 0.02629 Conexión CAPA 1 N5 -> N27: 0.51255 Conexión CAPA 1 N4 -> N35: -0.30408 Conexión CAPA 1 N5 -> N28: -0.42112 Conexión CAPA 1 N4 -> N36: 0.50878 Conexión CAPA 1 N5 -> N29: -0.29578 Conexión CAPA 1 N4 -> N37: -0.33963 Conexión CAPA 1 N5 -> N30: 0.28156 Conexión CAPA 1 N4 -> N38: -0.12397 Conexión CAPA 1 N5 -> N31: 0.03729 Conexión CAPA 1 N4 -> N39: -0.40352 Conexión CAPA 1 N5 -> N32: 0.02942 Conexión CAPA 1 N4 -> N40: 0.06288 Conexión CAPA 1 N5 -> N33: -0.13931 Conexión CAPA 1 N4 -> N41: -0.44226 Conexión CAPA 1 N5 -> N34: 0.45383 Conexión CAPA 1 N4 -> N42: -0.07886 Conexión CAPA 1 N5 -> N35: 0.57969 Conexión CAPA 1 N4 -> N43: 0.88010 Conexión CAPA 1 N5 -> N36: -0.15451 Conexión CAPA 1 N4 -> N44: 0.16636 Conexión CAPA 1 N5 -> N37: -0.43229 Conexión CAPA 1 N4 -> N45: 0.20160 Conexión CAPA 1 N5 -> N38: -0.41664 Conexión CAPA 1 N4 -> N46: 1.18190 Conexión CAPA 1 N5 -> N39: 0.38010 Conexión CAPA 1 N4 -> N47: 0.38671 Conexión CAPA 1 N5 -> N40: 0.27542 Conexión CAPA 1 N4 -> N48: -0.30435 Conexión CAPA 1 N5 -> N41: -0.42180 Conexión CAPA 1 N4 -> N49: -1.03441 Conexión CAPA 1 N5 -> N42: 0.10314 Conexión CAPA 1 N4 -> N50: 0.05632 Conexión CAPA 1 N5 -> N43: -0.33762 Conexión CAPA 1 N4 -> N51: -0.18058 Conexión CAPA 1 N5 -> N44: -0.83183 Conexión CAPA 1 N4 -> N52: 0.85953 Conexión CAPA 1 N5 -> N45: -0.21892 Conexión CAPA 1 N5 -> N1: 1.71648 Conexión CAPA 1 N5 -> N46: -0.55627 Conexión CAPA 1 N5 -> N2: 0.56013 Conexión CAPA 1 N5 -> N47: -0.55842 Conexión CAPA 1 N5 -> N3: -0.18164 Conexión CAPA 1 N5 -> N48: 0.14032 Conexión CAPA 1 N5 -> N4: -0.07056 Conexión CAPA 1 N5 -> N49: 0.41027 Conexión CAPA 1 N5 -> N5: -0.27415 Conexión CAPA 1 N5 -> N50: -0.73234 Conexión CAPA 1 N5 -> N6: -0.06826 Conexión CAPA 1 N5 -> N51: 0.76317 Conexión CAPA 1 N5 -> N7: 0.54111 Conexión CAPA 1 N5 -> N52: 0.79596 Conexión CAPA 1 N5 -> N8: 0.24080 Conexión CAPA 1 N6 -> N1: 0.77209 Conexión CAPA 1 N5 -> N9: -0.55998 Conexión CAPA 1 N6 -> N2: 0.36027 Conexión CAPA 1 N5 -> N10: 0.89093 Conexión CAPA 1 N6 -> N3: -0.54819 Conexión CAPA 1 N5 -> N11: -0.29230 Conexión CAPA 1 N6 -> N4: -0.16878 Conexión CAPA 1 N5 -> N12: -0.38116 Conexión CAPA 1 N6 -> N5: 0.66676 Conexión CAPA 1 N5 -> N13: -1.00803 Conexión CAPA 1 N6 -> N6: 0.22090 Conexión CAPA 1 N5 -> N14: -0.31658 Conexión CAPA 1 N6 -> N7: -0.79607 Conexión CAPA 1 N5 -> N15: -0.48871 Conexión CAPA 1 N6 -> N8: -0.53707 Conexión CAPA 1 N5 -> N16: -0.45020 Conexión CAPA 1 N6 -> N9: 1.11549 Conexión CAPA 1 N5 -> N17: 1.07806 Conexión CAPA 1 N6 -> N10: -1.27325

Conexión CAPA 1 N4 -> N25: 2.25667 Conexión CAPA 1 N5 -> N18: 0.46021

Conexión CAPA 1 N6 -> N12: -0.20862 Conexión CAPA 1 N7 -> N5: 0.19786 Conexión CAPA 1 N6 -> N13: 0.21402 Conexión CAPA 1 N7 -> N6: -1.18926 Conexión CAPA 1 N6 -> N14: -0.59142 Conexión CAPA 1 N7 -> N7: -0.32868 Conexión CAPA 1 N6 -> N15: 0.99197 Conexión CAPA 1 N7 -> N8: -2.78204 Conexión CAPA 1 N6 -> N16: 0.75361 Conexión CAPA 1 N7 -> N9: -0.39371 Conexión CAPA 1 N6 -> N17: -0.04272 Conexión CAPA 1 N7 -> N10: -2.34181 Conexión CAPA 1 N6 -> N18: 0.68522 Conexión CAPA 1 N7 -> N11: -0.72452 Conexión CAPA 1 N6 -> N19: -0.77285 Conexión CAPA 1 N7 -> N12: -0.09136 Conexión CAPA 1 N6 -> N20: -0.27170 Conexión CAPA 1 N7 -> N13: 0.50895 Conexión CAPA 1 N6 -> N21: 0.19160 Conexión CAPA 1 N7 -> N14: -1.02927 Conexión CAPA 1 N6 -> N22: 0.29140 Conexión CAPA 1 N7 -> N15: -1.86820 Conexión CAPA 1 N6 -> N23: 0.53453 Conexión CAPA 1 N7 -> N16: -0.30039 Conexión CAPA 1 N6 -> N24: -0.24290 Conexión CAPA 1 N7 -> N17: 0.37216 Conexión CAPA 1 N6 -> N25: 1.30352 Conexión CAPA 1 N7 -> N18: -0.36044 Conexión CAPA 1 N6 -> N26: 0.27808 Conexión CAPA 1 N7 -> N19: -0.17393 Conexión CAPA 1 N6 -> N27: -0.34388 Conexión CAPA 1 N7 -> N20: -0.07420 Conexión CAPA 1 N6 -> N28: 1.24430 Conexión CAPA 1 N7 -> N21: -0.78815 Conexión CAPA 1 N6 -> N29: -0.32219 Conexión CAPA 1 N7 -> N22: -0.38950 Conexión CAPA 1 N6 -> N30: -0.21931 Conexión CAPA 1 N7 -> N23: 0.71676 Conexión CAPA 1 N6 -> N31: -0.33898 Conexión CAPA 1 N7 -> N24: -0.04158 Conexión CAPA 1 N6 -> N32: 0.55138 Conexión CAPA 1 N7 -> N25: -3.14857 Conexión CAPA 1 N6 -> N33: 0.30746 Conexión CAPA 1 N7 -> N26: 0.58364 Conexión CAPA 1 N6 -> N34: -1.09603 Conexión CAPA 1 N7 -> N27: 0.22339 Conexión CAPA 1 N6 -> N35: -0.29353 Conexión CAPA 1 N7 -> N28: -0.92112 Conexión CAPA 1 N6 -> N36: -0.30242 Conexión CAPA 1 N7 -> N29: -0.16755 Conexión CAPA 1 N6 -> N37: -0.73003 Conexión CAPA 1 N7 -> N30: 0.12726 Conexión CAPA 1 N6 -> N38: 0.73936 Conexión CAPA 1 N7 -> N31: 0.67296 Conexión CAPA 1 N6 -> N39: 0.05724 Conexión CAPA 1 N7 -> N32: -0.21275 Conexión CAPA 1 N6 -> N40: 0.39853 Conexión CAPA 1 N7 -> N33: 0.23759 Conexión CAPA 1 N6 -> N41: 0.49088 Conexión CAPA 1 N7 -> N34: 0.79960 Conexión CAPA 1 N6 -> N42: -0.17806 Conexión CAPA 1 N7 -> N35: -0.39579 Conexión CAPA 1 N6 -> N43: 0.74727 Conexión CAPA 1 N7 -> N36: 0.11781 Conexión CAPA 1 N6 -> N44: 0.12206 Conexión CAPA 1 N7 -> N37: -0.17017 Conexión CAPA 1 N6 -> N45: 0.24339 Conexión CAPA 1 N7 -> N38: -2.80314 Conexión CAPA 1 N6 -> N46: 0.77418 Conexión CAPA 1 N7 -> N39: -0.64204 Conexión CAPA 1 N6 -> N47: 0.19581 Conexión CAPA 1 N7 -> N40: 0.46181 Conexión CAPA 1 N6 -> N48: 0.29484 Conexión CAPA 1 N7 -> N41: 0.26095 Conexión CAPA 1 N6 -> N49: -0.75534 Conexión CAPA 1 N7 -> N42: 0.41567 Conexión CAPA 1 N6 -> N50: 0.81856 Conexión CAPA 1 N7 -> N43: 0.17123 Conexión CAPA 1 N6 -> N51: 0.31492 Conexión CAPA 1 N7 -> N44: -0.72437 Conexión CAPA 1 N6 -> N52: -0.06269 Conexión CAPA 1 N7 -> N45: 0.00766 Conexión CAPA 1 N7 -> N1: 2.68865 Conexión CAPA 1 N7 -> N46: 0.15622 Conexión CAPA 1 N7 -> N2: -0.76050 Conexión CAPA 1 N7 -> N47: -0.46605 Conexión CAPA 1 N7 -> N3: -0.55097 Conexión CAPA 1 N7 -> N48: 0.23746

Conexión CAPA 1 N6 -> N11: 0.46163 Conexión CAPA 1 N7 -> N4: 0.44497

Conexión CAPA 1 N7 -> N50: 0.84756 Conexión CAPA 1 N8 -> N43: 0.13063 Conexión CAPA 1 N7 -> N51: 0.00476 Conexión CAPA 1 N8 -> N44: -0.42318 Conexión CAPA 1 N7 -> N52: 0.70309 Conexión CAPA 1 N8 -> N45: -0.54505 Conexión CAPA 1 N8 -> N1: -0.58908 Conexión CAPA 1 N8 -> N46: -0.41515 Conexión CAPA 1 N8 -> N2: -0.17852 Conexión CAPA 1 N8 -> N47: -0.00180 Conexión CAPA 1 N8 -> N3: 0.29500 Conexión CAPA 1 N8 -> N48: 0.46476 Conexión CAPA 1 N8 -> N4: 0.26681 Conexión CAPA 1 N8 -> N49: 0.16422 Conexión CAPA 1 N8 -> N5: -0.04752 Conexión CAPA 1 N8 -> N50: 0.82535 Conexión CAPA 1 N8 -> N6: 1.07978 Conexión CAPA 1 N8 -> N51: 0.10057 Conexión CAPA 1 N8 -> N7: -0.73371 Conexión CAPA 1 N8 -> N52: -0.58173 Conexión CAPA 1 N8 -> N8: 0.87097 Conexión CAPA 1 N9 -> N1: 2.90129 Conexión CAPA 1 N8 -> N9: -0.57522 Conexión CAPA 1 N9 -> N2: 0.37100 Conexión CAPA 1 N8 -> N10: -0.95241 Conexión CAPA 1 N9 -> N3: -0.24597 Conexión CAPA 1 N8 -> N11: 0.25249 Conexión CAPA 1 N9 -> N4: 0.12168 Conexión CAPA 1 N8 -> N12: -0.13053 Conexión CAPA 1 N9 -> N5: -0.04065 Conexión CAPA 1 N8 -> N13: 0.22543 Conexión CAPA 1 N9 -> N6: -0.46053 Conexión CAPA 1 N8 -> N14: 0.18867 Conexión CAPA 1 N9 -> N7: -0.66747 Conexión CAPA 1 N8 -> N15: 2.15036 Conexión CAPA 1 N9 -> N8: 0.46391 Conexión CAPA 1 N8 -> N16: -0.60338 Conexión CAPA 1 N9 -> N9: -0.29711 Conexión CAPA 1 N8 -> N17: 0.02079 Conexión CAPA 1 N9 -> N10: -0.99816 Conexión CAPA 1 N8 -> N18: -0.04218 Conexión CAPA 1 N9 -> N11: 0.18146 Conexión CAPA 1 N8 -> N19: -0.18040 Conexión CAPA 1 N9 -> N12: 0.38210 Conexión CAPA 1 N8 -> N20: 0.17444 Conexión CAPA 1 N9 -> N13: 0.57744 Conexión CAPA 1 N8 -> N21: -0.18089 Conexión CAPA 1 N9 -> N14: 0.22691 Conexión CAPA 1 N8 -> N22: -0.07682 Conexión CAPA 1 N9 -> N15: 0.70451 Conexión CAPA 1 N8 -> N23: 0.42694 Conexión CAPA 1 N9 -> N16: -0.64175 Conexión CAPA 1 N8 -> N24: 0.57800 Conexión CAPA 1 N9 -> N17: -0.63524 Conexión CAPA 1 N8 -> N25: 3.25292 Conexión CAPA 1 N9 -> N18: 0.35800 Conexión CAPA 1 N8 -> N26: -0.25658 Conexión CAPA 1 N9 -> N19: 0.94296 Conexión CAPA 1 N8 -> N27: -0.20227 Conexión CAPA 1 N9 -> N20: 0.05725 Conexión CAPA 1 N8 -> N28: -0.73591 Conexión CAPA 1 N9 -> N21: 0.09708 Conexión CAPA 1 N8 -> N29: 0.14345 Conexión CAPA 1 N9 -> N22: -0.92308 Conexión CAPA 1 N8 -> N30: 0.65038 Conexión CAPA 1 N9 -> N23: 0.35697 Conexión CAPA 1 N8 -> N31: 0.05497 Conexión CAPA 1 N9 -> N24: 0.81634 Conexión CAPA 1 N8 -> N32: 0.19251 Conexión CAPA 1 N9 -> N25: 0.49792 Conexión CAPA 1 N8 -> N33: 0.53244 Conexión CAPA 1 N9 -> N26: 0.04903 Conexión CAPA 1 N8 -> N34: -0.31438 Conexión CAPA 1 N9 -> N27: 0.16524 Conexión CAPA 1 N8 -> N35: 0.19003 Conexión CAPA 1 N9 -> N28: -0.47809 Conexión CAPA 1 N8 -> N36: -0.74235 Conexión CAPA 1 N9 -> N29: 1.17771 Conexión CAPA 1 N8 -> N37: -0.58689 Conexión CAPA 1 N9 -> N30: 0.55045 Conexión CAPA 1 N8 -> N38: 0.55945 Conexión CAPA 1 N9 -> N31: 0.77392 Conexión CAPA 1 N8 -> N39: -0.10935 Conexión CAPA 1 N9 -> N32: -0.38426 Conexión CAPA 1 N8 -> N40: 0.48149 Conexión CAPA 1 N9 -> N33: -0.15727 Conexión CAPA 1 N8 -> N41: -0.69829 Conexión CAPA 1 N9 -> N34: 0.71848

Conexión CAPA 1 N7 -> N49: -0.02315 Conexión CAPA 1 N8 -> N42: 0.64489

Conexión CAPA 1 N9 -> N36: -0.21032 Conexión CAPA 1 N10 -> N29: 0.07707 Conexión CAPA 1 N9 -> N37: 0.43341 Conexión CAPA 1 N10 -> N30: 0.29969 Conexión CAPA 1 N9 -> N38: 0.47566 Conexión CAPA 1 N10 -> N31: 0.42618 Conexión CAPA 1 N9 -> N39: -0.38504 Conexión CAPA 1 N10 -> N32: -0.20238 Conexión CAPA 1 N9 -> N40: -0.54018 Conexión CAPA 1 N10 -> N33: -0.87946 Conexión CAPA 1 N9 -> N41: -0.79206 Conexión CAPA 1 N10 -> N34: -0.66222 Conexión CAPA 1 N9 -> N42: -0.08586 Conexión CAPA 1 N10 -> N35: 1.29005 Conexión CAPA 1 N9 -> N43: -0.16324 Conexión CAPA 1 N10 -> N36: 0.25731 Conexión CAPA 1 N9 -> N44: 0.29971 Conexión CAPA 1 N10 -> N37: -0.30225 Conexión CAPA 1 N9 -> N45: -0.51400 Conexión CAPA 1 N10 -> N38: 0.49031 Conexión CAPA 1 N9 -> N46: 0.30400 Conexión CAPA 1 N10 -> N39: 0.24986 Conexión CAPA 1 N9 -> N47: 0.71076 Conexión CAPA 1 N10 -> N40: -0.37608 Conexión CAPA 1 N9 -> N48: -0.56940 Conexión CAPA 1 N10 -> N41: -0.58137 Conexión CAPA 1 N9 -> N49: 0.05688 Conexión CAPA 1 N10 -> N42: -0.59989 Conexión CAPA 1 N9 -> N50: 0.04905 Conexión CAPA 1 N10 -> N43: -0.72484 Conexión CAPA 1 N9 -> N51: -0.69083 Conexión CAPA 1 N10 -> N44: 0.36470 Conexión CAPA 1 N9 -> N52: -0.70836 Conexión CAPA 1 N10 -> N45: 0.57311 Conexión CAPA 1 N10 -> N1: 0.87615 Conexión CAPA 1 N10 -> N46: -0.80741 Conexión CAPA 1 N10 -> N2: 0.47138 Conexión CAPA 1 N10 -> N47: 0.14339 Conexión CAPA 1 N10 -> N3: -0.00824 Conexión CAPA 1 N10 -> N48: -0.02221 Conexión CAPA 1 N10 -> N4: 0.04186 Conexión CAPA 1 N10 -> N49: 0.41818 Conexión CAPA 1 N10 -> N5: 0.99632 Conexión CAPA 1 N10 -> N50: -0.42112 Conexión CAPA 1 N10 -> N6: 0.11599 Conexión CAPA 1 N10 -> N51: 0.12022 Conexión CAPA 1 N10 -> N7: 0.56924 Conexión CAPA 1 N10 -> N52: 0.08274 Conexión CAPA 1 N10 -> N8: 0.76251 Conexión CAPA 1 N11 -> N1: -1.59254 Conexión CAPA 1 N10 -> N9: 0.54029 Conexión CAPA 1 N11 -> N2: -0.94414 Conexión CAPA 1 N10 -> N10: 0.89039 Conexión CAPA 1 N11 -> N3: 0.53797 Conexión CAPA 1 N10 -> N11: 0.87813 Conexión CAPA 1 N11 -> N4: 0.14697 Conexión CAPA 1 N10 -> N12: -0.36127 Conexión CAPA 1 N11 -> N5: -0.55922 Conexión CAPA 1 N10 -> N13: -1.52624 Conexión CAPA 1 N11 -> N6: 0.04476 Conexión CAPA 1 N10 -> N14: -1.40667 Conexión CAPA 1 N11 -> N7: 0.85704 Conexión CAPA 1 N10 -> N15: 0.99083 Conexión CAPA 1 N11 -> N8: 1.73633 Conexión CAPA 1 N10 -> N16: 0.43203 Conexión CAPA 1 N11 -> N9: -0.32789 Conexión CAPA 1 N10 -> N17: 0.71144 Conexión CAPA 1 N11 -> N10: -1.75189 Conexión CAPA 1 N10 -> N19: -1.03856 Conexión CAPA 1 N11 -> N12: 0.43752 Conexión CAPA 1 N10 -> N20: -0.06221 Conexión CAPA 1 N11 -> N13: 0.06155 Conexión CAPA 1 N10 -> N21: -0.12612 Conexión CAPA 1 N11 -> N14: -0.37234 Conexión CAPA 1 N10 -> N22: 0.02950 Conexión CAPA 1 N11 -> N15: -2.68159 Conexión CAPA 1 N10 -> N23: -0.56310 Conexión CAPA 1 N11 -> N16: 0.74148 Conexión CAPA 1 N10 -> N25: 0.29686 Conexión CAPA 1 N11 -> N18: 0.18426 Conexión CAPA 1 N10 -> N27: -0.30562 Conexión CAPA 1 N11 -> N20: -0.11894

Conexión CAPA 1 N9 -> N35: -0.01136 Conexión CAPA 1 N10 -> N28: 0.99234 Conexión CAPA 1 N10 -> N18: 1.20044 Conexión CAPA 1 N11 -> N11: -0.17712 Conexión CAPA 1 N10 -> N24: -0.77841 Conexión CAPA 1 N11 -> N17: -0.98798 Conexión CAPA 1 N10 -> N26: 1.37069 Conexión CAPA 1 N11 -> N19: -0.80516

Conexión CAPA 1 N11 -> N22: -0.18831 Conexión CAPA 1 N12 -> N15: 1.92892 Conexión CAPA 1 N11 -> N23: -0.94270 Conexión CAPA 1 N12 -> N16: -0.73036 Conexión CAPA 1 N11 -> N24: -0.32702 Conexión CAPA 1 N12 -> N17: 0.41361 Conexión CAPA 1 N11 -> N25: -1.43027 Conexión CAPA 1 N12 -> N18: -0.19222 Conexión CAPA 1 N11 -> N26: 0.67594 Conexión CAPA 1 N12 -> N19: 1.02218 Conexión CAPA 1 N11 -> N27: 0.03835 Conexión CAPA 1 N12 -> N20: -0.42956 Conexión CAPA 1 N11 -> N28: -1.12399 Conexión CAPA 1 N12 -> N21: 0.93042 Conexión CAPA 1 N11 -> N29: -0.09639 Conexión CAPA 1 N12 -> N22: -0.57371 Conexión CAPA 1 N11 -> N30: 0.13416 Conexión CAPA 1 N12 -> N23: 0.52025 Conexión CAPA 1 N11 -> N31: -0.20859 Conexión CAPA 1 N12 -> N24: 0.59565 Conexión CAPA 1 N11 -> N32: -0.20838 Conexión CAPA 1 N12 -> N25: -3.12122 Conexión CAPA 1 N11 -> N33: -0.29630 Conexión CAPA 1 N12 -> N26: -0.92597 Conexión CAPA 1 N11 -> N34: -0.12755 Conexión CAPA 1 N12 -> N27: -1.22815 Conexión CAPA 1 N11 -> N35: -0.09606 Conexión CAPA 1 N12 -> N28: 0.29844 Conexión CAPA 1 N11 -> N36: 0.15652 Conexión CAPA 1 N12 -> N29: -0.03422 Conexión CAPA 1 N11 -> N37: -0.11803 Conexión CAPA 1 N12 -> N30: 0.41715 Conexión CAPA 1 N11 -> N38: 1.43266 Conexión CAPA 1 N12 -> N31: -0.11661 Conexión CAPA 1 N11 -> N39: 0.41955 Conexión CAPA 1 N12 -> N32: 0.97154 Conexión CAPA 1 N11 -> N40: 0.00502 Conexión CAPA 1 N12 -> N33: -0.17241 Conexión CAPA 1 N11 -> N41: -0.78401 Conexión CAPA 1 N12 -> N34: 0.70450 Conexión CAPA 1 N11 -> N42: 0.38535 Conexión CAPA 1 N12 -> N35: -0.44573 Conexión CAPA 1 N11 -> N43: -0.09429 Conexión CAPA 1 N12 -> N36: -0.67595 Conexión CAPA 1 N11 -> N44: 0.10388 Conexión CAPA 1 N12 -> N37: 0.70079 Conexión CAPA 1 N11 -> N45: 0.43624 Conexión CAPA 1 N12 -> N38: 0.10235 Conexión CAPA 1 N11 -> N46: -0.44247 Conexión CAPA 1 N12 -> N39: 0.12202 Conexión CAPA 1 N11 -> N47: 0.31589 Conexión CAPA 1 N12 -> N40: 0.63377 Conexión CAPA 1 N11 -> N48: 0.21917 Conexión CAPA 1 N12 -> N41: 0.42976 Conexión CAPA 1 N11 -> N49: -0.95299 Conexión CAPA 1 N12 -> N42: 0.39046 Conexión CAPA 1 N11 -> N50: 0.95060 Conexión CAPA 1 N12 -> N43: -0.12724 Conexión CAPA 1 N11 -> N51: 0.34539 Conexión CAPA 1 N12 -> N44: -0.37964 Conexión CAPA 1 N11 -> N52: -0.45137 Conexión CAPA 1 N12 -> N45: 1.00078 Conexión CAPA 1 N12 -> N1: 1.03166 Conexión CAPA 1 N12 -> N46: -0.32068 Conexión CAPA 1 N12 -> N2: -1.06094 Conexión CAPA 1 N12 -> N47: 0.00480 Conexión CAPA 1 N12 -> N3: 1.02045 Conexión CAPA 1 N12 -> N48: -0.19273 Conexión CAPA 1 N12 -> N4: 0.85293 Conexión CAPA 1 N12 -> N49: 0.33228 Conexión CAPA 1 N12 -> N5: 0.78482 Conexión CAPA 1 N12 -> N50: 1.27604 Conexión CAPA 1 N12 -> N6: -1.12214 Conexión CAPA 1 N12 -> N51: 0.44542 Conexión CAPA 1 N12 -> N7: -0.54267 Conexión CAPA 1 N12 -> N52: 0.00293 Conexión CAPA 1 N12 -> N8: 0.78953 Conexión CAPA 1 N13 -> N1: 2.50046 Conexión CAPA 1 N12 -> N9: -0.53815 Conexión CAPA 1 N13 -> N2: -0.06743 Conexión CAPA 1 N12 -> N10: -0.15910 Conexión CAPA 1 N13 -> N3: 0.00227 Conexión CAPA 1 N12 -> N11: 0.31722 Conexión CAPA 1 N13 -> N4: 0.04553 Conexión CAPA 1 N12 -> N12: -0.17001 Conexión CAPA 1 N13 -> N5: 0.04712 Conexión CAPA 1 N12 -> N13: 0.64229 Conexión CAPA 1 N13 -> N6: -0.12416

Conexión CAPA 1 N11 -> N21: -0.46400 Conexión CAPA 1 N12 -> N14: 0.48104

Conexión CAPA 1 N13 -> N8: 0.40052 Conexión CAPA 1 N14 -> N1: 0.43897 Conexión CAPA 1 N13 -> N9: 0.09232 Conexión CAPA 1 N14 -> N2: -0.75818 Conexión CAPA 1 N13 -> N10: 2.33042 Conexión CAPA 1 N14 -> N3: 0.50373 Conexión CAPA 1 N13 -> N11: 0.08101 Conexión CAPA 1 N14 -> N4: 0.15408 Conexión CAPA 1 N13 -> N12: 0.27325 Conexión CAPA 1 N14 -> N5: 0.03115 Conexión CAPA 1 N13 -> N13: -0.24935 Conexión CAPA 1 N14 -> N6: 0.03827 Conexión CAPA 1 N13 -> N14: -0.57517 Conexión CAPA 1 N14 -> N7: 0.30763 Conexión CAPA 1 N13 -> N15: 3.76539 Conexión CAPA 1 N14 -> N8: 1.97672 Conexión CAPA 1 N13 -> N16: -0.29570 Conexión CAPA 1 N14 -> N9: -0.27191 Conexión CAPA 1 N13 -> N17: 0.12520 Conexión CAPA 1 N14 -> N10: 1.74949 Conexión CAPA 1 N13 -> N18: -0.32288 Conexión CAPA 1 N14 -> N11: -0.04619 Conexión CAPA 1 N13 -> N19: 0.12237 Conexión CAPA 1 N14 -> N12: -0.31264 Conexión CAPA 1 N13 -> N20: 0.44071 Conexión CAPA 1 N14 -> N13: 0.31821 Conexión CAPA 1 N13 -> N21: 0.24625 Conexión CAPA 1 N14 -> N14: 0.12130 Conexión CAPA 1 N13 -> N22: -0.31678 Conexión CAPA 1 N14 -> N15: -0.15227 Conexión CAPA 1 N13 -> N23: 0.68881 Conexión CAPA 1 N14 -> N16: 0.41471 Conexión CAPA 1 N13 -> N24: -0.13364 Conexión CAPA 1 N14 -> N17: -0.49805 Conexión CAPA 1 N13 -> N25: -0.01162 Conexión CAPA 1 N14 -> N18: -0.06490 Conexión CAPA 1 N13 -> N26: 0.64469 Conexión CAPA 1 N14 -> N19: -0.35505 Conexión CAPA 1 N13 -> N27: -0.28380 Conexión CAPA 1 N14 -> N20: -0.16956 Conexión CAPA 1 N13 -> N28: 0.14945 Conexión CAPA 1 N14 -> N21: -0.27687 Conexión CAPA 1 N13 -> N29: 0.48060 Conexión CAPA 1 N14 -> N22: 0.22373 Conexión CAPA 1 N13 -> N30: 0.30342 Conexión CAPA 1 N14 -> N23: -0.49992 Conexión CAPA 1 N13 -> N31: 0.02370 Conexión CAPA 1 N14 -> N24: 0.16377 Conexión CAPA 1 N13 -> N32: 0.29539 Conexión CAPA 1 N14 -> N25: 0.33473 Conexión CAPA 1 N13 -> N33: -0.01284 Conexión CAPA 1 N14 -> N26: -0.46742 Conexión CAPA 1 N13 -> N34: 0.10819 Conexión CAPA 1 N14 -> N27: -0.10479 Conexión CAPA 1 N13 -> N35: 0.10581 Conexión CAPA 1 N14 -> N28: -0.39234 Conexión CAPA 1 N13 -> N36: -0.09331 Conexión CAPA 1 N14 -> N29: -0.53245 Conexión CAPA 1 N13 -> N37: 0.47284 Conexión CAPA 1 N14 -> N30: -0.00445 Conexión CAPA 1 N13 -> N38: -2.48758 Conexión CAPA 1 N14 -> N31: -0.23173 Conexión CAPA 1 N13 -> N39: 0.14381 Conexión CAPA 1 N14 -> N32: -0.15895 Conexión CAPA 1 N13 -> N40: 0.17895 Conexión CAPA 1 N14 -> N33: 0.03380 Conexión CAPA 1 N13 -> N41: -0.41143 Conexión CAPA 1 N14 -> N34: -0.01841 Conexión CAPA 1 N13 -> N42: 0.14240 Conexión CAPA 1 N14 -> N35: -0.18032 Conexión CAPA 1 N13 -> N43: 0.23580 Conexión CAPA 1 N14 -> N36: 0.31148 Conexión CAPA 1 N13 -> N44: -0.25626 Conexión CAPA 1 N14 -> N37: -0.32487 Conexión CAPA 1 N13 -> N45: 0.41024 Conexión CAPA 1 N14 -> N38: 1.20564 Conexión CAPA 1 N13 -> N46: 0.46802 Conexión CAPA 1 N14 -> N39: 0.04276 Conexión CAPA 1 N13 -> N47: 0.24076 Conexión CAPA 1 N14 -> N40: 0.05914 Conexión CAPA 1 N13 -> N48: -0.20405 Conexión CAPA 1 N14 -> N41: -0.19369 Conexión CAPA 1 N13 -> N49: -0.20611 Conexión CAPA 1 N14 -> N42: -0.05352 Conexión CAPA 1 N13 -> N50: -0.19269 Conexión CAPA 1 N14 -> N43: -0.12139 Conexión CAPA 1 N13 -> N51: -0.03543 Conexión CAPA 1 N14 -> N44: -0.11513

Conexión CAPA 1 N13 -> N7: -0.17071 Conexión CAPA 1 N13 -> N52: -0.05639

Conexión CAPA 1 N14 -> N46: -0.21090 Conexión CAPA 1 N15 -> N39: -0.04566 Conexión CAPA 1 N14 -> N47: -0.15449 Conexión CAPA 1 N15 -> N40: 0.38519 Conexión CAPA 1 N14 -> N48: 0.32585 Conexión CAPA 1 N15 -> N41: 0.22914 Conexión CAPA 1 N14 -> N49: -0.69028 Conexión CAPA 1 N15 -> N42: 0.60663 Conexión CAPA 1 N14 -> N50: 0.84700 Conexión CAPA 1 N15 -> N43: 0.18711 Conexión CAPA 1 N14 -> N51: 0.69160 Conexión CAPA 1 N15 -> N44: 0.07435 Conexión CAPA 1 N14 -> N52: -0.17944 Conexión CAPA 1 N15 -> N45: 0.38909 Conexión CAPA 1 N15 -> N1: 0.91578 Conexión CAPA 1 N15 -> N46: -0.35165 Conexión CAPA 1 N15 -> N2: -0.42048 Conexión CAPA 1 N15 -> N47: -0.32013 Conexión CAPA 1 N15 -> N3: 0.69684 Conexión CAPA 1 N15 -> N48: 0.09329 Conexión CAPA 1 N15 -> N4: 0.29644 Conexión CAPA 1 N15 -> N49: 0.42302 Conexión CAPA 1 N15 -> N5: -0.36847 Conexión CAPA 1 N15 -> N50: -0.03646 Conexión CAPA 1 N15 -> N6: -0.02910 Conexión CAPA 1 N15 -> N51: -0.42422 Conexión CAPA 1 N15 -> N7: 0.47727 Conexión CAPA 1 N15 -> N52: 0.29223 Conexión CAPA 1 N15 -> N8: 0.79814 Conexión CAPA 1 N16 -> N1: 0.47864 Conexión CAPA 1 N15 -> N9: -0.26325 Conexión CAPA 1 N16 -> N2: -0.30847 Conexión CAPA 1 N15 -> N10: -2.31103 Conexión CAPA 1 N16 -> N3: 0.34313 Conexión CAPA 1 N15 -> N11: -0.00145 Conexión CAPA 1 N16 -> N4: -0.07512 Conexión CAPA 1 N15 -> N12: 0.45366 Conexión CAPA 1 N16 -> N5: -0.14812 Conexión CAPA 1 N15 -> N13: 0.06723 Conexión CAPA 1 N16 -> N6: 1.27273 Conexión CAPA 1 N15 -> N14: 0.89472 Conexión CAPA 1 N16 -> N7: 0.12418 Conexión CAPA 1 N15 -> N15: 0.49626 Conexión CAPA 1 N16 -> N8: -3.50647 Conexión CAPA 1 N15 -> N16: -0.29116 Conexión CAPA 1 N16 -> N9: -0.07253 Conexión CAPA 1 N15 -> N17: 0.18384 Conexión CAPA 1 N16 -> N10: -1.05317 Conexión CAPA 1 N15 -> N18: -0.65688 Conexión CAPA 1 N16 -> N11: 0.27477 Conexión CAPA 1 N15 -> N19: 0.62503 Conexión CAPA 1 N16 -> N12: -0.25902 Conexión CAPA 1 N15 -> N20: -0.04661 Conexión CAPA 1 N16 -> N13: 0.26592 Conexión CAPA 1 N15 -> N21: 0.59784 Conexión CAPA 1 N16 -> N14: 0.33495 Conexión CAPA 1 N15 -> N22: -0.05358 Conexión CAPA 1 N16 -> N15: 1.88660 Conexión CAPA 1 N15 -> N23: -0.39503 Conexión CAPA 1 N16 -> N16: 0.36469 Conexión CAPA 1 N15 -> N24: -0.14848 Conexión CAPA 1 N16 -> N17: -0.54207 Conexión CAPA 1 N15 -> N25: -1.84538 Conexión CAPA 1 N16 -> N18: -0.21554 Conexión CAPA 1 N15 -> N26: -0.22616 Conexión CAPA 1 N16 -> N19: -0.09259 Conexión CAPA 1 N15 -> N27: -0.42069 Conexión CAPA 1 N16 -> N20: -0.24029 Conexión CAPA 1 N15 -> N28: -0.02263 Conexión CAPA 1 N16 -> N21: -0.08902 Conexión CAPA 1 N15 -> N29: -0.10579 Conexión CAPA 1 N16 -> N22: 0.19623 Conexión CAPA 1 N15 -> N30: -0.09428 Conexión CAPA 1 N16 -> N23: -0.82629 Conexión CAPA 1 N15 -> N31: -0.37605 Conexión CAPA 1 N16 -> N24: 0.88812 Conexión CAPA 1 N15 -> N32: 0.74333 Conexión CAPA 1 N16 -> N25: 2.31247 Conexión CAPA 1 N15 -> N33: 0.10892 Conexión CAPA 1 N16 -> N26: -0.98897 Conexión CAPA 1 N15 -> N34: -0.07457 Conexión CAPA 1 N16 -> N27: 0.00541 Conexión CAPA 1 N15 -> N35: -0.23579 Conexión CAPA 1 N16 -> N28: -0.19842 Conexión CAPA 1 N15 -> N36: -0.11480 Conexión CAPA 1 N16 -> N29: -0.19673 Conexión CAPA 1 N15 -> N37: 0.52327 Conexión CAPA 1 N16 -> N30: 0.02770

Conexión CAPA 1 N14 -> N45: 0.07509 Conexión CAPA 1 N15 -> N38: 3.64449

Conexión CAPA 1 N16 -> N32: -0.21340 Conexión CAPA 2 N25 -> N1: 0.27694 Conexión CAPA 1 N16 -> N33: -0.16430 Conexión CAPA 2 N26 -> N1: -0.01138 Conexión CAPA 1 N16 -> N34: -0.12093 Conexión CAPA 2 N27 -> N1: -0.01117 Conexión CAPA 1 N16 -> N35: -0.06758 Conexión CAPA 2 N28 -> N1: -0.01760 Conexión CAPA 1 N16 -> N36: 0.29393 Conexión CAPA 2 N29 -> N1: 0.00719 Conexión CAPA 1 N16 -> N37: -0.39500 Conexión CAPA 2 N30 -> N1: 0.00256 Conexión CAPA 1 N16 -> N38: -1.84660 Conexión CAPA 2 N31 -> N1: -0.01485 Conexión CAPA 1 N16 -> N39: 0.08259 Conexión CAPA 2 N32 -> N1: 0.02210 Conexión CAPA 1 N16 -> N40: -0.23738 Conexión CAPA 2 N33 -> N1: 0.00900 Conexión CAPA 1 N16 -> N41: -0.02806 Conexión CAPA 2 N34 -> N1: 0.01294 Conexión CAPA 1 N16 -> N42: -0.24615 Conexión CAPA 2 N35 -> N1: -0.03199 Conexión CAPA 1 N16 -> N43: -0.16048 Conexión CAPA 2 N36 -> N1: -0.00806 Conexión CAPA 1 N16 -> N44: 0.23368 Conexión CAPA 2 N37 -> N1: 0.01102 Conexión CAPA 1 N16 -> N45: -0.13306 Conexión CAPA 2 N38 -> N1: 0.11740 Conexión CAPA 1 N16 -> N46: -0.18479 Conexión CAPA 2 N39 -> N1: 0.00216 Conexión CAPA 1 N16 -> N47: 0.18436 Conexión CAPA 2 N40 -> N1: 0.01255 Conexión CAPA 1 N16 -> N48: 0.07262 Conexión CAPA 2 N41 -> N1: 0.01113 Conexión CAPA 1 N16 -> N49: -0.38783 Conexión CAPA 2 N42 -> N1: 0.01866 Conexión CAPA 1 N16 -> N50: 0.41749 Conexión CAPA 2 N43 -> N1: 0.02194 Conexión CAPA 1 N16 -> N51: 0.40559 Conexión CAPA 2 N44 -> N1: -0.00176 Conexión CAPA 1 N16 -> N52: -0.30086 Conexión CAPA 2 N45 -> N1: 0.01025 Conexión CAPA 2 N1 -> N1: -0.11818 Conexión CAPA 2 N46 -> N1: 0.02311 Conexión CAPA 2 N2 -> N1: -0.02577 Conexión CAPA 2 N47 -> N1: 0.00958 Conexión CAPA 2 N3 -> N1: 0.01322 Conexión CAPA 2 N48 -> N1: -0.00789 Conexión CAPA 2 N4 -> N1: 0.00598 Conexión CAPA 2 N49 -> N1: -0.01363 Conexión CAPA 2 N5 -> N1: -0.02437 Conexión CAPA 2 N50 -> N1: 0.02605 Conexión CAPA 2 N6 -> N1: -0.03716 Conexión CAPA 2 N51 -> N1: -0.00293 Conexión CAPA 2 N7 -> N1: -0.00438 Conexión CAPA 2 N52 -> N1: -0.00241 Conexión CAPA 2 N8 -> N1: 0.14610 Conexión B1 -> N1: 1.65171 Conexión CAPA 2 N9 -> N1: -0.00874 Conexión B1 -> N2: 0.50820 Conexión CAPA 2 N10 -> N1: -0.20684 Conexión B1 -> N3: -0.93232 Conexión CAPA 2 N11 -> N1: -0.00515 Conexión B1 -> N4: 0.00996 Conexión CAPA 2 N12 -> N1: 0.01871 Conexión B1 -> N5: 0.95419 Conexión CAPA 2 N13 -> N1: 0.03410 Conexión B1 -> N6: -0.90637 Conexión CAPA 2 N14 -> N1: 0.02491 Conexión B1 -> N7: -0.14403 Conexión CAPA 2 N15 -> N1: 0.29915 Conexión B1 -> N8: 0.91732 Conexión CAPA 2 N16 -> N1: -0.00910 Conexión B1 -> N9: 0.47469 Conexión CAPA 2 N17 -> N1: -0.02014 Conexión B1 -> N10: 2.22384 Conexión CAPA 2 N18 -> N1: -0.04464 Conexión B1 -> N11: 0.08721 Conexión CAPA 2 N19 -> N1: 0.03142 Conexión B1 -> N12: -0.42658 Conexión CAPA 2 N20 -> N1: -0.00090 Conexión B1 -> N13: -0.74222 Conexión CAPA 2 N21 -> N1: 0.02035 Conexión B1 -> N14: -1.66835 Conexión CAPA 2 N22 -> N1: -0.01156 Conexión B1 -> N15: -0.75457 Conexión CAPA 2 N23 -> N1: -0.00663 Conexión B1 -> N16: 0.15294

Conexión CAPA 1 N16 -> N31: -0.18932 Conexión CAPA 2 N24 -> N1: 0.00649

Conexión B1 -> N17: 0.72144 Conexión B1 -> N18: 0.85700 Conexión B1 -> N19: -0.95550 Conexión B1 -> N20: 0.01353 Conexión B1 -> N21: -0.79473 Conexión B1 -> N22: -0.01801 Conexión B1 -> N23: 0.47446 Conexión B1 -> N24: -0.81347 Conexión B1 -> N25: -0.26390 Conexión B1 -> N26: 1.57433 Conexión B1 -> N27: 0.26987 Conexión B1 -> N28: 0.45902 Conexión B1 -> N29: 0.02709 Conexión B1 -> N30: 0.08280 Conexión B1 -> N31: 0.90380 Conexión B1 -> N32: -0.63963 Conexión B1 -> N33: -0.20758 Conexión B1 -> N34: -0.16292 Conexión B1 -> N35: 0.74054 Conexión B1 -> N36: 0.33170 Conexión B1 -> N37: -0.47340 Conexión B1 -> N38: -0.67422 Conexión B1 -> N39: -0.47889 Conexión B1 -> N40: -0.23594 Conexión B1 -> N41: -0.16052 Conexión B1 -> N42: -0.48731 Conexión B1 -> N43: -0.31421 Conexión B1 -> N44: -0.05231 Conexión B1 -> N45: -0.13494 Conexión B1 -> N46: -0.08804 Conexión B1 -> N47: -0.21069 Conexión B1 -> N48: 0.11630 Conexión B1 -> N49: 0.36228 Conexión B1 -> N50: -0.26480 Conexión B1 -> N51: -0.20856 Conexión B1 -> N52: 0.39305 Conexión B2 -> N1: 0.05242

Fuente: elaboración propia